**REGIONE DEL VENETO** 

# **ALLEGATO A DGR nr. 1779 del 29 novembre 2019 pag. 1 di 61**

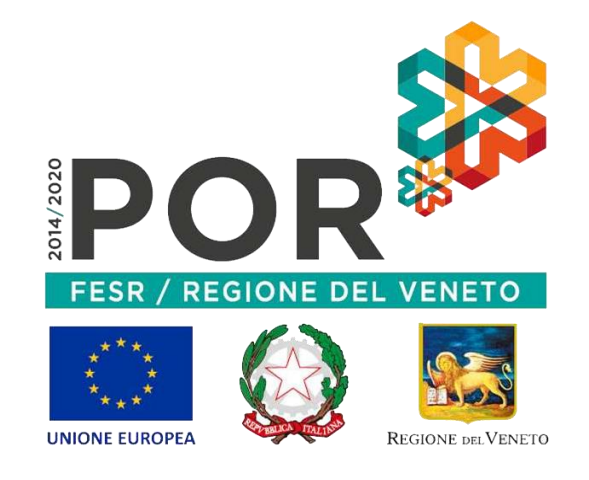

Regione del Veneto – POR FESR 2014-2020

# **Bando per il sostegno a progetti di promozione dell'export sviluppati da Distretti Industriali, Reti Innovative Regionali e Aggregazioni di Imprese**

Il POR FESR 2014 – 2020 del Veneto è stato approvato con decisione della Commissione europea (CE) C(2015) 5903 final del 17 agosto 2015 e successivamente modificato con decisioni di esecuzione (CE) C(2018) 4873 del 19 luglio 2018 e decisione C(2019)4061 del 05 giugno 2019.

Il presente bando dà attuazione all'**ASSE 3 "***COMPETITIVITÀ DEI SISTEMI PRODUTTIVI***"**

PRIORITA' DI INVESTIMENTO *"3b) Sviluppare e realizzare nuovi modelli di attività per le PMI, in particolare per l'internazionalizzazione"*

OBIETTIVO SPECIFICO *"Incremento del livello di internazionalizzazione dei sistemi produttivi"*

AZIONE 3.4.1 **"Progetti di promozione dell'export destinati a imprese e loro forme aggregate individuate su base territoriale o settoriale"**

**AVVERTENZA: Il presente testo è un semplice strumento di documentazione e non produce alcun effetto giuridico. La Regione del Veneto non assume alcuna responsabilità per i suoi contenuti. Le versioni facenti fede degli atti pertinenti, compresi i loro preamboli, sono quelle pubblicate nel Bollettino ufficiale della Regione del Veneto e disponibili anche online sul sito: [https://bur.regione.veneto.it/BurvServices/Pubblica/HomeConsult](https://bur.regione.veneto.it/BurvServices/Pubblica/HomeConsultazione.aspx) [azione.aspx](https://bur.regione.veneto.it/BurvServices/Pubblica/HomeConsultazione.aspx)**

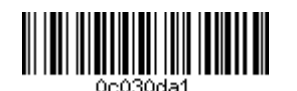

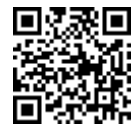

Un moltiplicatore di opportunità. Da non lasciarsi

sfuggire.

In attuazione dell'azione 3.4.1 del POR FESR 2014-2020, la Regione del Veneto, con DGR n. 1779 del 29 novembre 2019, pubblicata sul Bollettino Ufficiale n. 140 del 6 dicembre 2019,

[modificata da:

- DGR n. 166 del 14 febbraio 2020 "*POR FESR 2014-2020. Asse 3. Azione 3.4.1 - DGR n. 1779 del 29 novembre 2019 "Bando per il sostegno a progetti di promozione dell'export sviluppati da Distretti Industriali, Reti Innovative Regionali e Aggregazioni di Imprese". Azione 3.4.2 - DGR n. 1967 del 23 dicembre 2019 "Bando per il sostegno all'acquisto di servizi per l'internazionalizzazione da parte delle PMI". Determinazioni sui requisiti delle società fornitrici della figura professionale di Temporary Export Manager (TEM). Proroga dei termini per la presentazione delle domande a valere sul "Bando per il sostegno a progetti di promozione dell'export sviluppati da Distretti Industriali, Reti Innovative Regionali e Aggregazioni di Imprese", giusta DGR n. 1779 del 29 novembre 2019.*", pubblicata sul Bollettino Ufficiale n. 21 del 18 febbraio 2020]

ha approvato il seguente

# **BANDO**

per la presentazione delle domande di sostegno secondo i criteri e le modalità di seguito riportate

#### INDICE

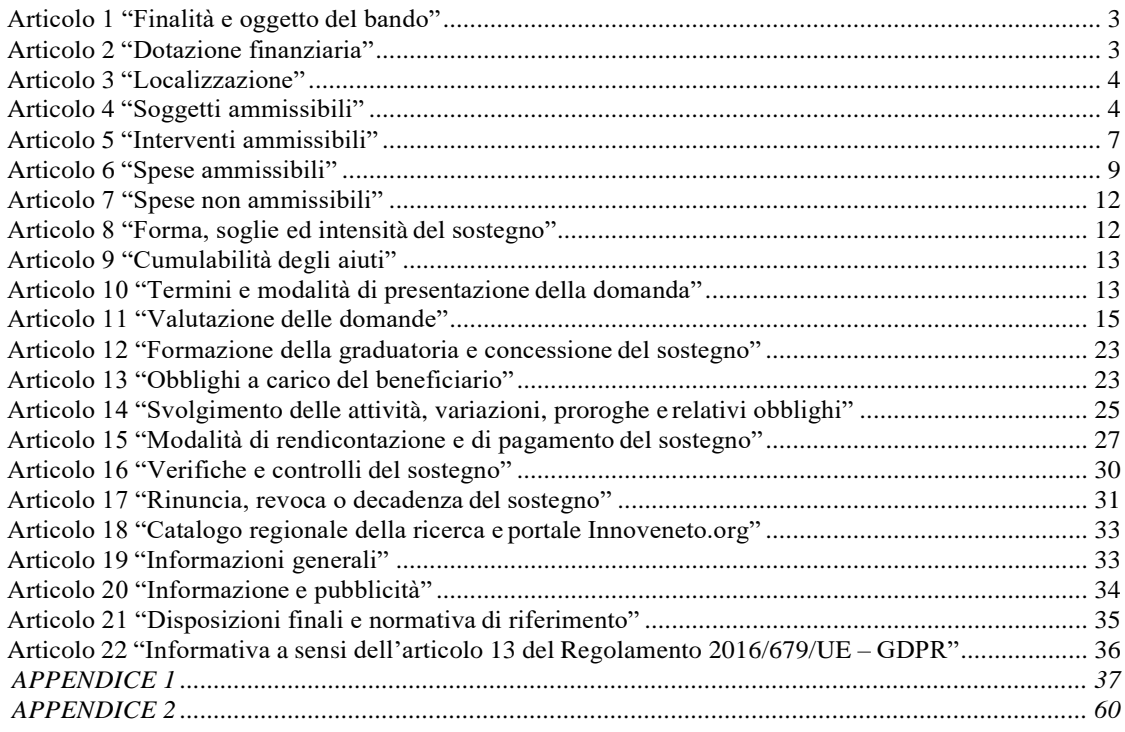

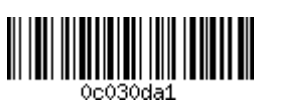

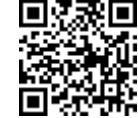

#### **Articolo 1 "Finalità e oggetto del bando"**

- <span id="page-2-0"></span>1. Con il presente bando, la Regione intende incrementare il livello di internazionalizzazione dei sistemi produttivi definiti con legge regionale 30 maggio 2014, n. 13, ossia dei distretti industriali, delle reti innovative regionali e delle aggregazioni di imprese. La carenza di grandi player capaci di trainare interi comparti sui mercati, unita alla scarsa propensione a "fare sistema" delle PMI, rappresentano, in relazione alla capacità delle imprese di far fronte alla competizione internazionale, i fattori con i maggiori margini di miglioramento per il sistema produttivo veneto. La strategia regionale individua nel facilitare l'incontro tra domanda e offerta, nell'accesso ai servizi di orientamento e affiancamento e nella promozione dell'internazionalizzazione, attraverso i processi aggregativi tra imprese volti a supportare l'export, gli strumenti con cui superare le potenziali limitazioni derivanti dall'aspetto dimensionale delle imprese venete. Il risultato atteso è l'incremento della capacità di apertura commerciale e la diversificazione dei mercati di sbocco da parte del sistema produttivo regionale attraverso il rafforzamento della vocazione all'esportazione e del livello di internazionalizzazione delle imprese che operano nei distretti industriali, che partecipano alle reti innovative regionali o che intendono riunirsi in aggregazioni di imprese.
- 2. Il bando, nello specifico, attua l'azione 3.4.1 "*Progetti di promozione dell'export destinati a imprese e loro forme aggregate individuate su base territoriale o settoriale"* del Programma Operativo Regionale "POR FESR 2014-2020". Gli interventi sono mirati a consolidare/attivare relazioni connesse allo sviluppo delle attività di export tra imprese che intendono mettere in comune funzioni di impresa (o parti di essa) che risulterebbero troppo onerose per la singola unità aziendale, nell'intento di stabilizzare i rapporti cooperativi tra imprese al fine di sostenere la condivisione di bisogni comuni relativi all'export, che scaturiscono dall'appartenenza alla medesima area, allo stesso settore o filiera.
- 3. Il bando è emanato nel rispetto dei principi generali di cui al decreto legislativo 31 marzo 1998, n. 123 "Disposizione per la razionalizzazione degli interventi di sostegno pubblico alle imprese, a norma dell'articolo 4, comma 4, lettera c), della legge 15 marzo 1997, n. 59".
- 4. Il bando garantisce il rispetto dei principi di pari opportunità e non discriminazione come sanciti dall'articolo 7 del Regolamento (UE) n. 1303 del 17 dicembre 2013 e di sviluppo sostenibile di cui all'articolo 8 del medesimo Regolamento.
- 5. In coerenza con quanto stabilito con DGR n. 226 del 28 febbraio 2017, la Regione si avvale di AVEPA quale Organismo Intermedio, ai sensi dell'articolo 123, paragrafo 7, del Regolamento (UE) n. 1303/2013.
- 6. Le disposizioni applicative del presente bando sono emanate nel rispetto del Manuale Procedurale del Programma Operativo Regionale approvato con la Delibera n. 825/2017, così come modificato dal Decreto n. 98/2019 e successive modifiche ed integrazioni e del "Manuale generale" di AVEPA e successive modifiche ed integrazioni.

#### **Articolo 2 "Dotazione finanziaria"**

<span id="page-2-1"></span>1. Per il raggiungimento delle finalità di cui al presente bando, le risorse messe a disposizione dalla Regione ammontano ad euro 10.000.000,00, ripartiti per euro 4.000.000,00 per i progetti riferiti ai distretti industriali e alle reti innovative regionali e per euro 6.000.000,00 per i progetti riferiti alle aggregazioni di imprese.

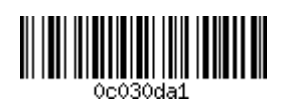

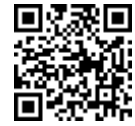

- 2. Si procederà a compensare un'eventuale economia risultante sullo stanziamento riservato ai progetti riferiti ai distretti industriali e alle reti innovative regionali in favore dei progetti riferiti alle aggregazioni di imprese e viceversa.
- 3. Qualora la compensazione di cui al procedente comma non sia possibile, è in ogni caso garantita l'intera finanziabilità al progetto che nella graduatoria occupa l'ultima posizione utile per la concessione di un ammontare del sostegno. Di conseguenza, lo stanziamento di cui al comma 1 è da intendersi aumentato per l'ammontare necessario, tenuto conto della disponibilità complessiva delle risorse allocate sull'azione 3.4.1 del POR FESR.
- 4. Con successivo atto, la Giunta regionale si riserva facoltà di aumentare ulteriormente le risorse messe a disposizione in relazione al numero dei soggetti richiedenti e alle azioni complessivamente previste in attuazione della Programmazione comunitaria 2014-2020.

# **Articolo 3 "Localizzazione"**

- <span id="page-3-0"></span>1. Gli interventi di cui al presente bando sono rivolti alle imprese partecipanti a un distretto industriale o aderenti a una rete innovativa regionale o a un'aggregazione di imprese in relazione alle unità locali o sedi operative localizzate nel territorio regionale.
- 2. La localizzazione dell'intervento dovrà essere indicata in fase di presentazione della domanda di sostegno. Nel caso in cui al momento della presentazione della domanda una o più unità locali non siano state ancora definite, potranno essere indicate quelle presunte, fermo restando quanto stabilito al successivo articolo 4.

#### **Articolo 4 "Soggetti ammissibili"**

- <span id="page-3-1"></span>1. Possono presentare domanda di sostegno i distretti industriali e le reti innovative regionali tramite il soggetto giuridico rappresentante, riconosciuto dalla Giunta regionale ai sensi dell'articolo 6 della legge regionale n. 13/2014. I soggetti giuridici dei distretti industriali e delle reti innovative regionali possono presentare fino a 3 (tre) domande di sostegno per altrettanti progetti di promozione dell'export realizzati da almeno 3 (tre) imprese (in aggiunta al soggetto giuridico rappresentante) facenti parte del distretto industriale, ovvero aderenti alla rete innovativa regionale. I progetti sono realizzati in conformità alle modalità di seguito indicate:
	- a) *Distretti industriali.* Le imprese di micro, piccola e media dimensione (PMI) che intendono realizzare il progetto e che fanno parte del distretto industriale ai sensi dell'Allegato A della DGR n. 582 del 21 aprile 2015 conferiscono specifico mandato con rappresentanza<sup>1</sup> al soggetto giuridico, di seguito "capofila", che rappresenta il distretto industriale<sup>2</sup> ai sensi dell'articolo 6 della legge regionale n. 13/2014, il quale procede alla presentazione della domanda di sostegno;
	- b) *Reti innovative regionali.* Le imprese di micro, piccola e media dimensione (PMI) aderenti alla rete innovativa regionale che intendono realizzare il progetto, conferiscono specifico mandato con rappresentanza<sup>3</sup> al soggetto giuridico, di seguito "capofila", che rappresenta la rete innovativa regionale<sup>4</sup> ai sensi dell'articolo 6 della legge regionale n. 13/2014, il quale procede alla presentazione della domanda di sostegno. Le imprese aderenti sono registrate nel Catalogo regionale della ricerca

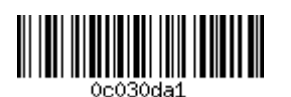

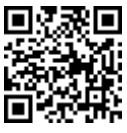

<sup>1</sup>Il mandato è conferito anche con scrittura privata, ai sensi degli articoli 1703 e seguenti del codice civile e deve essere redatto in conformità al modello previsto per il presente bando.

<sup>2</sup>I riferimenti di contatto dei soggetti giuridici rappresentanti i distretti industriali sono riportati in Appendice 1.

 $^3$  Si veda la nota n. 1.

<sup>4</sup> I riferimenti di contatto dei soggetti giuridici rappresentanti le reti innovative regionali sono riportati in Appendice 2.

previsto ai sensi della DGR n. 2609 del 23 dicembre 2014. Non sono ammesse le domande di sostegno che prevedono imprese non aderenti alla rete proponente.

- 2. Possono presentare domanda di sostegno anche le aggregazioni di imprese definite con legge regionale 30 maggio 2014, n. 13, articolo 2, comma 3. L'aggregazione di imprese è composta nel numero minimo di 3 (tre) imprese. L'aggregazione di imprese deve essere costituita, a pena di inammissibilità della domanda di sostegno, in una delle seguenti modalità:
	- a) contratto di rete<sup>5</sup>, come definito dalla legislazione vigente, per il quale dovrà essere preventivamente definito l'organo comune<sup>6</sup> incaricato di gestire, in nome e per conto dei partecipanti, l'esecuzione del progetto oggetto della domanda di sostegno;
	- b) consorzio con attività esterna, società consortile, società cooperativa<sup>7</sup>;
	- c) associazione di imprese a carattere temporaneo (A.T.I), appositamente costituita per la realizzazione del progetto oggetto della domanda di sostegno.

Per l'aggregazione di imprese così costituita il progetto è presentato:

- *-* in caso di contratto di rete, dal legale rappresentante dell'impresa designata quale "organo comune", di seguito "**capofila**", ovvero dal legale rappresentante della stessa rete nel caso sia dotata di soggettività giuridica;
- *-* in caso di consorzio con attività esterna, società consortile, società cooperativa, dal legale rappresentante dello stesso soggetto giuridico, di seguito "**capofila**";
- *-* in caso di associazione temporanea di imprese (A.T.I.), dal legale rappresentante dell'impresa mandataria, di seguito "**capofila**".
- 3. È richiesto, per ciascuna impresa partecipante, il possesso dei seguenti ulteriori requisiti:
	- a) essere micro, piccola o media impresa ovvero PMI<sup>8</sup>;
	- b) essere regolarmente costituita, iscritta nel registro delle imprese e attiva presso la Camera di Commercio, Industria, Artigianato e Agricoltura competente per territorio. Nel caso di impresa avente sede legale in altro Stato dell'Unione Europea, capofila o partecipante al progetto, essa deve risultare costituita ed iscritta nell'omologo registro delle imprese (in caso di documentazione in lingua straniera diversa dall'inglese, dovrà essere prodotta una traduzione giurata della stessa in lingua italiana);

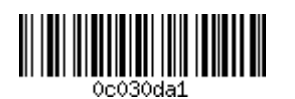

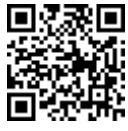

<sup>&</sup>lt;sup>5</sup> Anche nella forma di contratto di rete con soggettività giuridica (c.d. rete soggetto).

<sup>6</sup>Cfr*. D.L. 10 febbraio 2009, n. 5, art. 4-ter, lett. e): "se il contratto ne prevede l'istituzione, il nome, la ditta, la ragione o la denominazione sociale del soggetto prescelto per svolgere l'ufficio di organo comune per l'esecuzione del contratto o di una o più parti o fasi di esso, i poteri di gestione e di rappresentanza conferiti a tale soggetto, nonché le regole relative alla sua eventuale sostituzione durante la vigenza del contratto. L'organo comune agisce in rappresentanza della rete, quando essa acquista soggettività giuridica e, in assenza della soggettività, degli imprenditori, anche individuali, partecipanti al contratto salvo che sia diversamente disposto nello stesso, nelle procedure di programmazione negoziata con le pubbliche amministrazioni, nelle procedure inerenti ad interventi di garanzia per l'accesso al credito e in quelle inerenti allo sviluppo del sistema imprenditoriale nei processi di internazionalizzazione e di innovazione previsti dall'ordinamento, nonché all'utilizzazione di strumenti di promozione e tutela dei prodotti e marchi di qualità o di cui sia adeguatamente garantita la genuinità della provenienza"*.

<sup>7</sup>Rispetto alla compagine dei soggetti consorziati, ovvero soci della società consortile o cooperativa, saranno considerate partecipanti al progetto esclusivamente le imprese inserite nel "Quadro Partecipanti" del sistema informativo "SIU".

<sup>8</sup>Ai sensi della Raccomandazione della Commissione europea 2003/361/CE del 6 maggio 2003. Non sono ammesse le grandi imprese.

- c) avere un'unità operativa attiva<sup>9</sup> in Veneto nella quale realizzare il progetto, ad eccezione di quanto acconsentito all'articolo 3, comma 2. Qualora all'atto della presentazione della domanda di sostegno l'impresa non sia in possesso di un'unità operativa sul territorio della regione Veneto, l'apertura della stessa deve effettuarsi ed essere perfezionata, tramite l'avvenuta iscrizione al registro delle imprese, entro la presentazione della prima domanda di pagamento del sostegno;
- d) svolgere un'attività, principale o secondaria, appartenente ad uno dei settori di cui alla classificazione ISTAT delle attività economiche ATECO 2007 risultante dalla visura camerale ordinaria, come di seguito indicato:
	- Distretti industriali, l'attività primaria o secondaria dell'impresa appartenente a un distretto industriale è identificata dal codice ATECO appartenente all'ambito settoriale che qualifica il distretto industriale. Si riporta in **Appendice 1** l'elenco completo dei codici di attività riferiti all'ambito settoriale di ciascun distretto industriale e dei comuni che lo compongono<sup>10</sup>. I relativi soggetti giuridici rappresentanti, che presentano la domanda di sostegno e che sono elencati in **Appendice 1**, possono sostenere le spese di progetto qualora in possesso dei requisiti previsti per le imprese<sup>11</sup>. In applicazione del Regolamento (UE) n. 651/2014 non sono ammissibili le imprese che operano nei settori di cui all'articolo 1, paragrafo 3, del predetto Regolamento<sup>12</sup>;
	- Reti innovative regionali. Per le imprese aderenti alle reti innovative regionali non sono previsti codici ATECO considerato che la rete innovativa regionale opera effettivamente in almeno un ambito di specializzazione definito dalla Strategia regionale di Specializzazione Intelligente (RIS3 Veneto). L'impresa aderente alla rete innovativa regionale deve rispettare i requisiti per l'accesso ai benefici economici<sup>13</sup> di cui alla DGR n. 583 del 21 aprile 2015, Allegato A, paragrafo 1.3. L'adesione deve essere perfezionata entro la data di conclusione del periodo concesso per la presentazione delle domande di sostegno. I relativi soggetti giuridici rappresentanti, che presentano la domanda di sostegno e che sono elencati in **Appendice 2**, possono sostenere le spese di progetto qualora in possesso dei requisiti previsti per le imprese<sup>14</sup>. In applicazione del Regolamento (UE) n. 651/2014 non sono ammissibili le imprese che operano nei settori di cui all'articolo 1, paragrafo 3, del predetto Regolamento<sup>15</sup>, fatte salve le eccezioni previste nello stesso Regolamento<sup>16</sup>;
	- Aggregazioni di imprese. Sono ammissibili le imprese aventi, in attività primaria o secondaria, un codice ATECO appartenente alle sezioni<sup>17</sup> C "Attività manifatturiere", F "Costruzioni", I "Attività

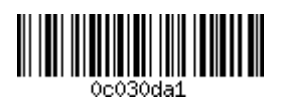

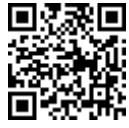

<sup>9</sup>Per unità operativa attiva si intende un immobile in cui l'impresa conduce abitualmente la sua attività e in cui siano stabilmente collocati il personale e le attrezzature che verranno utilizzati per la realizzazione del progetto.

<sup>&</sup>lt;sup>10</sup> L'elenco è redatto in conformità alle disposizioni di cui alla DGR n. 582/2015 e nel rispetto di quanto indicato negli elenchi approvati con l'Allegato B alla DGR n. 2415 del 16 dicembre 2014, tenuto conto di eventuali e intervenute modifiche riguardo agli ambiti settoriali dei distretti industriali.

<sup>11</sup>Si veda, in particolare, quanto previsto all'articolo 15, comma 3.

<sup>&</sup>lt;sup>12</sup>Nel caso in cui l'impresa svolga molteplici attività, riconducibili tanto a settori esclusi quanto a settori inclusi, la stessa potrà beneficiare dell'aiuto per le sole attività riconducibili ai settori inclusi, a condizione che sia garantita, tramite mezzi adeguati quali la separazione delle attività o la distinzione di costi, che le attività esercitate nei settori esclusi non beneficino degli aiuti concessi ai sensi del Regolamento (UE) n. 651/2014.

<sup>13</sup>DGR n. 583 del 21 aprile 2015, Allegato A, paragrafo 1.3: << *I singoli soggetti partecipanti alla rete devono avere una sede operativa sul territorio della Regione del Veneto al fine di poter accedere agli eventuali benefici economici.* (…) >>.

<sup>&</sup>lt;sup>14</sup> Si veda, in particolare, quanto previsto all'articolo 15, comma 3.

<sup>&</sup>lt;sup>15</sup>Nel caso in cui l'impresa svolga molteplici attività, riconducibili tanto a settori esclusi quanto a settori inclusi, la stessa potrà beneficiare dell'aiuto per le sole attività riconducibili ai settori inclusi, a condizione che sia garantita, tramite mezzi adeguati quali la separazione delle attività o la distinzione di costi, che le attività esercitate nei settori esclusi non beneficino degli aiuti concessi ai sensi del Regolamento (UE) n. 651/2014.

<sup>&</sup>lt;sup>16</sup> In particolare, Reg. (UE) n. 651/2014, art. 1, par. 3: "*Il presente regolamento non si applica:* (...) *b) agli aiuti concessi nel settore della produzione primaria di prodotti agricoli, ad eccezione* (…) *degli aiuti alle PMI per servizi di consulenza* (…). Per il presente bando, come riportato all'articolo 8, viene applicato l'articolo 18 "Aiuti alle PMI per servizi di consulenza" del Reg. (UE) n. 651/2014. Di conseguenza, per le imprese operanti nel settore della produzione primaria di prodotti agricoli è comunque ammissibile la categoria di spesa "Consulenze specialistiche" di cui all'articolo 6, comma 3, lettera a).

<sup>&</sup>lt;sup>17</sup> Si veda: https:/[/www.istat.it/it/archivio/17888](http://www.istat.it/it/archivio/17888) (all'interno della pagina cliccare sul link denominato "Struttura della classificazione").

dei servizi di alloggio e di ristorazione", J "Servizi di informazione e comunicazione", o i codici 70.22.09, 71.20.22, 82.99.99, 94.99.90;

- e) essere "autonoma" ai sensi al Regolamento (UE) n. 651 del 17 giugno 2014, Allegato I, rispetto ad ogni altra impresa partecipante al progetto;
- f) presentare una situazione di regolarità contributiva previdenziale e assistenziale;
- g) non presentare le caratteristiche di impresa "in difficoltà" così come definite dall'articolo 2, punto 18, del Regolamento (UE) n. 651/2014;
- h) essere nel pieno e libero esercizio dei propri diritti, non essere in liquidazione volontaria e non essere sottoposta a procedura concorsuale in corso o avviata antecedentemente la data di presentazione della domanda;
- i) rispettare il criterio generale per la concessione di sovvenzioni, contributi, vantaggi economici comunque denominati, di cui alla legge regionale 11 maggio 2018, n. 16 e le riferite disposizioni attuative;
- j) avere la capacità amministrativa, operativa e finanziaria secondo quanto previsto dall'articolo 125, comma 3, lettere c) e d) del Regolamento (UE) n. 1303/2013. In caso di attività che richiedano, in base alla normativa vigente, specifici requisiti professionali o abilitazioni tecniche, gli stessi devono essere posseduti dal/i titolare/soci;
- k) trovarsi in posizione regolare rispetto alla normativa antimafia qualora il sostegno richiesto risulti superiore a 150.000,00 euro.
- 4. I requisiti di cui ai precedenti commi, escluso il requisito di cui alla lettera c) del comma 3, devono sussistere alla data di presentazione della domanda a pena di inammissibilità. I requisiti di cui ai precedenti commi 1, 2, 3 lettere b), c), d), h), k), devono sussistere anche alla data di presentazione della prima domanda di pagamento ed essere mantenuti fino al pagamento del saldo a pena di revoca totale del sostegno ai sensi dell'articolo 17, comma 2. Per il requisito di cui alla lettera f) del comma 3 un'eventuale insussistenza alla data di presentazione della domanda di sostegno è sanabile entro i successivi 90 giorni a pena di inammissibilità alla concessione del sostegno a tutte le imprese partecipanti al progetto. La verifica del requisito di cui alla lettera i) e k) del comma 3 sarà circoscritta ai solo progetti ammessi e finanziati.
- 5. L'inammissibilità di un'impresa partecipante determina sempre l'inammissibilità della domanda di sostegno presentata.
- 6. Una stessa impresa può partecipare a un solo progetto. In caso di partecipazione a più progetti sarà valutata l'ammissibilità dell'impresa in relazione alla domanda di sostegno presentata per prima; per le domande successivamente presentate è sempre disposta l'inammissibilità dell'impresa già partecipante a un progetto con conseguente inammissibilità delle relative domande di sostegno<sup>18</sup>.

#### **Articolo 5 "Interventi ammissibili"**

<span id="page-6-0"></span>1. La domanda di sostegno è riferita all'azione 3.4.1 "*Progetti di promozione dell'export destinati a imprese e loro forme aggregate individuate su base territoriale o settoriale*" del POR FESR 2014-2020 del Veneto. I progetti attuativi degli interventi riguardano, pertanto, la realizzazione di attività volte a

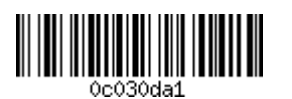

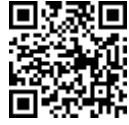

<sup>18</sup>Si precisa che le disposizioni contenute in questo comma non si applicano ai soggetti giuridici rappresentanti i distretti industriali e le reti innovative regionali, riguardo alle domande di sostegno da questi presentate.

sviluppare percorsi di internazionalizzazione e a favorire l'accesso e l'espansione delle micro, piccole e medie imprese (PMI) sui mercati esteri attraverso l'utilizzo di servizi specialistici, di assistenza, orientamento, affiancamento, informazione e promozione dell'export il cui scopo è legato al conseguimento di risultati funzionali alla crescita della competitività sistemica del distretto industriale, della rete innovativa regionale o della aggregazione di imprese. I progetti devono essere mirati a attivare o consolidare relazioni connesse allo sviluppo delle attività di export del sistema distretto o del network della rete o dell'aggregazione, anche attraverso la condivisione di funzioni di impresa (o parti di essa) che risulterebbero troppo onerose per la singola unità aziendale e nell'intento di stabilizzare i rapporti collaborativi, di filiera o di rete/aggregazione, al fine di sostenere la condivisione di bisogni comuni d'internazionalizzazione delle imprese appartenenti a un distretto industriale, aderenti a una rete innovativa regionale o a una aggregazione di imprese.

- 2. I progetti potranno inoltre prevedere:
	- l'utilizzo di un "*Temporary Export Manager*", specializzato in tematiche internazionali, per la consulenza, la pianificazione, l'orientamento e la promozione sui mercati esteri il quale opererà sulle imprese, del distretto industriale o della rete innovativa regionale o della aggregazione di imprese, che partecipano al progetto;
	- la creazione o il potenziamento della dimensione *e-commerce* del distretto industriale, della rete innovativa regionale, della aggregazione di imprese;
	- la partecipazione a manifestazioni fieristiche da parte del distretto industriale, della rete innovativa regionale, della aggregazione di imprese;
	- la creazione di canali di incontro tra domanda e offerta attraverso la pianificazione e l'attuazione di iniziative di *incoming* di *buyers* tramite incontri B2B realizzati nel territorio del distretto industriale o nei siti produttivi della rete innovativa regionale o della aggregazione di imprese.
- 3. Come previsto al comma 1, i progetti devono essere redatti secondo un percorso logico, organico e strutturato d'internazionalizzazione. Non sono quindi finanziabili i progetti che riguardino la sola creazione o potenziamento della dimensione e-commerce, la sola partecipazione a una o più manifestazioni fieristiche, la sola acquisizione di un *Temporary Export Manager*, la sola pianificazione e attuazione di iniziative di *incoming*. Per quanto concerne le fiere internazionali che si svolgono in Italia, la partecipazione è ammessa solo in caso di fiere presenti nel calendario annuale delle Manifestazioni Fieristiche Internazionali in Italia pubblicato sul sito [www.calendariofiereinternazionali.it.](http://www.calendariofiereinternazionali.it/) Per le fiere da svolgere nelle annualità 2020 e 2021 si considera valido anche il calendario annuale vigente alla data di approvazione del presente bando.
- 4. I progetti relativi ai distretti industriali o alle reti innovative regionali devono essere coerenti con il riferito piano operativo per lo sviluppo redatto dal soggetto giuridico rappresentante<sup>19</sup>.
- 5. In conformità ai regolamenti UE n. 651/2014 e n. 1407/2013 non sono finanziabili i progetti aventi spese direttamente connesse ai quantitativi esportati, spese di costituzione e gestione di una rete di distribuzione o ad altre spese correnti connesse all'attività d'esportazione, né azioni subordinate all'uso di prodotti nazionali rispetto a quelli d'importazione.
- 6. Non sono finanziabili i progetti che riguardino o prevedano interventi di delocalizzazione.

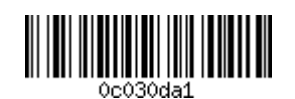

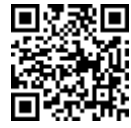

<sup>19</sup>Il piano operativo per lo sviluppo del distretto industriale o della rete innovativa regionale è redatto in conformità allo schema approvato con Decreto del Direttore della Direzione Ricerca Innovazione ed Energia n. 72 del 19 settembre 2018 ed è pubblicato sul portale regionale Venetoclusters (www.venetoclusters.it).

# **Articolo 6 "Spese ammissibili"**

- <span id="page-8-0"></span>1. La spesa del progetto deve essere compresa tra l'ammontare minimo di euro **60.000,00** e il limite massimo di euro **500.000,00**. Le relative attività di progetto devono svolgersi dalla data di avvio del progetto definita all'articolo 14, comma 1 e fino al termine ultimo corrispondente al giorno 31 dicembre 2021.
- 2. Sono ammissibili le spese direttamente imputabili al progetto, che rispettano il principio della congruità della spesa, sostenute e pagate dai partecipanti.
- 3. Fatto salvo quanto specificato dal Decreto del Presidente della Repubblica 5 febbraio 2018, n. 22 "Regolamento recante i criteri sull'ammissibilità delle spese per i programmi cofinanziati dai Fondi strutturali di investimento europei (SIE) per il periodo di programmazione 2014-2020", sono ammissibili le seguenti categorie specifiche di spesa:
	- a) **Consulenze specialistiche**:
		- 1) **di internazionalizzazione**: sono compresi gli studi di fattibilità, i costi di *check up* aziendale volti alla valutazione dello sviluppo delle imprese su mercati esteri obiettivo, i costi per la redazione di piani *export*, per la ricerca di partner commerciali o industriali, i servizi di consulenza straordinaria per contrattualistica, legali e fiscali (quali contrattualistica internazionale, consulenza in materia doganale), le consulenze volte all'acquisizione di certificazioni estere di prodotto e volte all'utilizzo e alla tutela dei marchi nei mercati esteri obiettivo, gli studi o i servizi di consulenza necessari per il lancio di nuovi prodotti o di prodotti già esistenti su un nuovo mercato in un altro Stato membro UE o in un paese terzo. Sono inoltre comprese le consulenze per la creazione o il potenziamento di canali *e-commerce.* Sono sempre escluse le prestazioni continuative o periodiche e i costi di esercizio ordinari dell'impresa connessi ad attività regolari quali la consulenza fiscale, la consulenza legale o la pubblicità.
		- 2) **di business**: per l'impiego di una figura manageriale specialistica, esterna al personale delle imprese e a carattere temporaneo, definita *Temporary Export Manager*, dedicato alla conduzione, coordinamento e gestione del progetto in relazione alle attività da svolgere nei mercati dei paesi obiettivo, all'analisi per la commercializzazione o lo sviluppo di iniziative commerciali da condurre all'estero, alla definizione di modelli di business per l'internazionalizzazione e di piani *export*. In ogni caso, l'impiego di questa figura manageriale specialistica non deve riguardare attività connesse con l'ordinaria amministrazione aziendale (contabile, amministrativa, consulenza fiscale, consulenza legale o pubblicità ...). Il "*Temporary Export Manager*" può essere un libero professionista in possesso di partita IVA, associato o accreditato, in data antecedente alla pubblicazione del presente bando, presso organizzazioni associative di rappresentanza di manager che hanno sottoscritto contratti nazionali, oppure un professionista messo a disposizione da una società di *Temporary Export Manager* iscritta nell'elenco approvato dal Ministero dello Sviluppo Economico vigente alla data di pubblicazione del presente bando. Sono altresì ammessi i professionisti messi a disposizione dalle società di Temporary Export Manager che alla data di presentazione della domanda di sostegno rispettano i seguenti requisiti:
			- sono attive e risultano iscritte al Registro delle imprese;
			- sono costituite nella forma di società di capitali;
			- hanno nell'oggetto sociale l'attività di consulenza per l'internazionalizzazione delle imprese;
			- non sono in stato di scioglimento o liquidazione volontaria e non sono sottoposte a procedure concorsuali (quali fallimento, liquidazione coatta amministrativa, concordato preventivo, amministrazione controllata o straordinaria).

Tramite curriculum vitae in formato "europass" il *Temporary Export Manager* individuato dovrà dichiarare il possesso dei seguenti requisiti:

- Esperienza di almeno 3 anni, conseguita entro la data di pubblicazione del presente bando, nel ruolo specifico di *Temporary Export Manager*, ovvero esperienza di almeno 5 anni nel ruolo di *International Business Development Manager*. L'esperienza dovrà essere stata maturata riguardo ai settori in cui operano le imprese partecipanti al progetto.
- Conoscenza avanzata (almeno di livello C-1 in "comprensione", "parlato", "scritto") di

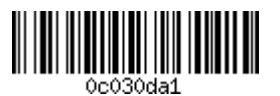

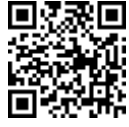

almeno 2 lingue straniere.

- Data di associazione o accreditamento all'organizzazione associativa di rappresentanza di manager (nel caso il *TEM* corrisponda a un libero professionista con partita IVA).

Il curriculum vitae deve essere trasmesso ad AVEPA – Area Gestione FESR, a mezzo di posta elettronica certificata all'indirizzo: [protocollo@cert.avepa.it,](mailto:protocollo@cert.avepa.it) unitamente alla prima domanda di pagamento.

#### **b) Partecipazione a fiere:**

- 1) **Spese di locazione:** relative all'affitto degli spazi espositivi.
- 2) **Spese di installazione e gestione stand:** relative a servizi esterni, di progettazione e di montaggio dello stand, al trasporto dei materiali e dei prodotti con eventuali e correlate spese di assicurazione; i costi di gestione dello stand relativi all'utilizzo di servizi esterni di hostess/steward e i costi relativi a traduttori e interpreti. Sono esclusi i costi per l'acquisto e la fornitura di beni materiali (quali arredi) che compongono lo stand.
- 3) **Costi del personale dipendente**: relativi al personale delle imprese impegnato nella partecipazione alle fiere. Il costo riconosciuto ammissibile è calcolato con metodo forfettario nella misura fissa del 10% della somma dei costi di cui ai precedenti punti 1 e 2 della presente categoria b) "Partecipazione a fiere", come disciplinato all'articolo 68bis, comma 1, del Regolamento UE n. 1303/2013.

Al fine del rispetto degli obblighi di comunicazione che rendano riconoscibile il sostegno del Programma Operativo Regionale al progetto, presso lo stand deve essere obbligatoriamente affisso in posizione visibile ai visitatori il cartello riportato nell'Allegato D "Modalità operative di rendicontazione", paragrafo 3.2, lettera B). La mancanza o l'impossibilità a dimostrare la presenza nello stand di tale cartello determina la non ammissione di tutte le spese riferite alla manifestazione fieristica.

# **c) Pianificazione e attuazione di iniziative di** *incoming***:**

- 1) **Consulenze e servizi esterni per l'***incoming***:** sono compresi le consulenze e i servizi esterni di pianificazione, organizzazione e realizzazione degli incontri B2B con *buyers*. Gli incontri dovranno realizzarsi esclusivamente nel territorio del distretto industriale ovvero, nel caso di progetto riferito a una rete innovativa regionale o a un'aggregazione di imprese, presso le sedi delle imprese partecipanti. Sono escluse tutte le attività aventi ad oggetto la vendita diretta.
- 2) **Costi del personale dipendente:** spese relative al personale dipendente delle imprese partecipanti al progetto impegnate nelle attività di pianificazione, organizzazione e gestione delle iniziative di *incoming*. Il costo riconosciuto ammissibile è calcolato con metodo forfettario nella misura fissa del 20 % della somma dei costi di cui al precedente punto 1 e ai successivi punti 3 e 4 della presente categoria c) "Pianificazione e attuazione di iniziative di *incoming*", come disciplinato all'articolo 68bis, comma 1, del Regolamento UE n. 1303/2013.
- 3) **Spese di vitto, alloggio e trasferimenti interni:** spese riferite ai *buyers* partecipanti agli incontri B2B. Tali spese sono rimborsate con il costo giornaliero unitario determinato in euro 159,00 (centocinquantanove/00), ai sensi del decreto del Direttore della Direzione Programmazione Unitaria n. 161 del 6 novembre 2019 e in conformità con quanto disciplinato all'articolo 67, comma 1, lettera b), del Regolamento UE n. 1303/2013. Il costo unitario comprende: vitto, alloggio e trasferimento all'interno del territorio regionale.
- *4)* **Spese di viaggio:** spese relative al viaggio "da" e "per" il paese/area di provenienza dei *buyers* ospitati nelle iniziative di *incoming*.

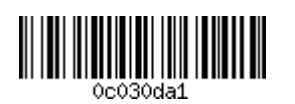

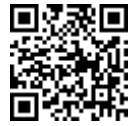

- d) **Spese per garanzie**: fornite da una banca, da una società di assicurazione o da Consorzi di garanzia collettiva dei fidi (Confidi), purché relative alla fideiussione di cui all'articolo 14, comma 1, lettera a).
- 4. In relazione alle categorie di spesa di cui al precedente comma 3 e alle modalità di compilazione del "Quadro Interventi" del Sistema Informativo Unificato (SIU) della Regione, dovranno essere osservate le seguenti indicazioni:
	- le spese di cui alla lettera **a) "Consulenze specialistiche"** dovranno essere caricate nel "Quadro" Interventi" di SIU nell'intervento denominato: "Intervento 1 - Spese in regime di esenzione relative alle  $\ll$ consulenze specialistiche $\gg$  e alla  $\ll$ partecipazione a fiere $\gg$ ". Tali spese saranno riconosciute ai sensi del regime di esenzione conformemente a quanto previsto dall'articolo 18 del Regolamento (UE) n. 651/2014 della Commissione del 17 giugno 2014;
	- le spese di cui alla lettera **b) "Partecipazione a fiere"** potranno essere caricate nel "Quadro Interventi" di SIU, a scelta unica del capofila:
		- tutte nell'intervento denominato: "Intervento 1 Spese in regime di esenzione relative alle <<consulenze specialistiche>> e alla <<partecipazione a fiere>>". Tali spese saranno riconosciute ai sensi del regime di esenzione conformemente a quanto previsto dall'articolo 19 del Regolamento (UE) n. 651/2014 della Commissione del 17 giugno 2014;
		- tutte nell'intervento denominato: "Intervento 2 Spese in regime de minimis relative alla <<partecipazione a fiere>>, alla <<pianificazione e attuazione di iniziative di *incoming*>> e alle <<spese per garanzie>>". Tali spese saranno riconosciute ai sensi del regime "de minimis" di cui al Regolamento n. 1407/2013 della Commissione del 18 dicembre2013;
	- le spese di cui alle lettere **c) "Pianificazione e attuazione di iniziative di** *incoming***"** e **d) "Spese per garanzie"** dovranno essere caricate nel "Quadro Interventi" di SIU nell'intervento denominato: "Intervento 2 - Spese in regime de minimis relative alla <<partecipazione a fiere>>, alla <<pianificazione e attuazione di iniziative di *incoming*>> e alle <<spese per garanzie>>". Tali spese saranno riconosciute ai sensi del regime "de minimis" di cui al Regolamento n. 1407/2013 della Commissione del 18 dicembre 2013.
- 5. L'ammissibilità delle spese sostenute decorre dalla data di avvio del progetto che coincide con il giorno successivo alla data di presentazione della domanda di sostegno, come indicato all'articolo 14, comma 1.
- 6. Per le categorie di spesa per le quali si applica il regime di esenzione (Regolamento UE n. 651/2014) la data di assunzione del primo atto di impegno giuridicamente vincolante ad ordinare l'acquisizione del servizio o prestazione non può essere antecedente alla data di avvio del progetto, come indicata al precedente comma. Le spese effettivamente sostenute successivamente alla data di avvio del progetto, come indicata al precedente comma, che si riferiscano, tuttavia, a contratti sottoscritti antecedentemente alla predetta data, non possono essere ammesse al contributo se viene applicato il regime di esenzione. A titolo esemplificativo, qualora la capofila intenda scegliere il regime di esenzione sulla categoria di spesa "Partecipazione a fiere", non potranno essere ammesse le spese, né sostenute a titolo di caparra o acconto, né a titolo di saldo, se riferite a spazi di locazione prenotati in data antecedente alla "data di avvio del progetto" di cui al comma 5.
- 7. Per le sole imprese che, all'atto della presentazione della domanda di sostegno, non siano in possesso di un'unità operativa sul territorio della regione Veneto, l'ammissibilità delle spese decorre dalla data di iscrizione della sede al registro delle imprese.
- 8. Le spese ammissibili si intendono al netto di IVA.
- 9. Per tutte le spese relative al progetto deve essere mantenuto un sistema di contabilità separata o una codificazione contabile adeguata.
- 10. Si rimanda all'articolo 15 "Modalità di rendicontazione e di pagamento del sostegno" per le ulteriori norme sull'ammissibilità delle spese e per la specificazione delle stesse.

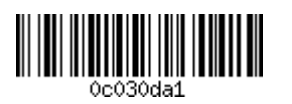

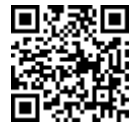

### **Articolo 7 "Spese non ammissibili"**

- <span id="page-11-0"></span>1. Fatto salvo quanto puntualmente disciplinato nell'Allegato D al presente bando: "Modalità operative di rendicontazione per i progetti di promozione dell'export dei distretti industriali, delle reti innovative regionali e delle aggregazioni di imprese– attuazione Azione 3.4.1 del POR FESR 2014-2020", non sono ammissibili le seguenti spese:
	- per l'acquisto di beni e/o servizi in cui fornitore e cliente sono partecipanti al progetto;
	- per l'acquisto di beni e servizi forniti da soci, amministratori, nonché da società nella cui compagine e/o nel cui organo amministrativo sono presenti soci, amministratori dell'impresa partecipante al progetto;
	- per l'acquisto beni e servizi oggetto di compravendita tra due imprese che si sono trovate, nei 12 mesi precedenti la presentazione della domanda di sostegno, nelle condizioni di essere considerate tra loro "controllate" o "collegate" (articolo 2359 del codice civile) o sono entrambe partecipate, anche cumulativamente o per via indiretta, per almeno il 25 per cento, da medesimi altri soggetti;
	- spese nel caso in cui tra l'impresa partecipante e il fornitore vi sia partecipazione reciproca a livello societario;
	- imputate con autofatturazione;
	- per l'acquisto di beni materiali;
	- per l'acquisto di beni di consumo;
	- per l'acquisto di gadget;
	- canoni di leasing;
	- IVA;
	- altre imposte e tasse, incluse quelle doganali;
	- generali, amministrative, di gestione (rate condominiali, ecc.);
	- forfettarie, ad eccetto dei costi forfettari del personale dipendente;
	- non sostenute completamente ed in via definitiva;
	- di rappresentanza;
	- stampa (stampa di cataloghi, biglietti da visita, stampati, locandine ecc.);
	- di avviamento;
	- difranchising;
	- divulgazione e pubblicizzazione derivanti da obbligo di bando;
	- di acquisto di quote azionarie;
	- contributi in natura;
	- deprezzamenti, passività, interessi passivi e di mora;
	- commissioni per operazioni finanziarie, le perdite di cambio e gli altri oneri meramente finanziari;
	- ammende, penali, multe, spese per controversie legali, sanzioni pecuniarie, amministrative e finanziarie;
	- perdite derivanti da cambi e commissioni sul cambio delle valute;
	- correlate alla domanda di sostegno, ovvero per consulenza e per la predisposizione della rendicontazione e caricamento domanda di sostegno e/o pagamento;
	- vitto e alloggio del personale dipendente;
	- spese imputate ad altri progetti oggetto di finanziamenti pubblici o comunitari;
	- ogni altra tipologia di spesa non prevista dal bando.

# **Articolo 8 "Forma, soglie ed intensità del sostegno"**

- <span id="page-11-1"></span>1. Il sostegno, concesso nella forma di contributo in conto capitale, è dell'intensità del **50%** della spesa ammessa.
- 2. Con riferimento all'articolo 6, comma 3:

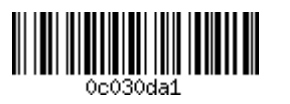

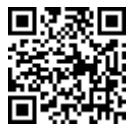

- per le spese riferite alla categoria a) "Consulenze specialistiche" il sostegno è concesso ai sensi del Regolamento (UE) n. 651/2014 che dichiara alcune categorie di aiuti compatibili con il mercato interno in applicazione degli articoli 107 e 108 del Trattato. In particolare, il presente regime di aiuti rispetta le disposizioni di cui all'articolo 18 del Regolamento in questione;
- per le spese riferite alla categoria b) "Partecipazione a fiere", qualora la capofila abbia selezionato in SIU l'"Intervento 1 - Spese in regime di esenzione relative alle <<consulenze specialistiche>> e alla <<partecipazione a fiere>>", il sostegno è concesso ai sensi del Regolamento (UE) n. 651/2014 che dichiara alcune categorie di aiuti compatibili con il mercato interno in applicazione degli articoli 107 e 108 del Trattato. In particolare, il presente regime di aiuti rispetta le disposizioni di cui all'articolo 19 del Regolamento in questione.
- per le spese riferite alla categoria b) "Partecipazione a fiere", qualora la capofila abbia selezionato in SIU l'"Intervento 2 - Spese in regime de minimis relative alla <<partecipazione a fiere>>, alla <<pianificazione e attuazione di iniziative di *incoming*>> e alle <<spese per garanzie>>", il sostegno è concesso ai sensi del Regolamento (UE) n. 1407/2013 relativo all'applicazione degli articoli 107 e 108 del trattato sul funzionamento dell'Unione europea agli aiuti «*de minimis*».
- per le spese riferite alle categorie c) "Pianificazione e attuazione di iniziative di *incoming*" e d) "Spese per garanzie" il sostegno è concesso ai sensi del Regolamento (UE) n. 1407/2013 relativo all'applicazione degli articoli 107 e 108 del trattato sul funzionamento dell'Unione europea agli aiuti «*de minimis*».
- 3. Qualora in fase di presentazione della domanda di sostegno il contributo concedibile nell'ambito del regime *de minimis*<sup>21</sup> comporti il superamento del massimale di euro 200.000,00, il sostengo verrà corrispondentemente ridotto, fermo restando la successiva facoltà di rinuncia in capo al beneficiario.

# **Articolo 9 "Cumulabilità degli aiuti"**

<span id="page-12-0"></span>1. Le agevolazioni previste dal presente bando non sono cumulabili con altri aiuti di stato concessi per le medesime spese incluse le agevolazioni concesse sulla base del Regolamento "de minimis.

#### **Articolo 10 "Termini e modalità di presentazione della domanda"**

<span id="page-12-1"></span>1. La domanda di sostegno deve essere compilata e presentata esclusivamente per via telematica, attraverso il Sistema Informativo Unificato per la Programmazione Unitaria (SIU) della Regione, la cui pagina dedicata è raggiungibile al seguente link:

#### [http://www.regione.veneto.it/web/programmi-comunitari/siu.](http://www.regione.veneto.it/web/programmi-comunitari/siu)

Dalla medesima pagina è sempre possibile procedere al modulo di accreditamento per la richiesta delle credenziali d'accesso al Sistema.

2. L'apertura dei termini per la compilazione e la presentazione della domanda di sostegno è prevista il giorno **10 dicembre 2019** e sarà attiva fino alle **ore 17.00 del 10 marzo 2020**. Al termine della corretta compilazione di tutti i quadri della domanda di sostegno, corredata in allegato di tutta la documentazione obbligatoria di cui al comma 4 e di tutti gli eventuali ulteriori documenti che i soggetti proponenti intendono presentare, la domanda potrà essere "Presentata" definitivamente tramite SIU. Per ulteriori specifiche tecniche relative alle modalità di utilizzo del sistema SIU e di invio della domanda si rinvia alla pagina: https:/[/www.regione.veneto.it/web/programmi-comunitari/siu](http://www.regione.veneto.it/web/programmi-comunitari/siu) .

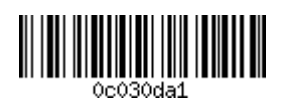

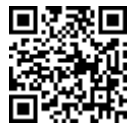

<sup>21</sup>L'agevolazione è subordinata, in particolare, al rispetto dei massimali previsti dal precitato Regolamento UE, ai sensi del quale le agevolazioni possono avere un importo massimo complessivo di euro 200.000,00 (duecentomila/00) nell'arco di tre esercizi finanziari. Il periodo di tre anni da considerare deve essere valutato nel senso che, in caso di nuova concessione di aiuto «*de minimis*», si deve tener conto dell'importo complessivo degli aiuti «*de minimis*» concessi nell'esercizio finanziario in questione e nei due esercizi finanziari precedenti.

- 3. Dal momento della conferma della domanda telematica e prima della presentazione della stessa, sarà necessario scaricare dal SIU la domanda di sostegno in formato "PDF", firmarla digitalmente (da parte del legale rappresentante della capofila, senza rinominarla né sovrascriverla) ed allegarla tra i documenti obbligatori della domanda online. Per ulteriori informazioni tecniche sulla firma digitale si rimanda a: [http://www.agid.gov.it/agenda-digitale/infrastrutture-architetture/firme-elettroniche .](http://www.agid.gov.it/agenda-digitale/infrastrutture-architetture/firme-elettroniche)
- 4. A corredo della domanda di sostegno occorre presentare, nei modi e nei termini previsti nei precedenti commi, la seguente documentazione:
	- a) descrizione dettagliata del progetto, completa del preventivo delle spese e descrizione delle attività di progetto, redatta seguendo il modello a tal fine predisposto (Allegato B);
	- b) **in caso di progetto relativo a un distretto industriale o a una rete innovativa regionale**: mandato con rappresentanza conferito al soggetto giuridico che rappresenta il distretto industriale o la rete innovativa regionale, sottoscritto dalle imprese mandanti, accompagnato da documento d'identità in corso di validità dei sottoscrittori, redatto seguendo il modello a tal fine predisposto (Allegato C1);
	- c) **in caso di progetto relativo a un'aggregazione di imprese**:
		- [*in caso di contratto di rete*] copia del "contratto di rete" redatto ai sensi della normativa vigente, comprendente l'identificazione dell'organo comune incaricato di gestire, in nome e per conto dei partecipanti, l'esecuzione del progetto;
		- [*in caso di consorzio con attività esterna, società consortile o cooperativa*] copia dell'atto costitutivo e, per i consorzi con attività esterna, copia del libro dei consorziati;
		- [*in caso di associazione temporanea di imprese (A.T.I.)*] copia dell'atto costitutivo redatto secondo il modello a tal fine predisposto (Allegato C2), accompagnato da documento d'identità in corso di validità dei sottoscrittori;
	- d) dichiarazione di sussistenza dei requisiti previsti dalla legge regionale 11 maggio 2018, n. 16 (Allegato C3) resa da ciascun partecipante al progetto, accompagnata da documento d'identità in corso di validità dei sottoscrittori;
	- e) [*al fine del calcolo della capacità finanziaria, documentazione attestante Fatturato e Patrimonio Netto nel caso in cui il bilancio non sia depositato presso la CCIAA di competenza*]:
		- nel caso di imprese tenute al deposito del bilancio presso la CCIAA di competenza, ma che non hanno ancora ottemperato a tale obbligo, ultimo bilancio approvato;
		- nel caso di imprese non soggette all'obbligo di redazione e pubblicazione del bilancio, l'ultimo modello Unico presentato con il quadro RS "Dati di bilancio" compilato;
		- nel caso di imprese non soggette all'obbligo di redazione e pubblicazione del bilancio, per le quali nell'ultimo modello Unico presentato il quadro RS "Dati di bilancio" non sia compilato, ultima dichiarazione IVA, bilancio redatto ai sensi dell'art. 2422 e 2425 del codice civile da un professionista abilitato e l'ultimo modello Unico presentato.
	- f) almeno un preventivo per ciascuna "consulenza specialistica di internazionalizzazione" di cui all'articolo 6, comma 3, lettera a), punto 1). Nel caso non sia possibile fornire il preventivo, la capofila è comunque tenuta a fornire dettaglio puntuale delle prestazioni consulenziali in sede di compilazione del preventivo di spesa nel sistema informativo "SIU".
- 5. Tutta la documentazione e gli allegati citati al precedente comma, prima del caricamento definitivo in SIU, devono essere convertiti in formato "PDF". Il modello descrittivo del progetto (Allegato B) va inoltre firmato digitalmente secondo la modalità descritta al comma 3. Per gli altri Allegati (C1, C2, C3) e le eventuali ulteriori dichiarazioni è sufficiente la firma olografa dell'interessato nelle parti previste dal modello, accompagnato da scansione del documento d'identità di ciascun sottoscrittore.

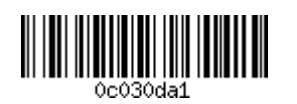

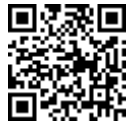

- 6. La capofila, in sede di redazione della domanda in "SIU", dovrà inoltre compilare le seguenti dichiarazioni:
	- dichiarazione sulla dimensione di ciascuna impresa partecipante al progetto;
	- dichiarazione relativa al rating di legalità riguardo a ciascuna impresa partecipante al progetto;
	- dichiarazione relativa ai dati di fatturato o di patrimonio netto di ciascuna impresa partecipante al progetto, accompagnata dalla relativa documentazione comprovante di cui al precedente comma 4, lettera e), qualora non già pubblicata e disponibile sul registro delle imprese;
	- dichiarazione relativa agli aiuti "*de minimis*", nel solo caso la domanda di sostegno preveda spese da sostenere su categorie per le quali, come previsto all'articolo 8, comma 2, il sostegno è concesso ai sensi del Regolamento (UE) n. 1407/2013.
- 7. La domanda, comprensiva degli allegati, è resa nella forma di dichiarazione sostitutiva di certificazione/atto di notorietà ai sensi degli articoli 46 e 47 del DPR n. 445/2000 ed è soggetta alla responsabilità anche penale di cui agli artt. 75 e 76 dello stesso in caso di dichiarazioni mendaci.
- 8. La domanda è soggetta al pagamento dell'imposta di bollo di euro 16,00. Il numero identificativo seriale della marca da bollo e la data di emissione devono essere riportate nell'apposito riquadro presente nel SIU o, in alternativa, è possibile procedere al pagamento a mezzo modello F23. In quest'ultimo caso, si dovrà allegare copia scansionata in formato "PDF" del modello F23 riportante il contrassegno di avvenuto assolvimento del bollo prescelto e gli estremi del pagamento effettuato.
- 9. Tenuto conto delle modalità di presentazione di cui ai precedenti commi, la domanda non può essere presentata e non può essere ritenuta ammissibile qualora:
	- non risulti firmata digitalmente ovvero con firma digitale basata su un certificato elettronico revocato, scaduto o sospeso;
	- non sia presentata nei termini di cui al comma 2;
	- sia redatta, sottoscritta o inviata secondo modalità non previste dal presente bando;
	- sia priva della documentazione obbligatoria prevista dal comma 4 relativamente alla tipologia del richiedente;
	- sia presentata su modulistica diversa da quella prevista dal bando;
	- riguardi un progetto riferito a un'aggregazione di imprese e venga compilata nel modulo "SIU" relativo ai progetti riferiti ai distretti industriali e alle reti innovative regionali;
	- riguardi un progetto riferito a un distretto industriale o a una rete innovativa regionale e venga compilata nel modulo "SIU" relativo ai progetti riferiti alle aggregazioni di imprese.
- 10. A seguito dell'intervenuta presentazione la domanda non può essere oggetto di integrazione con produzione di nuova documentazione, fatte salve le fattispecie di regolarizzazione previste all'articolo 71, comma 3, del DPR n. 445/2000.

#### **Articolo 11 "Valutazione delle domande"**

- <span id="page-14-0"></span>1. Le agevolazioni sono concesse sulla base di procedura valutativa a graduatoria, secondo quanto stabilito dall'articolo 5, comma 2 del decreto legislativo n. 123/1998 e tenuto conto della riserva di stanziamento prevista dall'articolo 2, comma 1, del presente bando.
- 2. È prevista una Commissione Tecnica di Valutazione (d'ora in avanti "CTV") composta da 3 membri, esterni ad AVEPA e alle strutture regionali, nominati con atto del Direttore di AVEPA che opererà in conformità alle disposizioni generali dallo stesso impartite.
- 3. L'istruttoria amministrativa è svolta da AVEPA, la quale:

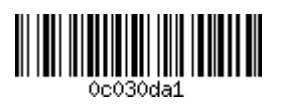

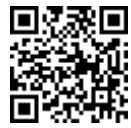

- verifica che la domanda sia stata trasmessa nelle forme e con le modalità prescritte dal bando;
- verifica che la domanda sia corredata della documentazione richiesta;
- verifica che la capofila e gli altri partecipanti siano in possesso dei requisiti soggettivi richiesti;
- verifica il rispetto dei requisiti formali di ammissibilità delle spese e delle tempistiche di realizzazione;
- acquisisce presso Veneto Innovazione, ai fini della verifica dell'appartenenza alla rete innovativa regionale delle imprese partecipanti al progetto presentato da un soggetto giuridico che la rappresenta, l'elenco delle imprese ad essa aderenti aggiornato alla data di conclusione del periodo concesso per la presentazione delle domande di sostegno.
- 4. L'istruttoria tecnica è svolta dalla CTV mediante l'analisi della proposta progettuale e l'attribuzione dei punteggi utili alla formazione della graduatoria d'ammissibilità alla concessione del sostegno. Nello specifico, la CTV verifica la sussistenza dei requisiti di seguito elencati e assegna il punteggio previsto riguardo ai criteri di valutazione di cui al successivo comma 4:
	- a) coerenza del progetto con i contenuti e gli obiettivi specifici dell'azione 3.4.1 del POR FESR Veneto 2014-2020;
	- b) [*in caso di progetto relativo a un distretto industriale o a una rete innovativa regionale*] coerenza del progetto con il piano operativo per lo sviluppo del distretto industriale o della rete innovativa regionale pubblicato sul portale regionale "Venetoclusters";
	- c) conformità del progetto con quanto stabilito all'articolo 5, comma 3;
	- d) congruità della spesa preventivata nelle categorie di spesa, in relazione alle attività previste<sup>22</sup>;
	- e) sussistenza di una capacità amministrativa, operativa e finanziaria da parte delle imprese in rapporto al progetto da realizzare:
	- in relazione alla capacità amministrativa, è valutata l'adeguatezza di ciascuna impresa alla gestione amministrativa del progetto (sono esaminati i contenuti riportati nell'omologo quadro specifico dell'Allegato B "Modello descrittivo di progetto");
	- in relazione alla capacità operativa, è valutata l'adeguatezza di ciascuna impresa a garantire la fattibilità operativa del progetto da realizzare (sono esaminati i contenuti riportati nell'omologo quadro specifico dell'Allegato B "Modello descrittivo di progetto");
	- in relazione alla capacità finanziaria, è verificato per ciascuna impresa partecipante il rispetto di almeno uno dei due seguenti parametri, sulla base dei dati dichiarati nell'omologo quadro di "SIU":
	- SI/F ≤ 0,3 la "Spesa Impresa" preventivata per il progetto non è superiore al 30% del Fatturato (parametro escluso per le imprese costituitesi nell'anno di presentazione della domanda),
	- PN/SI ≥ 0,2 il Patrimonio Netto è pari ad almeno il 20% della "Spesa Impresa" preventivata per il progetto,

#### dove:

SI = "Spesa Impresa", spesa preventivata dall'impresa in relazione alla propria quota parte di budget prevista sul progetto;

F = Fatturato annuo risultante dal bilancio relativo all'esercizio precedente a quello in corso alla data di presentazione della domanda oppure, se tale bilancio non è stato ancora approvato, dal bilancio approvato relativo all'esercizio immediatamente precedente (corrispondente al valore dei Ricavi delle vendite e delle prestazioni di cui alla voce A1 dello schema di conto economico ai sensi del Codice civile);

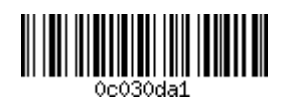

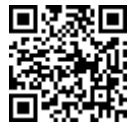

<sup>&</sup>lt;sup>22</sup> Secondo i principi stabiliti nel "Manuale procedurale programma operativo regionale – Gestione ed attuazione, verifiche, linee guida per la rendicontazione" approvato con Decreto del Direttore della Programmazione Unitaria n. 98 del 30 luglio 2019, Allegato B, paragrafo 2.2 "L'ammissibilità di operazioni e spese", in particolare: "Una spesa per essere ammissibile deve essere anche congrua e ragionevole, in altre parole deve essere di importo ragionevole e rispettosa del principio di sana gestione finanziaria, razionale allocazione delle risorse ed economicità della gestione. Le spese richieste devono essere chiaramente definite ed individuate in relazione alle finalità dell'intervento ed in osservanza degli inquadramenti applicabili in materia di aiuti di stato, nonché ricondotte ai progetti presentati. Il progetto deve essere quindi chiaramente definito in tutte le sue spese con un dettaglio quanto più analitico possibile, non risultano quindi ammissibili diciture generiche/sommarie (imprevisti/arrotondamenti/varie…).".

PN = Patrimonio Netto come definito all'articolo 2424 del Codice civile, quale risultante dal bilancio relativo all'esercizio precedente a quello in corso alla data di presentazione della domanda oppure, se tale bilancio non è stato ancora approvato, dal bilancio relativo all'esercizio immediatamente precedente.

Per le società di capitali costituitesi nell'anno di presentazione della domanda, in luogo del valore di PN (Patrimonio Netto) sarà considerato l'importo del capitale sociale versato così come risultante dal certificato di iscrizione alla CCIAA.

Nel caso in cui siano intervenuti degli aumenti di capitale sociale successivamente all'approvazione dell'ultimo bilancio, al solo fine del calcolo di capacità finanziaria, il PN può essere incrementato di tale aumento.

Qualora i dati non siano disponibili sul registro imprese, si ricorda che, ai sensi dell'articolo 10, comma 6, in sede di presentazione della domanda di sostegno deve essere allegata la documentazione comprovante il fatturato o il patrimonio netto ai fini del soddisfacimento del presente requisito.

Il mancato rispetto di uno dei requisiti sopra indicati è motivo di esclusione del progetto dalla successiva fase di assegnazione del punteggio.

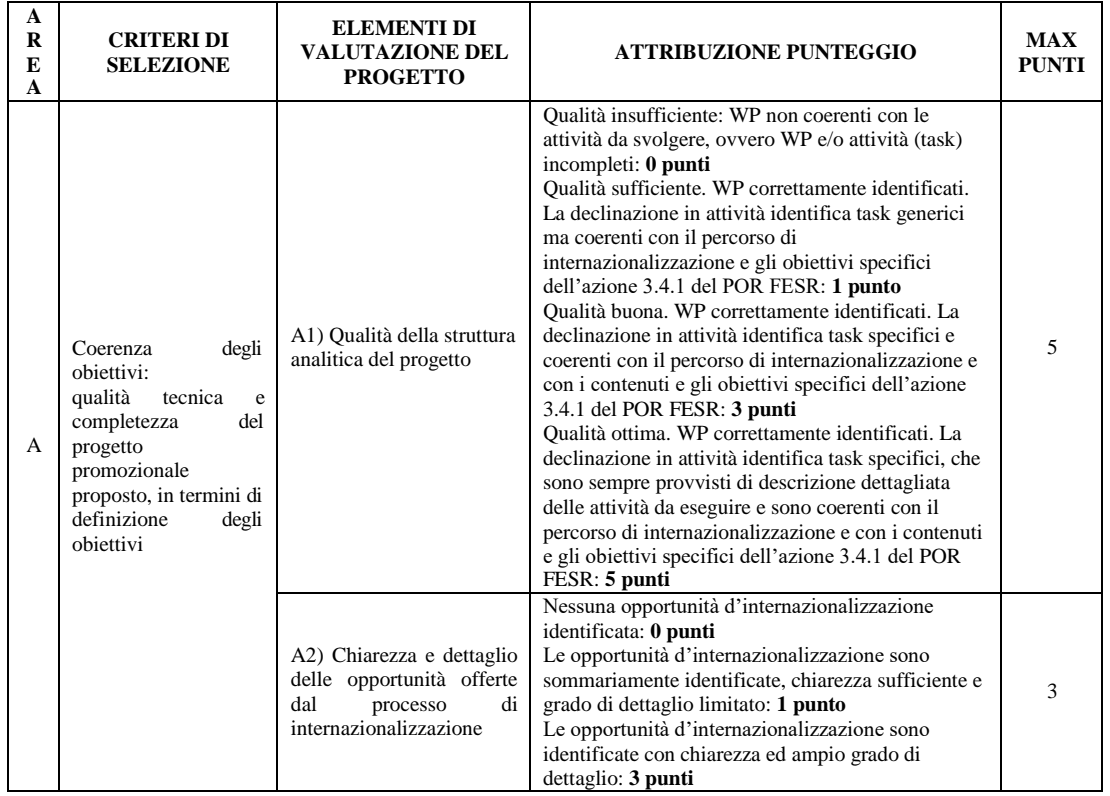

5. La CTV attribuisce il punteggio sulla base dei seguenti criteri divalutazione:

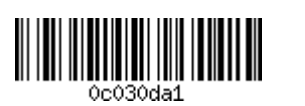

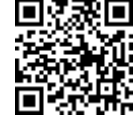

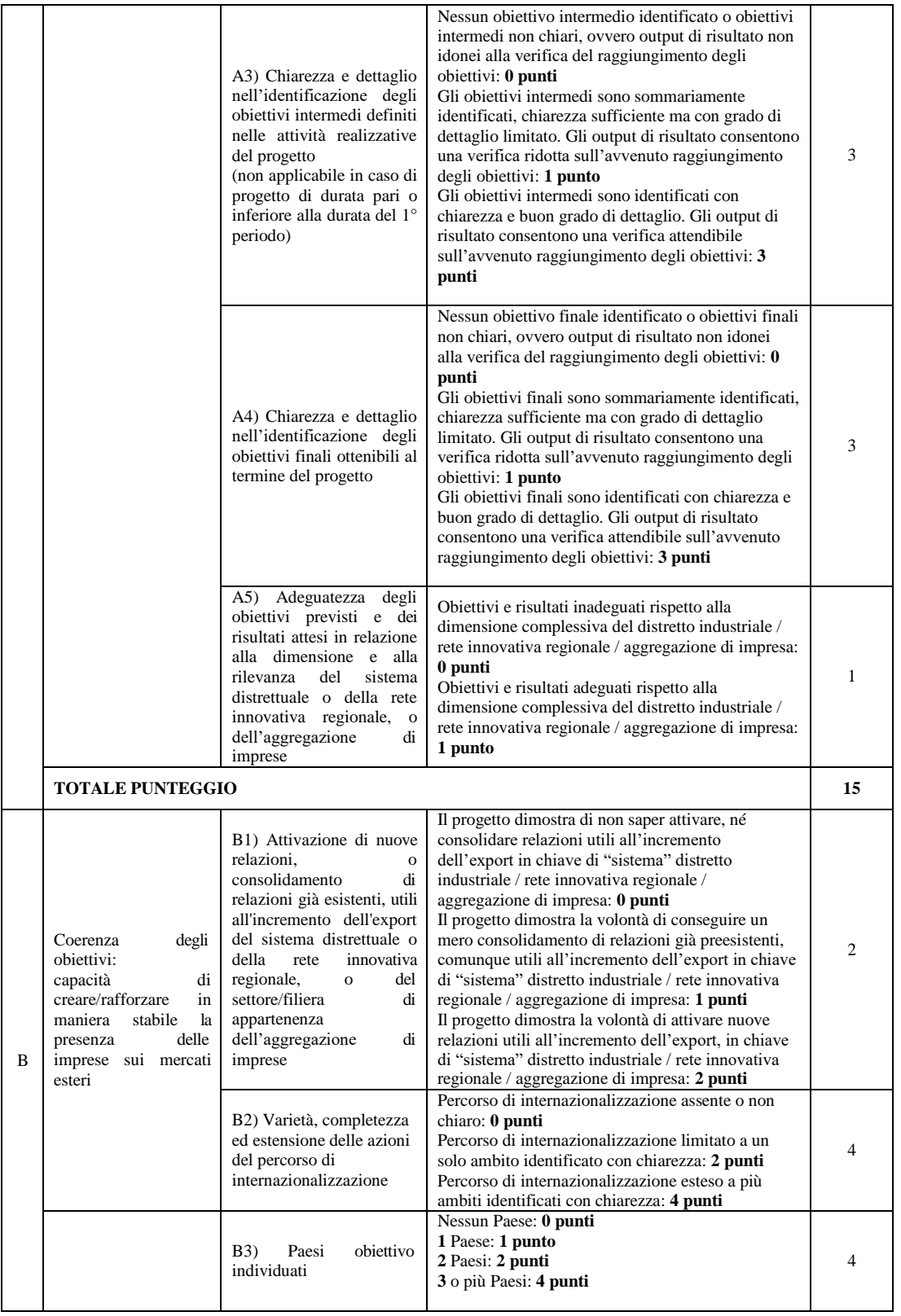

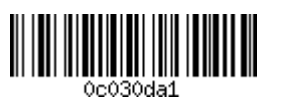

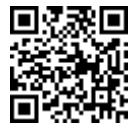

# **ALLEGATO A DGR nr. 1779 del 29 novembre 2019 pag. 19 di 61**

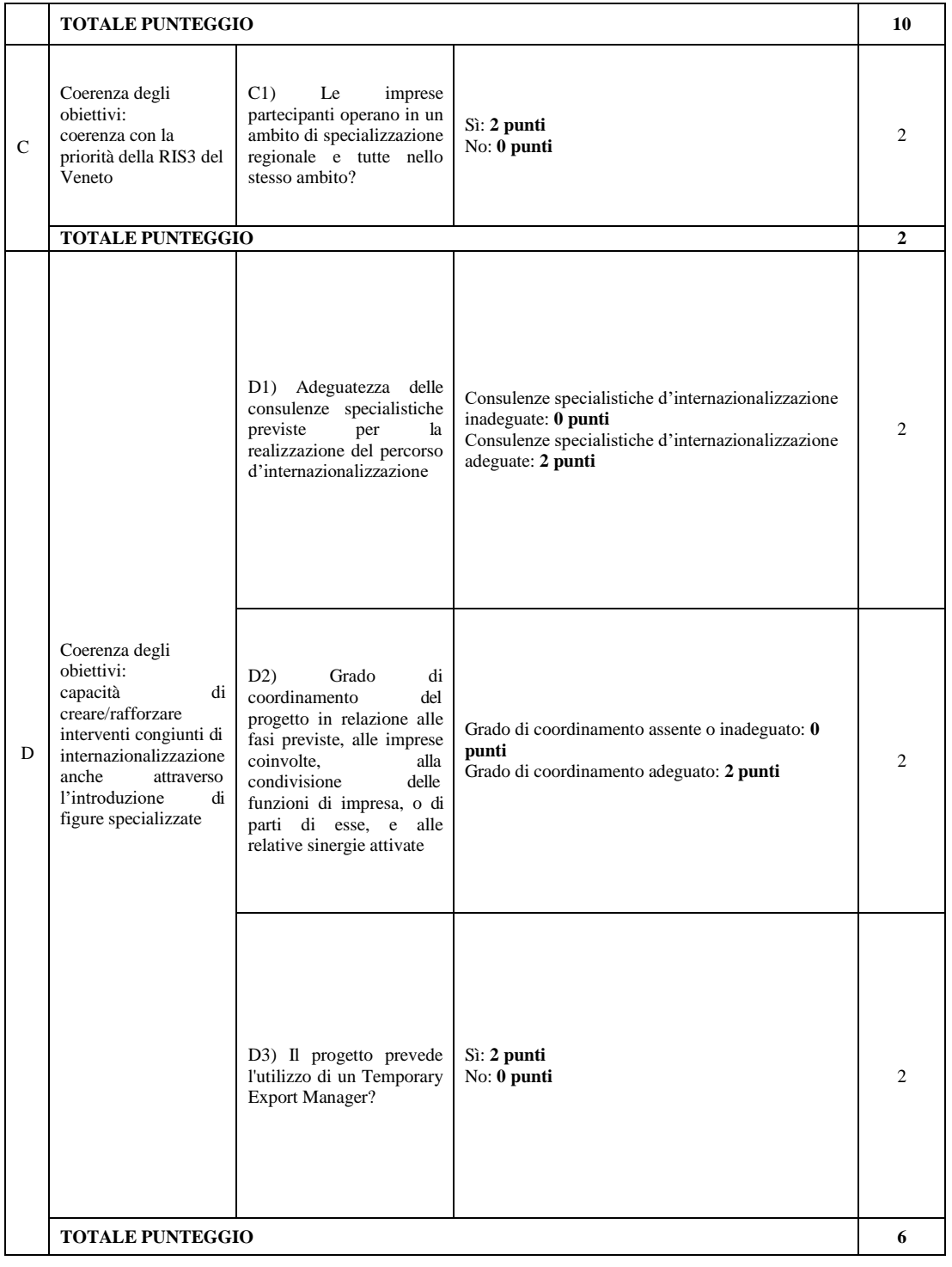

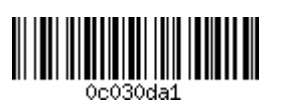

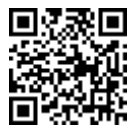

# **ALLEGATO A DGR nr. 1779 del 29 novembre 2019 pag. 20 di 61**

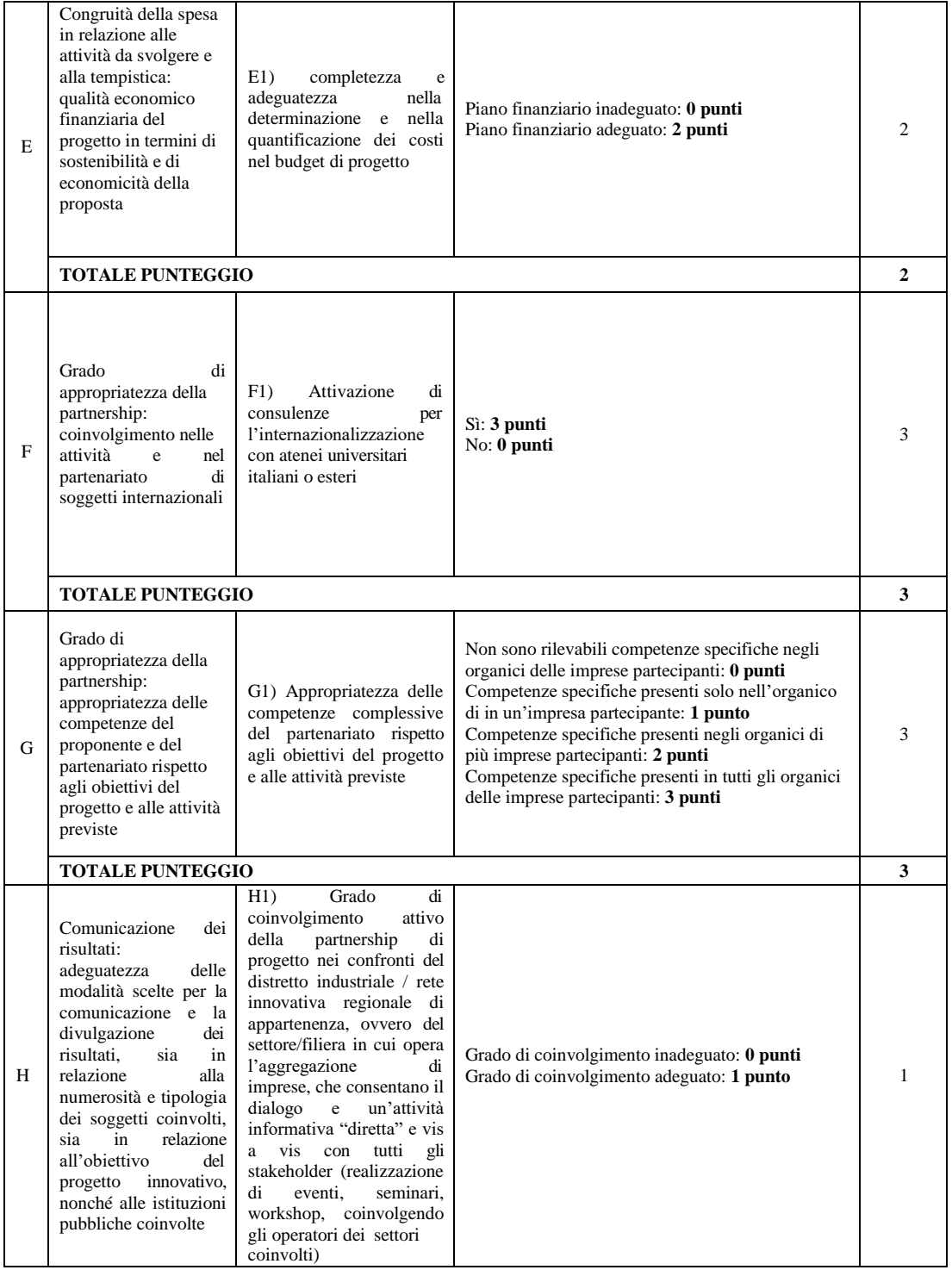

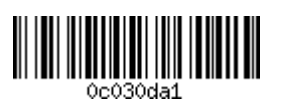

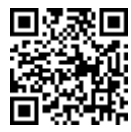

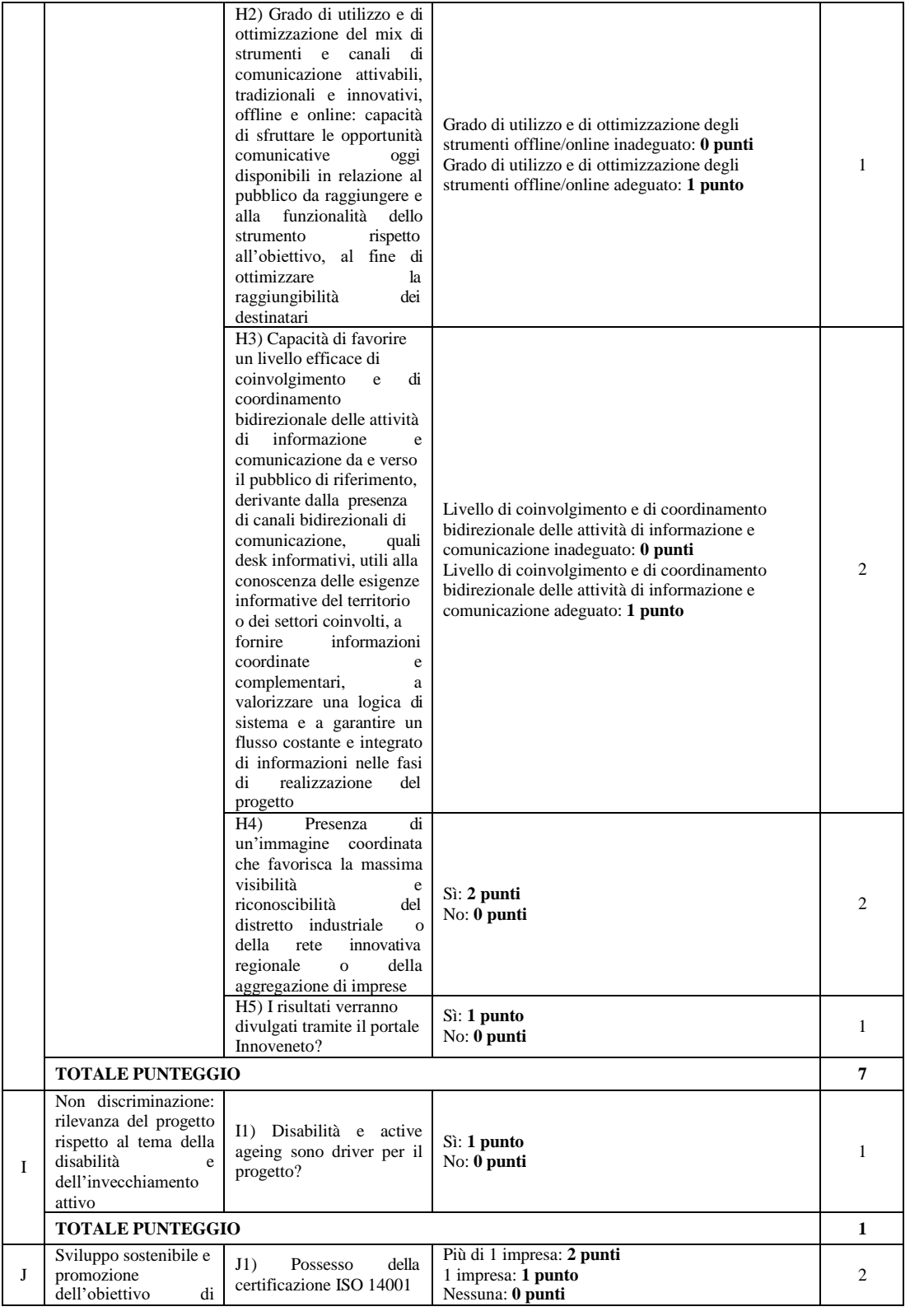

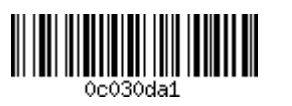

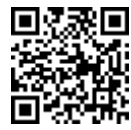

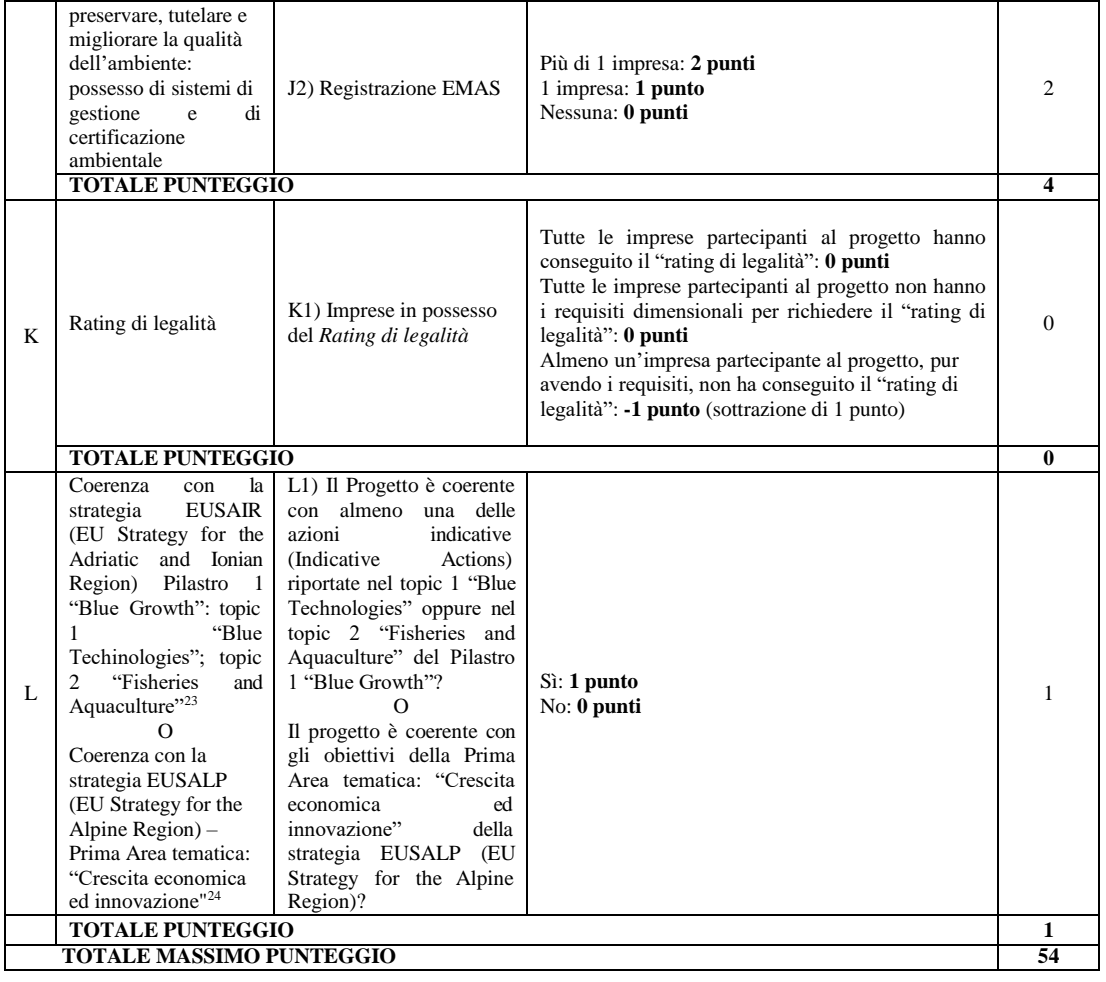

- 6. Sono valutati ammissibili alla graduatoria utile alla concessione del sostegno i progetti che, contestualmente, ottengono:
	- almeno 1 punto (sufficiente) conseguito per ciascun elemento di valutazione compreso nell'Area "A"; - almeno 1 punto (sufficiente) conseguito sull'elemento di valutazione "B1", almeno 2 punti
	- (sufficiente) conseguiti sull'elemento di valutazione "B2" e almeno 1 punto conseguito sull'elemento di valutazione "B3";
	- almeno 2 punti (adeguato) conseguiti sull'elemento di valutazione "D2";
	- almeno 2 punti (adeguato) conseguiti sull'elemento di valutazione compreso nell'Area "E";
	- almeno 4 punti conseguiti tra gli elementi di valutazione compresi nell'Area "H".
- 7. Ai fini della valutazione della proposta progettuale possono essere chiesti alla capofila chiarimenti in merito al contenuto dei documenti presentati concedendo un termine perentorio di 10 (dieci) giorni dalla ricezione della richiesta. Il computo dei termini è stabilito in conformità al contenuto di cui all'articolo 2963 del codice civile. In caso di richiesta di chiarimenti il termine per l'istruttoria rimane sospeso.

<sup>24</sup>Si veda Piano d'Azione della EUSALP (Action Plan) ai lin[k:](http://ec.europa.eu/regional_policy/sources/cooperate/alpine/eusalp_action_plan.pdf) [http://ec.europa.eu/regional\\_policy/sources/cooperate/alpine/eusalp\\_action\\_plan.pdf](http://ec.europa.eu/regional_policy/sources/cooperate/alpine/eusalp_action_plan.pdf) [http://www.regione.veneto.it/static/www/economia-e-sviluppo](http://www.regione.veneto.it/static/www/economia-e-sviluppo-)montano/Eusalp/MACROREGIONE\_PIANO\_DI\_AZIONE\_28\_07\_15\_IT.pdf

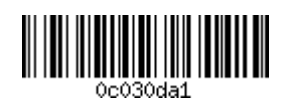

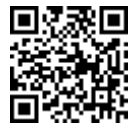

<sup>23</sup> Si veda il Piano d'Azione della EUSAIR (Action Plan) al link: [http://www.adriatic-ionian.eu/component/edocman/34-action-plan](http://www.adriatic-ionian.eu/component/edocman/34-action-plan-)eusair-pdf

8. Tutti gli adempimenti connessi agli impegni presi in sede di presentazione della domanda di sostegno, che hanno determinato il conseguimento del punteggio attribuito, devono essere assolti al più tardi alla data di presentazione della domanda di pagamento del saldo e la relativa documentazione attestante deve essere prodotta assieme al report finale delle attività svolte.

### **Articolo 12 "Formazione della graduatoria e concessione del sostegno"**

- <span id="page-22-0"></span>1. Entro 120 giorni decorrenti dal termine finale per la presentazione delle domande di sostegno, il Dirigente dell'Area Gestione FESR di AVEPA adotta il provvedimento che approva le graduatorie delle domande ammissibili al sostegno, con assunzione dell'impegno di spesa a favore del soggetto capofila e l'elenco delle domande inammissibili. Il provvedimento è pubblicato sul sito istituzionale di AVEPA e sul sito istituzionale della Regione<sup>25</sup>. Successivamente all'adozione del provvedimento citato, AVEPA comunica ai partecipanti al bando l'esito istruttorio. In caso di inammissibilità della domanda viene comunicata la motivazione che determina la non ammissibilità.
- 2. Nel provvedimento di concessione del sostegno è specificata la quota di contributo spettante a ciascun partecipante al progetto.
- 3. Tenuto conto di quanto stabilito all'articolo 2, sono redatte due graduatorie distinte, una riferita alle domande presentate dai soggetti giuridici rappresentanti i distretti industriali e le reti innovative regionali, l'altra relativa alle domande presentate dalle aggregazioni di imprese. Le domande di ciascuna graduatoria sono ordinate seguendo l'ordine decrescente dei punteggi attribuiti in fase di valutazione dei progetti. Il progetto che determina l'esaurimento dello stanziamento di ciascuna graduatoria è comunque interamente finanziato per l'ammontare del sostegno richiesto e risultante dalle spese ammesse a preventivo. La graduatoria è comunque completata seguendo l'ordine decrescente dei punteggi attribuiti ai rimanenti progetti idonei. A parità di punteggio tra due o più richiedenti, i criteri di precedenza sono, nell'ordine, i seguenti:
	- domanda con il maggior numero di imprese partecipanti;
	- domanda presentata per prima.
- 4. Non sono ammesse alla graduatoria di ammissione per la concessione del sostegno:
	- le domande con capofila e/o partecipanti non in possesso dei requisiti soggettivi di cui agli articoli 3 e  $4:$
	- le domande con spesa inferiore all'ammontare minimo stabilito all'articolo 6, comma 1;
	- le domande incomplete riguardo a informazioni e/o dichiarazioni da fornire attraverso la documentazione richiesta all'articolo 10, comma 4;
	- le domande che non soddisfino i requisiti di ammissibilità stabiliti all'articolo 11, commi 3 e 4;
	- qualora il progetto valutato non abbia raggiunto i punteggi minimi previsti, secondo quanto stabilito all'articolo 11, comma 6;
	- negli ulteriori casi elencati all'articolo 10, comma 9.

# **Articolo 13 "Obblighi a carico del beneficiario"**

- <span id="page-22-1"></span>1. La capofila e tutte le imprese partecipanti al progetto, oltre alle altre specifiche prescrizioni del presente bando, si obbligano a:
	- a) mantenere l'attività d'impresa e la sede operativa nel territorio della regione Veneto per almeno 3 anni dalla data di pagamento del saldo del sostegno;

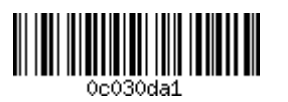

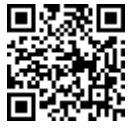

<sup>25</sup> [http://www.regione.veneto.it/web/bandi-avvisi-concorsi/.](http://www.regione.veneto.it/web/bandi-avvisi-concorsi/)

- b) assicurare il rispetto dei termini indicati dal bando per l'inizio del progetto, la sua conclusione, la puntuale e completa realizzazione delle attività di progetto in conformità alla domanda di sostegno presentata, fatte salve le eventuali modifiche approvate secondo quanto disposto all'articolo 14, la presentazione delle domande di pagamento del sostegno e delle relative rendicontazioni di spesa;
- c) fornire piena collaborazione e informazione, con le modalità e i tempi indicati da AVEPA, in merito allo stato di attuazione degli interventi;
- d) dare tempestiva comunicazione ad AVEPA, a mezzo PEC ed entro il termine massimo di 30 giorni, delle eventuali variazioni relative ai partecipanti al progetto quali le variazioni di natura societaria o altra variazione comunque oggetto di comunicazione alla Camera di Commercio così come disposto all'articolo 14, commi 4, 5, 6 e delle richieste di proroga previste al comma 8 dello stesso articolo e dell'eventuale proposta di variazione del preventivo di spesa di cui al comma 3 del medesimo articolo;
- e) dare tempestiva comunicazione ad AVEPA, a mezzo PEC dell'eventuale rinuncia al sostegno, richiesta di ammissione a procedure concorsuali, o della proposizione di istanze di fallimento o di azioni giudiziarie da parte di terzi;
- f) aprire e censire al registro delle imprese l'unità operativa dichiarata presunta ai sensi dell'articolo 3, comma 2, entro la presentazione della prima domanda di pagamento del sostegno;
- g) conservare per tutto il periodo di realizzazione del progetto e sino al termine di dieci anni dalla data di erogazione saldo del sostegno, in fascicolo separato, tutta la documentazione relativa al progetto e al finanziamento dello stesso in originale o in copia conforme all'originale<sup>26</sup>
- h) annullare<sup>27</sup> e conservare in originale presso la sede della capofila le marche da bollo il cui numero identificativo è stato riportato nella domanda di sostegno;
- i) mantenere un sistema di contabilità separata o una codificazione contabile adeguata per tutte le spese relative al progetto, che consenta di ottenere estratti riepilogativi, dettagliati e schematici di tutte le transazioni oggetto di contributo: tale documentazione deve essere resa disponibile per eventuali controlli da parte dei soggetti autorizzati;
- j) rispettare gli obblighi previsti dalla L.124/2017 art. 1, c. 125-129 in materia di registrazione contabile del contributo ricevuto nella Nota integrativa del bilancio di esercizio e nella Nota integrativa dell'eventuale bilancio consolidato;
- k) collaborare e accettare i controlli che AVEPA, la Regione del Veneto e gli altri soggetti preposti potranno svolgere in relazione alla realizzazione del progetto e dei relativi interventi ai sensi dell'articolo 16;
- l) rispettare il divieto di cumulabilità degli aiuti come specificato all'articolo 9;
- m) mantenere i requisiti soggettivi individuati all'articolo 4, in relazione al comma 1 (riguardo al mantenimento del numero minimo di imprese partecipanti al progetto), alle lettere b), c), d), h) del comma 3 e la condizione prevista all'articolo 15, comma 10;
- n) accettare di essere incluso nell'elenco dei soggetti Beneficiari, pubblicato sui portali istituzionali di AVEPA, della Regione, dello Stato e dell'Unione europea, dei dati in formato aperto relativi al Beneficiario e al progetto cofinanziato (l'elenco dei dati è riportato nell' Allegato XII, punto 1 del Regolamento (UE) n. 1303/2013);
- o) porre in essere, al più tardi alla presentazione della domanda di pagamento del saldo, azioni informative e pubblicitarie che diano visibilità alle iniziative cofinanziate dalla Regione con l'intervento comunitario in conformità agli obblighi in materia di informazione e comunicazione previsti dal Regolamento (UE) n. 1303/2013 (Allegato XII, punto 2.2) e dal Regolamento di esecuzione (UE) n. 821/2014 (artt. 4-5, Allegato II);
- p) rispettare i termini, le prescrizioni e le condizioni previste nel bando e nei relativi provvedimenti di attuazione, tra cui il documento "Modalità operative di rendicontazione per i progetti di promozione

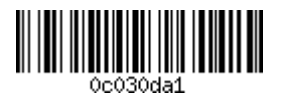

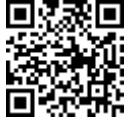

<sup>26</sup>Si segnala che qualora una sospensione dai conti non consenta di ottemperare al termine di conservazione dei documenti, di cui all'art. 140 del Reg. 1303/2013, l'Autorità di Gestione del POR FESR 2014-2020 invierà una comunicazione con l'indicazione del nuovo termine di conservazione dei documenti. L'Autorità di Gestione si riserva altresì facoltà di modifica dei termini di conservazione.

 $27$  Per l'annullamento della marca di bollo si fa riferimento al disposto dell'art. 12 del DPR n. 642/72, secondo il quale: "L'annullamento delle marche deve avvenire mediante perforazione o apposizione della sottoscrizione o della data o di un timbro".

dell'export dei distretti industriali, delle reti innovative regionali e delle aggregazioni di imprese – attuazione Azione 3.4.1 del POR FESR 2014-2020" (Allegato D);

- q) inserire, coordinandosi con i fornitori, la dicitura "POR FESR 3.4.1 2019" nel campo note della fattura elettronica o, riguardo agli altri giustificati di spesa, nella loro descrizione;
- r) rispettare le normative in materia di tutela ambientale, sicurezza e tutela della salute nei luoghi di lavoro, le normative per le pari opportunità tra uomo e donna nonché le disposizioni in materia di contrattazione collettiva nazionale del lavoro;
- s) fornire tutte le informazioni richieste obbligatoriamente tramite Sistema Informativo Unificato per la Programmazione Unitaria (SIU) nella fase di presentazione delle domande di sostegno e di pagamento, siano esse rilevanti per l'istruttoria di concessione del sostegno piuttosto che necessarie per il puntuale monitoraggio delle operazioni da parte della Regione del Veneto, dell'Ispettorato Generale per i Rapporti finanziari con l'Unione Europea (IGRUE) e della Commissione Europea;
- t) qualora il sostegno concesso sia superiore ad euro 150.000,00, in sede di redazione della prima domanda di pagamento del sostegno (sia che si tratti di anticipo, acconto o saldo) compilare nel sistema informativo "SIU" i campi relativi alla produzione delle dichiarazioni "antimafia" per ciascun partecipante al progetto;
- u) restituire eventuali somme oggetto di provvedimento di decadenza, comprensive di interessi, tenuto conto che i partecipanti al progetto sono solidamente responsabili nei confronti di AVEPA: come criterio sussidiario resta inteso che, qualora l'inadempimento che ha determinato il provvedimento di revoca fosse imputabile a concorso di colpa delle parti o di alcune di esse, gli oneri conseguenti potranno essere suddivisi in proporzione alle rispettive responsabilità. Il vincolo di solidarietà non opera per la quota pagata in anticipo ai sensi dell'articolo 15, comma 6, lettera a), per cui la garanzia fideiussoria sia stata rilasciata nell'interesse anche di un solo partecipante al progetto (di talché il soggetto che ha rilasciato la garanzia fideiussoria risponderà solo per gli obblighi garantiti dalla fideiussione e direttamente imputabili al partecipante garantito, senza vincoli di solidarietà);
- v) la capofila procede a ripartire il sostegno ricevuto tra i partecipanti al progetto secondo quanto stabilito nel provvedimento di liquidazione entro 60 (sessanta) giorni dalla data di avvenuto pagamento. A tal fine AVEPA provvede a comunicare alla capofila e alle altre imprese partecipanti l'ammontare del sostegno spettante a ciascuna.
- 2. La presentazione della domanda di sostegno equivale a piena ed incondizionata accettazione, da parte dei beneficiari, di tutti gli obblighi previsti dal bando.

#### **Articolo 14 "Svolgimento delle attività, variazioni, proroghe e relativi obblighi"**

<span id="page-24-0"></span>1. L'avvio del progetto coincide con il giorno successivo alla data di presentazione della domanda di sostegno. La realizzazione del progetto è articolata in 2 periodi:

- il 1° periodo è compreso tra la data di avvio del progetto e il 30 aprile 2021;

- il 2° periodo è compreso tra il 1° maggio 2021 e il 31 dicembre 2021, data entro la quale dovranno essere concluse le attività del progetto.

Qualora la durata del progetto superi la data del 30 aprile 2021, entro il 30 giugno 2021 la capofila presenta obbligatoriamente, tramite SIU e a pena di decadenza del sostegno, la domanda di pagamento dell'acconto del sostegno. La domanda di acconto deve essere presentata unitamente al report intermedio di 1° periodo relativo alle attività svolte e alla rendicontazione delle spese sostenute fino al 30 aprile 2021 e pagate entro il 30 giugno 2021.

La spesa rendicontata in relazione al 1° periodo deve essere pari almeno al 40% del totale della spesa prevista e ammessa con il provvedimento di concessione.

Le spese relative al 2° periodo dovranno essere sostenute entro la data di conclusione del progetto e pagate entro 60 (sessanta) giorni decorrenti dalla data di conclusione del progetto. A pena di decadenza del sostegno, entro 60 (sessanta) giorni decorrenti dalla data di conclusione del progetto deve essere

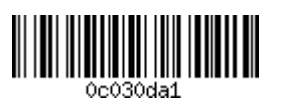

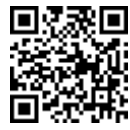

presentata la domanda di pagamento del saldo del sostegno unitamente al report delle attività svolte e alla rendicontazione delle spese.

Le spese pagate dopo la data di presentazione della domanda di acconto vanno imputate al 2° periodo.

Per i progetti che hanno durata inferiore o uguale rispetto a quella prevista per il 1° periodo, la capofila a partire dal 1° novembre 2020 ed entro il 30 giugno 2021 deve presentare un unico report accompagnato dal rendiconto delle spese sostenute e quietanzate.

Le date indicate nel presente comma costituiscono termini perentori non prorogabili su istanza di parte. Il mancato rispetto delle prescrizioni di cui al presente comma comporta le sanzioni previste all'articolo 17.

- 2. Il progetto si considera concluso e operativo quando:
	- le attività sono state effettivamente realizzate;
	- le spese sono state sostenute;
	- abbia raggiunto gli obiettivi che sono stati alla base della valutazione di ammissibilità nella graduatoria per la concessione del sostegno.
- 3. Nel rispetto delle tempistiche di esecuzione e della qualità del progetto ammesso a sostegno, la capofila può inviare una sola richiesta di variazione del preventivo di spesa del progetto entro e non oltre il 1° periodo motivata con comprovate ragioni tecniche. Non sono ammesse variazioni al progetto che abbia durata pari o inferiore al 1° periodo. La variazione del preventivo di spesa può riguardare esclusivamente una compensazione d'importi tra le tipologie di spesa, comunque non superiore al 20% dell'importo originario di spesa ammesso al sostegno per il progetto e nel rispetto delle percentuali massime per tipologia di spesa previste all'articolo 6. Tale variazione è acconsentita esclusivamente all'interno di spese relative a uno stesso regime di aiuti<sup>28</sup>. La richiesta di variazione deve essere inoltrata dalla capofila ad AVEPA – Area Gestione FESR a mezzo di posta elettronica certificata all'indirizzo: [protocollo@cert.avepa.it. T](mailto:protocollo@cert.avepa.it)ale richiesta deve essere motivata e formalmente autorizzata da AVEPA, la quale verifica il mantenimento del punteggio assegnato in fase di ammissione al sostegno, ovvero il mantenimento della soglia di finanziabilità della graduatoria.
- 4. La capofila deve comunicare entro 30 giorni ad AVEPA Area Gestione FESR a mezzo di posta elettronica certificata all'indirizzo: ["protocollo@cert.avepa.it"](mailto:protocollo@cert.avepa.it) le eventuali variazioni riguardanti le imprese partecipanti al progetto, quali quelle di natura societaria o altra variazione comunque oggetto di comunicazione alla Camera di Commercio.
- 5. Riguardo alla modifica della compagine delle imprese partecipanti, che non siano capofila del progetto, viene stabilito quanto segue:
	- per il progetto riferito a un **distretto industriale** sono consentite richieste di sostituzione di imprese partecipanti con altre imprese appartenenti allo stesso distretto industriale nel limite massimo di 1/3 (un terzo) del numero complessivo dei partecipanti (compreso il conteggio della capofila). La spesa non ancora sostenuta dall'impresa subentrata viene attribuita all'impresa subentrante. L'impresa subentrata perde, in ogni caso, il diritto al mantenimento del sostegno, che dovrà essere obbligatoriamente restituito, comprensivo degli interessi maturati ex l.r. n. 5/2000, articolo 11, conseguentemente al provvedimento di revoca della quota parte del sostegno. Nei limiti della durata del 1° periodo è altresì consentita una sola richiesta di inserimento di nuove imprese partecipanti al progetto in aggiunta alla compagine originaria. Nella richiesta dovrà essere indicato l'ammontare di spesa non ancora sostenuta che è oggetto di scorporo dal preventivo di ciascuna impresa della compagine originaria, in favore di ciascuna nuova impresa partecipante al progetto.

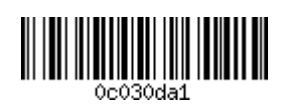

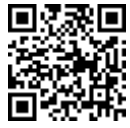

<sup>28</sup> Cfr. articolo 6, comma 4 e articolo 8, comma 2.

- per il progetto riferito a una **rete innovativa regionale** sono consentite richieste di sostituzione di imprese partecipanti con altre imprese aderenti alla stessa rete innovativa regionale nel limite massimo di 1/3 (un terzo) del numero complessivo dei partecipanti (compreso il conteggio della capofila). La spesa non ancora sostenuta dall'impresa subentrata viene attribuita all'impresa subentrante. L'impresa subentrata perde, in ogni caso, il diritto al mantenimento del sostegno, che dovrà essere obbligatoriamente restituito, comprensivo degli interessi maturati ex l.r. n. 5/2000, articolo 11, conseguentemente al provvedimento di revoca della quota parte del sostegno. Nei limiti della durata del 1° periodo è altresì consentita una sola richiesta di inserimento di nuove imprese partecipanti al progetto in aggiunta alla compagine originaria. Nella richiesta dovrà essere indicato l'ammontare di spesa non ancora sostenuta che è oggetto di scorporo dal preventivo di ciascuna impresa della compagine originaria, in favore di ciascuna nuova impresa partecipante al progetto. Le nuove imprese oggetto della richiesta di subentro rispetto ad altre imprese, ovvero di inserimento senza subentro, devono in ogni caso essere aderenti alla rete innovativa regionale in data antecedente alla richiesta inviata ad AVEPA. La data di effettiva adesione alla rete innovativa regionale corrisponde alla data di comunicazione dell'adesione a Veneto Innovazione.
- per il progetto riferito a una **aggregazione di imprese** non è consentita nessuna modifica delle imprese componenti l'aggregazione, fatti salvi i casi di cui al successivo comma.
- 6. È sempre consentita, in ogni momento di realizzazione del progetto, la sostituzione dell'impresa mandante nel caso in cui sia conseguente al perfezionamento di un'operazione di fusione per incorporazione in altra impresa: in tal caso l'impresa incorporante subentra all'incorporata nella titolarità della quota parte di sostegno<sup>29</sup> e nell'esecuzione delle attività di progetto. A pena di revoca totale del sostegno, qualora tale operazione avvenga tra imprese che già partecipano al progetto, il numero risultante di imprese partecipanti non può essere inferiore a 3 (tre). Previo consenso di tutti i partecipanti, è altresì acconsentita la sostituzione dell'impresa mandante sulla quale è avviata la procedura fallimentare o di concordato preventivo. Il sostegno nell'eventualità già percepito da quest'ultima impresa (e la relativa spesa sostenuta) è comunque oggetto dell'assunzione del provvedimento di revoca.
- 7. In nessun caso, a pena di decadenza totale del sostegno assunta con provvedimento di revoca totale ai sensi dell'articolo 17, comma 2, il numero delle imprese partecipanti al progetto può scendere sotto il numero di 3 (tre). A tal proposito si richiamano le disposizioni di cui all'articolo 4, comma 4 e i requisiti stabiliti al comma 3, lettere b), c), d), h), del citato articolo.
- 8. Non sono ammesse proroghe che comportino il superamento della data del 31 dicembre 2021, termine ultimo per la realizzazione del progetto. La richiesta di proroga per la conclusione del progetto deve essere motivata da ragioni tecniche e presentata ad AVEPA – Area Gestione FESR a mezzo di posta elettronica certificata all'indirizzo: [protocollo@cert.avepa.it](mailto:protocollo@cert.avepa.it) all'interno del 1° periodo. Il progetto avente durata pari o inferiore al 1° periodo non può essere oggetto di nessuna proroga.

#### **Articolo 15 "Modalità di rendicontazione e di pagamento del sostegno"**

<span id="page-26-0"></span>1. Il rendiconto di spesa è redatto esclusivamente tramite il Sistema Informativo Unificato per la Programmazione Unitaria (SIU) della Regione ed è presentato unitamente alla domanda di pagamento dell'acconto, in relazione alle spese sostenute nel 1° periodo e alla domanda di pagamento del saldo, in relazione alle spese sostenute nel 2° periodo. Le modalità specifiche di rendicontazione per le singole categorie di spese sono puntualmente definite nell'Allegato D al presente bando: "Modalità operative di rendicontazione per i progetti di promozione dell'export dei distretti industriali, delle reti innovative regionali e delle aggregazioni di imprese– attuazione Azione 3.4.1 del POR FESR 2014-2020".

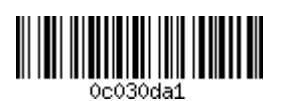

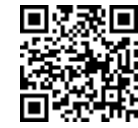

<sup>&</sup>lt;sup>29</sup> Laddove, successivamente al trasferimento delle agevolazioni, si debba procedere alla revoca totale o parziale delle medesime, il soggetto subentrante risponde delle somme erogate al precedente beneficiario.

- 2. Ogni rendiconto, suddiviso per voci di spesa, deve essere accompagnato dal file della fattura elettronica (PDF o XML), ovvero dalla scansione degli altri giustificativi di spesa e di pagamento direttamente imputabili al progetto e debitamente annullati con la dicitura "POR FESR 3.4.1 2019" nel campo note della fattura elettronica o, riguardo agli altri giustificati di spesa, nella loro descrizione. Nel caso non sia possibile inserire tale dicitura, in sede di compilazione del rendiconto di spesa il partecipante al progetto è tenuto a compilare una dichiarazione da allegare nel "Quadro Dichiarazioni" di SIU.
- 3. Nessuna impresa partecipante al progetto può sostenere spese per un ammontare superiore al 50% dell'intera spesa ammessa, ad eccezione:

- della capofila di un'aggregazione di imprese costituita nella forma di contratto di rete dotato di soggettività giuridica (c.d. rete soggetto);

- del soggetto giuridico rappresentante il distretto industriale o la rete innovativa regionale, capofila del progetto.

4. In sede di pagamento del saldo sono ammesse compensazioni nei limiti di quanto già previsto all'articolo 14, comma 3, fino ad un massimo del 20% della spesa ammessa in sede di concessione del sostegno. Tale quota è comprensiva, in ogni caso, dell'eventuale variazione di spesa già usufruita ai sensi del citato comma. Dovrà comunque essere garantita la perfetta coerenza delle attività svolte e/o della documentazione di spesa presentata rispetto a quanto dichiarato e prodotto in sede di istanza. Nel caso in cui le attività previste dal progetto siano state interamente realizzate, gli obiettivi siano stati raggiunti e la spesa rendicontata e accertata sia inferiore a quella ammessa nel provvedimento di concessione, le conseguenti economie di spesa non sono utilizzabili per finanziare interventi aggiuntivi rispetto al progetto originario. Nel caso in cui la spesa rendicontata sia superiore alla spesa ammessa nel provvedimento di concessione, il sostegno erogato non può essere comunque superiore al sostegno originariamente concesso.

Dovrà comunque essere garantita la coerenza delle attività svolte e della documentazione di spesa presentata rispetto a quanto dichiarato e prodotto in sede di istanza.

5. Tenuto conto di quanto disposto al precedente comma 4 e previa verifica di quanto disposto al successivo comma 8, è consentita una riduzione massima del 30% tra la spesa approvata nei rendiconti e l'importo originario di spesa ammesso al sostegno.

Qualora la riduzione di spesa superi il 30% sono applicate, a titolo di penalità, le seguenti riduzioni del sostegno spettante:

- spesa ritenuta ammissibile minore del 70% e maggiore/uguale al 60%: applicazione di una riduzione del sostegno spettante pari al 2%;

- spesa ritenuta ammissibile minore del 60% e maggiore/uguale al 50%: applicazione di una riduzione del sostegno spettante pari al 5%.

La riduzione di spesa superiore al 50% comporta sempre la revoca totale del sostegno. È sempre disposta la revoca totale del sostegno anche qualora l'ammontare complessivo di spesa approvata nei rendiconti risulti inferiore alla soglia minima di importo di spesa definita all'articolo 6, comma 1.

- 6. Il pagamento è disposto alla capofila sulla quale grava l'onere del versamento delle quote di sostegno spettanti agli altri partecipanti al progetto, senza ritardo ed entro e non oltre 60 (sessanta) giorni dalla data di avvenuto pagamento da parte di AVEPA, secondo quanto disposto nel provvedimento di liquidazione. Sono previste le seguenti modalità di pagamento del sostegno:
	- a) **Anticipo nella misura del 40% del sostegno**. La domanda di pagamento dell'anticipo, presentata tramite il sistema informativo "SIU", deve essere corredata d'idonea garanzia fideiussoria <sup>30</sup> sottoscritta in originale, fornita da una banca, da una società di assicurazione o da Consorzi di garanzia collettiva dei fidi (Confidi)<sup>31</sup>, su richiesta e nell'interesse della capofila o di altro

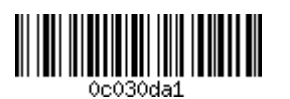

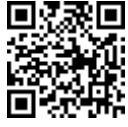

<sup>30</sup>La fideiussione è redatta secondo il modello "Schema – Fideiussioni POR FESR 2014-2020" disponibile nel sito internet di AVEPA [www.avepa.it n](http://www.avepa.it/)ella sezione "Modulistica generale POR FESR 2014-2020" [\(http://www.avepa.it/modulistica-generale](http://www.avepa.it/modulistica-generale-)por-fesr-2014-2020).

<sup>31</sup> I Consorzi di garanzia collettiva dei fidi (Confidi) devono essere iscritti all'Albo ed Elenco di Vigilanza Intermediari Finanziari,

partecipante al progetto che ne faccia richiesta<sup>32</sup>, con scadenza pari alla durata del progetto maggiorata di ulteriori 6 (sei) mesi<sup>33</sup> con la quale il fideiussore o garante si obbliga irrevocabilmente ed incondizionatamente a rimborsare ad AVEPA l'importo garantito con la fideiussione. In previsione delle disposizioni previste dalla legge regionale 28 gennaio 2000, n. 5, articolo 11, la quota garantita corrisponderà alla quota capitale relativa all'anticipo. La volontà di richiedere l'anticipo dovrà essere esplicitata in sede di presentazione della domanda di sostegno. Entro 4 mesi dalla pubblicazione nel BUR del decreto di ammissione la capofila dovrà produrre la garanzia fideiussoria sottoscritta in originale. Entro lo stesso termine, la capofila può altresì richiedere una proroga motivata, fino ad un massimo di ulteriori 2 mesi oltre la scadenza prefissata, per l'inoltro della domanda di anticipo e della relativa documentazione. È ammessa la consegna a mano o la spedizione per posta raccomandata A.R. all'AVEPA, Via N. Tommaseo, n. 67/C 35100 Padova. Lo svincolo della fideiussione avverrà contestualmente alla liquidazione della domanda di saldo.

- b) **Acconto**, presentando la domanda di pagamento dell'acconto del sostegno completa del report intermedio relativo al 1° periodo. L'ammontare dell'acconto è quantificato sulla base della spesa rendicontata alla conclusione del 1° periodo tenuto conto dell'obbligo di rendicontare un ammontare di spesa pari ad almeno al 40% di quella ammessa con il provvedimento di concessione <sup>34</sup>. La domanda di acconto dovrà essere presentata dalla capofila tramite il sistema informativo "SIU" entro il 30 giugno 2021. Qualora sia stata pagata la quota di anticipo del 40% del sostegno tale quota può essere cumulata con gli importi oggetto dell'acconto fino a concorrere all'80% del sostegno concesso.
- c) **Saldo**, al termine del progetto ed entro i successivi 60 (sessanta) giorni decorrenti dalla data di conclusione del progetto, la capofila presenta tramite il sistema informativo "SIU" la domanda di pagamento del sostegno completa del report finale. Qualora il progetto si concluda nell'ultimo giorno utile, 31 dicembre 2021, la domanda di pagamento del saldo deve essere presentata entro il 1° marzo 2022.
- 7. Le domande di pagamento dell'anticipo, dell'acconto e del saldo del sostegno devono essere compilate e firmate digitalmente dal legale rappresentante della capofila e presentate con le stesse modalità di cui all'articolo 10.
- 8. L'istruttoria amministrativa e contabile delle domande di pagamento e delle relative rendicontazioni di spesa è effettuata da AVEPA secondo l'ordine cronologico di presentazione. La CTV verifica la corrispondenza delle attività effettivamente svolte alle attività previste e valutate in fase di ammissibilità e l'avvenuto raggiungimento degli obiettivi e degli output di progetto, sia intermedi che finali.
- 9. AVEPA comunica alla capofila l'esito istruttorio relativo alle domande di pagamento con l'eventuale richiesta di chiarimenti o integrazioni, da presentare entro 10 giorni dal ricevimento della richiesta.

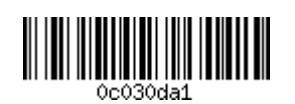

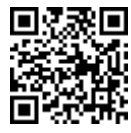

art. 107 TUB.

<sup>&</sup>lt;sup>32</sup> È altresì ammessa facoltà di richiesta di anticipo limitatamente alle sole quote parte del sostegno concesso spettante a uno o più partecipanti al progetto: in tal caso la misura del sostegno sarà calcolata sempre nella misura del 40% su ciascuna quota parte del preventivo di spesa attribuito a ciascun partecipante. La garanzia può dunque riguardare un solo partecipante al progetto il quale, per il tramite della capofila, invia domanda di pagamento dell'anticipo per la misura del 40% della quota ad egli spettante. Alla capofila spetta sempre l'onere dell'invio ad AVEPA delle singole garanzie che supportano la domanda di pagamento dell'anticipo e della sottoscrizione della domanda di pagamento dell'anticipo presentata tramite il sistema informativo "SIU".

<sup>33</sup> Qualora entro trenta giorni dalla scadenza non sia pervenuta al Fideiussore da parte di AVEPA la comunicazione di svincolo, la garanzia si intende automaticamente prorogata per ulteriori 6 (sei) mesi.

Decorsi i suddetti termini o sei mesi dalla data del pagamento integrale del saldo, la garanzia cessa automaticamente purché all'interno di tale periodo non siano stati avviati da parte di AVEPA procedimenti di recupero nei confronti del beneficiario o di escussione verso il Fideiussore. L'AVEPA, con motivata richiesta, inviata almeno 15 (quindici) giorni prima della scadenza della durata massima, può richiedere ulteriori proroghe semestrali nel limite di due semestri.

<sup>34</sup> Cfr. articolo 14, comma 1.

La richiesta di chiarimenti o integrazioni sospende il termine previsto per il pagamento del sostegno a titolo di acconto o a titolo di saldo. Oltre alla capofila, AVEPA ha altresì facoltà di chiedere direttamente alle altre imprese partecipanti la documentazione necessaria alla conclusione del procedimento.

AVEPA, prima della formale adozione dell'eventuale provvedimento negativo, comunica alla capofila i motivi ostativi all'accoglimento della domanda, così come prescritto dalla legge 241/1990 s.m.i., articolo 10bis, concedendo un termine di 10 giorni per la presentazione di eventuali osservazioni.

AVEPA procederà al pagamento entro 90 (novanta) giorni decorrenti dalla data di presentazione della domanda, fatte salve le disposizioni dettate dal decreto legislativo 23 giugno 2011, n. 118 o da altre norme o regolamenti vigenti in materia, tenuto conto di eventuali sospensioni dei termini derivanti da richiesta di chiarimenti o integrazioni.

- 10. Alla data di invio della domanda di pagamento ciascun partecipante al progetto che prevede spese in regime di esenzione (Reg. n. 651/2014) non deve essere destinatario di un ordine di recupero pendente a seguito di una decisione della Commissione Europea che dichiara un aiuto ricevuto illegale o incompatibile (c.d. "Clausola Deggendorf"), a pena di revoca del sostegno concesso per l'ammontare della quota spettante al partecipante irregolare.
- 11. Qualora il sostegno concesso sia di ammontare superiore ad euro 150.000,00, in sede di redazione della prima domanda di pagamento del sostegno (sia che si tratti di anticipo, acconto o saldo) nel sistema informativo "SIU" devono essere compilati i campi relativi alla produzione delle dichiarazioni "antimafia" riguardo a ciascun partecipante al progetto. La mancata presentazione della documentazione "antimafia" completa per ciascun partecipante comporta l'impossibilità a procedere al pagamento dell'intero ammontare del sostegno spettante. I dati inseriti dovranno essere nell'eventualità aggiornati ad ogni successiva domanda di pagamento, tenuto conto che la validità della dichiarazione "antimafia" è comunque di 12 mesi.

#### **Articolo 16 "Verifiche e controlli del sostegno"**

- <span id="page-29-0"></span>1. La Regione, anche per il tramite di AVEPA, si riserva la facoltà di svolgere, ai sensi degli articoli 125 "Funzioni dell'autorità di gestione" e 127 "Funzioni dell'autorità di audit" del Regolamento (UE) n. 1303/2013, anche nel rispetto di quanto previsto all'articolo 71 "Stabilità delle operazioni" dello stesso Regolamento, tutti i controlli e i sopralluoghi ispettivi, sia durante la realizzazione dell'operazione che nei 3 anni successivi al pagamento del saldo al fine di verificare e accertare quanto segue:
	- il rispetto dei requisiti richiesti per l'ammissibilità della domanda, l'ammissione e l'erogazione del contributo e la conformità degli interventi realizzati con quelli previsti dal progetto ammesso a contributo;
	- che gli interventi e le azioni realizzate siano conformi a quanto stabilito nel bando;
	- che le spese dichiarate siano reali ed effettivamente sostenute e corrispondano ai documenti contabili e ai documenti giustificativi conservati dal beneficiario. A tal fine, presso l'impresa deve essere tenuta disponibile, per un periodo di 10 anni a partire dalla data di erogazione del contributo, tutta la documentazione connessa alla realizzazione del progetto ammesso ai benefici;
	- la proprietà, il possesso e l'operatività dei beni e delle opere finanziati;
	- che la spesa dichiarata dal beneficiario sia conforme alle norme comunitarie e nazionali.
- 2. La Regione, anche per il tramite di AVEPA, potrà effettuare, sia durante la realizzazione dell'operazione che nei 3 anni successivi al pagamento del saldo approfondimenti istruttori e documentali e potrà chiedere copia di documenti riguardanti l'investimento agevolato o altra documentazione necessaria a verificare il rispetto delle condizioni e dei requisiti previsti nel presente bando per l'ammissibilità della domanda e per l'ammissione/erogazione del contributo.
- 3. La Commissione Europea, ai sensi dell'articolo 75 del Regolamento (UE) n. 1303/2013, potrà svolgere, con le modalità ivi indicate, controlli, anche in loco, in relazione ai progetti imprenditoriali cofinanziati. I beneficiari del contributo sono tenuti a consentire e agevolare le attività di controllo da parte di

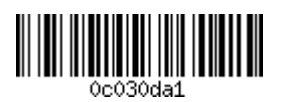

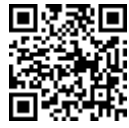

AVEPA, della Regione e della Commissione Europea e a mettere a disposizione tutte le necessarie informazioni e tutti i documenti giustificativi relativi alle spese ammesse a contributo.

4. Nel caso in cui il beneficiario non si renda disponibile ai controlli in loco o non produca i documenti richiesti nel termine di 30 giorni dalla ricezione della comunicazione relativa alla notifica di sopralluogo, AVEPA procederà alla revoca totale del contributo.

#### **Articolo 17 "Rinuncia, revoca o decadenza del sostegno"**

- <span id="page-30-0"></span>1. La rinuncia al sostegno concesso deve essere comunicata ad AVEPA con comunicazione della capofila al seguente indirizzo di posta elettronica certificata: [protocollo@cert.avepa.it.](mailto:protocollo@cert.avepa.it) AVEPA provvede ad adottare il provvedimento di revoca e le imprese partecipanti al progetto devono restituire l'eventuale sostegno già percepito a titolo di anticipo e di acconto. Per le somme oggetto di restituzione che sono state pagate a titolo di anticipo del sostegno, si procede all'escussione della garanzia fideiussoria di cui all'articolo 15, comma 6, lettera a). Nessuna rinuncia è consentita dopo l'avvenuto pagamento del saldo del sostegno.
- 2. Il sostegno concesso è soggetto a decadenza con revoca totale o parziale, disposta con decreto del Dirigente dell'Area Gestione FESR di AVEPA, qualora non vengano rispettate tutte le indicazioni e i vincoli contenuti nel presente bando, ovvero nel caso in cui la realizzazione del progetto non sia conforme, nel contenuto e nei risultati conseguiti, al progetto ammesso a contributo.

Si procede alla decadenza per **revoca totale** del sostegno nei seguenti casi:

- a) difformità sostanziali, nelle attività realizzate rispetto al progetto ammesso al sostegno e ai relativi contenuti inseriti nell'Allegato B "Modello descrittivo di progetto", rilevate dalla CTV ai sensi dell'articolo 15, comma 8;
- b) mancata destinazione dei contributi alla realizzazione del progetto ammesso al sostegno;
- c) falsità delle dichiarazioni rese, presentazione di documenti o titoli di spesa falsi o contenenti informazioni non corrispondenti al vero;
- d) mancata apertura dell'unità operativa entro i termini previsti all'articolo 4, comma 3, lettera c);
- e) spese rendicontate e riconosciute ammissibili in sede di valutazione finale della domanda di saldo inferiori alla soglia minima prevista all'articolo 6, comma 1;
- f) spese rendicontate e riconosciute ammissibili in sede di verifica finale della domanda di saldo inferiori al 50% del totale della spesa ammessa in fase di concessione del sostegno;
- g) rifiuto opposto dei partecipanti al progetto di consentire agli incaricati dei controlli l'accesso a unità locali, ovvero sedi legali, in cui sia stata svolta l'attività di progetto o sia conservata la documentazione tecnica, contabile e fiscale relativa al progetto finanziato;
- h) intervenuta insussistenza, accertata anche in sede di verifica successiva al pagamento del saldo del sostegno, dei requisiti soggettivi che, secondo quanto disposto all'articolo 4, comma 4, devono essere mantenuti fino all'avvenuto pagamento del saldo del sostegno;
- i) mancato rispetto delle disposizioni previste dal bando e dalla normativa comunitaria e statale in materia di aiuti di stato;
- j) mancato rispetto delle norme di cui alla legge regionale 11 maggio 2018, n. 16, accertato anche in momento successivo alla concessione del sostegno;
- k) mancato rispetto di termini e prescrizioni perentori previsti nel bando e nei relativi provvedimenti di attuazione;
- l) qualora quale conseguenza della decurtazione della spesa attuata per i casi previsti al successivo comma 3 l'ammontare di spesa ammessa risultante sia comunque inferiore alla percentuale indicata alla lettera f) ovvero alle soglie minime di cui alla lettera e) del presente comma;
- m) decorrenza dei termini di presentazione tardiva della domanda di pagamento dell'acconto o del saldo, secondo questo previsto al successivo comma 3, lettere a) e c);

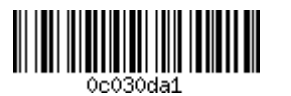

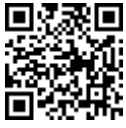

- n) mancato rispetto della normativa antimafia.
- 3. Si procede alla decadenza per **revoca parziale** del sostegno secondo il principio di proporzionalità, di cui al successivo comma 4, nei seguenti casi:
	- a) mancata presentazione della domanda di pagamento dell'acconto completa del report intermedio di 1° periodo entro il 30 giugno 2021, fatto salvo il caso di progetto di durata pari o inferiore al 1° periodo: nel caso in cui venga presentata tardivamente la domanda di pagamento dell'acconto, verrà applicata una riduzione del sostegno spettante pari all'1% al giorno fino ad un massimo di 20 giorni, oltre tale termine viene disposta la revoca totale;
	- b) mancata rendicontazione all'interno del 1° periodo di un ammontare di spesa ammissibile di almeno il 40% della spesa prevista e ammessa con il provvedimento di concessione. Verrà applicata una riduzione del sostegno spettante del 5% per una spesa rendicontata compresa tra il 30% e il 40%, una riduzione del sostegno spettante del 15% per una spesa rendicontata inferiore al 30% e pari o superiore al 20%, una riduzione del sostegno spettante del 30% per una spesa rendicontata inferiore al 20%. La riduzione del sostegno non potrà essere in nessun caso recuperata in sede di pagamento del saldo;
	- c) mancata presentazione della domanda di pagamento del saldo completa del report entro 60 (sessanta) giorni decorrenti dalla data di conclusione del progetto: nel caso in cui venga presentata tardivamente la domanda di pagamento del saldo, verrà applicata una riduzione del contributo spettante pari all'1% al giorno fino ad un massimo di 20 giorni, oltre tale termine viene disposta la revoca totale;
	- d) spese rendicontate e riconosciute ammissibili in sede di valutazione finale della domanda di sald o comprese tra il 50% e il 70% del totale della spesa ammessa in fase di concessione del sostegno. In tali casi sono applicate le riduzioni del sostegno spettante secondo quanto indicato all'articolo 15, comma 5;
	- e) secondo quanto previsto all'articolo 15, comma 3, quota complessivamente imputata e ammessa per un partecipante eccedente il 50% rispetto alla spesa complessivamente imputata e ammessa per l'intero progetto. In tal caso, nel calcolo del sostegno spettante al partecipante non si tiene conto dell'ammontare di spesa eccedente;
	- f) avvenuta compensazione tra le categorie di spesa in misura superiore al 20%. In tal caso, nel calcolo del sostegno erogabile non si tiene conto dell'ammontare di spesa compensata che risulta eccedente. La quota di sostegno non erogabile graverà proporzionalmente su ciascun partecipante;
	- g) in caso di sussistenza e/o attivazione a carico del partecipante di procedure di scioglimento volontario o di liquidazione volontaria nonché in caso di fallimento, concordato preventivo, amministrazione controllata o altre procedure concorsuali di natura fraudolenta in conformità all'articolo 71 del Regolamento (UE) n. 1303/2013, prima che siano trascorsi 3 anni dalla data di pagamento del saldo del sostegno, per cui il partecipante decade dell'intera quota di contributo spettante;
	- h) cessazione dell'attività d'impresa sul territorio della regione Veneto da parte di un partecipante prima che siano trascorsi 3 anni dalla data di pagamento del saldo del sostegno;
	- i) partecipante destinatario dell'ordine di recupero di cui all'articolo 15, comma 11, per cui il partecipante decade dell'intera quota di contributo spettante;
	- j) variazione del codice ATECO 2007, che ha consentito la partecipazione al progetto da parte di un'impresa aderente a un'aggregazione di imprese, sostituito con altro codice non ammissibile dal presente bando, entro 3 anni dalla data di pagamento delsostegno;
	- k) ogni ulteriore caso di irregolarità o inadempimento di termini o prescrizioni contenuti nel bando e nei relativi provvedimenti di attuazione che abbiano carattere ordinatorio, non sanzionati con la revoca totale.
- 4. Con riferimento al principio di proporzionalità della revoca l'importo della quota parte del sostegno da rimborsare è calcolato dalla data di inizio dell'irregolarità o dell'inadempimento fino al periodo di cessazione dell'obbligo a carico del beneficiario, fatti salvi i casi di cui al comma 2 per i quali è sempre disposta la revoca totale del sostegno.

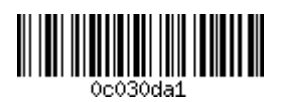

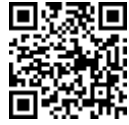

- 5. La decadenza del sostegno non avrà luogo in caso di fallimento non fraudolento<sup>35</sup>, nel rispetto di quanto previsto all'art. 71 "Stabilità delle operazioni" del Regolamento (UE) 1303/2013 e qualora intervenuto successivamente alla conclusione del progetto.
- 6. Ai sensi della legge regionale 28 gennaio 2000, n. 5 e s.m.i., articolo 11, commi 3, 5, 6ter:
	- la revoca del contributo comporta la restituzione degli importi erogati maggiorati di un interesse pari al tasso ufficiale di riferimento vigente alla data del provvedimento di revoca, aumentato di due punti percentuali;
	- nel caso di indebita percezione del sostegno per dolo o colpa grave, accertata giudizialmente, con il provvedimento di revoca del sostegno si dispone la restituzione delle somme erogate e si procede all'applicazione della sanzione amministrativa pecuniaria consistente nel pagamento di una somma da un minimo del cinque per cento ad un massimo di due volte l'importo del beneficio fruito;
	- è consentito, a fronte di garanzia fideiussoria, la restituzione rateale delle somme che siano state oggetto di pagamento a titolo di acconto e di saldo, comprensive di interessi, nonché della sanzione, in base al piano di rateizzazione contenuto nel provvedimento di decadenza.

# **Articolo 18 "Catalogo regionale della ricerca e portale Innoveneto.org"**

- <span id="page-32-0"></span>1. Ai fini del soddisfacimento di quanto previsto all'articolo 4, comma 3, lettera d), per i progetti riferiti a una rete innovativa regionale le imprese partecipanti devono essere iscritte nel Catalogo regionale della ricerca, previsto ai sensi della DGR n. 2609/2014, nella sezione dedicata alla rete innovativa regionale a cui aderiscono.
- 2. Ai fini di poter adempiere agli obblighi di comunicazione e informazione è data possibilità alla rete innovativa regionale, al distretto industriale e all'aggregazione di imprese di pubblicare i risultati del progetto oggetto di finanziamento nella sezione prevista nel Portale "Innoveneto.org" al più tardi prima della liquidazione del saldo.

# **Articolo 19 "Informazioni generali"**

- <span id="page-32-1"></span>1. Copia integrale del presente Bando e dei relativi allegati saranno disponibili sul sito web della Regione del Veneto, all'indirizzo: [http://bandi.regione.veneto.it/Public/Elenco?Tipo=1,](http://bandi.regione.veneto.it/Public/Elenco?Tipo=1) nonché sul Bollettino Ufficiale della Regione del Veneto (BURVET) e sulsito di AVEPA: <http://www.avepa.it/por-fesr-2014-> 2020.
- 2. Responsabile del procedimento è il Dirigente dell'Area Gestione FESR con sede in via Niccolò Tommaseo 67/C – 35131 Padova. Gli atti connessi al presente Bando sono custoditi e visionabili presso AVEPA - Area Gestione FESR, con sede in via Niccolò Tommaseo 67/C – 35131 Padova. L'accesso agli atti avviene secondo le modalità previste dalla legge n. 241/90.
- 3. Informazioni e chiarimenti potranno essere chiesti alla Regione del Veneto e ad AVEPA, con esclusione di qualsiasi valutazione di ammissibilità del progetto per il quale si chiede il sostegno:

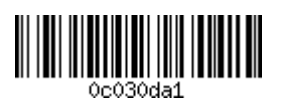

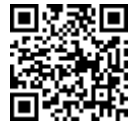

<sup>35</sup>Il fallimento può definirsi "non fraudolento" quando si verifica senza evidente colpa del proprietario o del gestore, ossia onestamente e nel rispetto delle regole, contrariamente ai casi in cui è frutto di frode o negligenza (cfr. Comunicazione della Commissione al Parlamento Europeo, al Consiglio e al Comitato economico e sociale europeo - Un nuovo approccio europeo al fallimento delle imprese e all'insolvenza COM/2012/0742 final).

a) nella fase di domanda di partecipazione al bando:

- per chiedere assistenza sulle modalità informatiche di accreditamento e inserimento dei dati, è possibile consultare la pagina: https:/[/www.regione.veneto.it/web/programmi-comunitari/siu](http://www.regione.veneto.it/web/programmi-comunitari/siu)
- per chiedere informazioni e chiarimenti, è possibile contattare l'Agenzia veneta per i pagamenti in Agricoltura telefonando al numero 049 7708711 o a mezzo e-mail al seguente indirizzo[:](mailto:gestione.fesr@avepa.it) [gestione.fesr@avepa.it](mailto:gestione.fesr@avepa.it)
- b) nella fase successiva all'ammissione, per chiedere chiarimenti all'Agenzia Veneta per i pagamenti in agricoltura AVEPA su documentazione da produrre, telefonando al seguente numero: 049 7708711 o a mezzo e-mail al seguente indirizzo: [gestione.fesr@avepa.it.](mailto:gestione.fesr@avepa.it)
- 4. Partecipando al presente bando, i beneficiari accettano la pubblicazione sui portali istituzionali dei dati in formato aperto relativi al beneficiario e al progetto cofinanziato ai sensi dell'articolo 115 del Regolamento (UE) n. 1303/2013. L'elenco dei dati è riportato nell'Allegato XII, punto 1 del Regolamento citato.
- 5. Le imprese partecipanti sono altresì incluse nell'elenco dei soggetti beneficiari pubblicato ai sensi degli articoli 26 e 27 del d.lgs. n. 33/2013.

# **Articolo 20 "Informazione e pubblicità"**

- <span id="page-33-0"></span>1. I partecipanti al Bando sono tenuti al rispetto degli obblighi a loro carico in materia di informazione e comunicazione, previsti dal Regolamento (UE) n. 1303/2013 (Allegato XII, punto 2.2) e dal Regolamento di esecuzione (UE) n. 821/2014 (artt. 4-5, Allegato II). In particolare, spetta a loro informare il pubblico in merito al finanziamento FESR ottenuto in base al presente Bando.
- 2. Al più tardi al momento della presentazione della domanda di pagamento del saldo, ciascun partecipante è tenuto a rendere disponibile, qualora abbia un sito web, una descrizione del progetto, comprensiva di finalità e risultati, che evidenzi il sostegno finanziario concesso alle imprese partecipanti. Ogni partecipante è tenuto a collocare un poster (formato minimo A3) in un luogo facilmente visibile dal pubblico, come l'area di ingresso di un edificio, con una descrizione del progetto.
- 3. Ciascun partecipante è tenuto, in ogni caso, al rispetto degli obblighi previsti dalle "Linee guida per i beneficiari sulle responsabilità in materia di informazione e comunicazione" disponibili sul sito istituzionale: [http://www.regione.veneto.it/web/programmi-comunitari/beneficiari.](http://www.regione.veneto.it/web/programmi-comunitari/beneficiari) Si precisa inoltre che il materiale informativo e promozionale finanziato dal POR FESR Veneto 2014-2020 dovrà riportare in maniera visibile il logo del Programma.
- 4. I partecipanti avranno inoltre l'obbligo, se richiesto, di collaborare con la Regione alla realizzazione di prodotti multimediali per informare il pubblico in merito agli interventi realizzati e finanziati nell'ambito del POR FESR.
- 5. Ai fini del rispetto del principio di trasparenza delle procedure si informano tutti i soggetti partecipanti al presente bando, che gli elenchi dei beneficiari e dei soggetti esclusi saranno diffusi tramite la loro pubblicazione nel Bollettino Ufficiale della Regione del Veneto e sui siti istituzionali: [http://bandi.regione.veneto.it,](http://bandi.regione.veneto.it/) [http://www.regione.veneto.it/web/programmi-comunitari/fesr-2014-2020,](http://bandi.regione.veneto.it/) [http://www.avepa.it/elenco-beneficiari.](http://www.avepa.it/elenco-beneficiari)

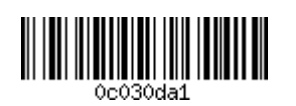

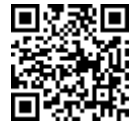

# **Articolo 21 "Disposizioni finali e normativa di riferimento"**

- <span id="page-34-0"></span>1. Per quanto non previsto nel presente bando, si fa riferimento alle norme comunitarie, nazionali e regionali vigenti, in particolare:
	- Legge 7 agosto 1990, n. 241 e s.m.i. "Legge sul procedimento amministrativo";
	- Decisione (CE) C(2015) 5903 final la Commissione Europea che ha approva il POR FESR 2014- 2020, Obiettivo "Investimenti a favore della crescita e dell'occupazione" della Regione del Veneto e successive Decisioni di modifica;
	- "Criteri per la Selezione delle Operazioni" approvati dal Comitato di Sorveglianza del POR FESR 2014-2020 in data 3 febbraio 2016;
	- Regolamento (UE) 1303/2013 recante disposizioni comuni sul Fondo europeo di sviluppo regionale, sul Fondo sociale europeo, sul Fondo di coesione, sul Fondo europeo agricolo per lo sviluppo rurale e sul Fondo europeo per gli affari marittimi e la pesca e disposizioni generali sul Fondo europeo di sviluppo regionale, sul Fondo sociale europeo, sul Fondo di coesione e sul Fondo europeo per gli affari marittimi e la pesca, e che abroga il regolamento (CE) n. 1083/2006 del Consiglio – e relativi Regolamenti delegati e di esecuzione;
	- Regolamento UE 1301/2013 relativo al Fondo europeo di sviluppo regionale e a disposizioni specifiche concernenti l'obiettivo "Investimenti a favore della crescita e dell'occupazione" e che abroga il regolamento (CE) n. 1080/2006;
	- Regolamento (UE) 651/2014 che dichiara alcune categorie di aiuti compatibili con il mercato interno in applicazione degli articoli 107 e 108 del trattato (Testo rilevante ai fini del SEE);
	- DPR 5 febbraio 2018, n. 22 "Regolamento recante i criteri sull'ammissibilità delle spese per i programmi cofinanziati dai Fondi strutturali di investimento europei (SIE) per il periodo di programmazione 2014/2020";
	- Decreto del Ministero delle Attività Produttive 18 aprile 2005 "Adeguamento alla disciplina comunitaria dei criteri di individuazione di piccole e medie imprese";
	- Legge regionale 30 maggio 2014, n. 13 "Disciplina dei distretti industriali, delle reti innovative regionali e delle aggregazioni di imprese";
	- Deliberazione Giunta Regionale n. 1020 del 17 giugno 2014 "Documento di Strategia di Ricerca e Innovazione per la Specializzazione Intelligente (RIS3 Veneto) - presa d'atto nella Decisione di esecuzione della Commissione Europea CCI: 2014IT6RFOP021";
	- Deliberazione Giunta Regionale n. 216 del 28 febbraio 2017 "Documento di Strategia Regionale della Ricerca e l'Innovazione" in ambito di Specializzazione Intelligente RIS3. DGR n. 1020 del 17 giugno 2014. Approvazione delle risultanze del percorso di "Fine Tuning" di cui alla DGR n. 2276 del 30 dicembre 2016";
	- Deliberazione Giunta Regionale n. 226 del 28 febbraio 2017 "Programma Operativo Regionale (POR) Fondo Europeo di Sviluppo Regionale (FESR) 2014 - 2020: individuazione di AVEPA quale Organismo Intermedio (OI), ai sensi dell'art. 123 par. 7 del Regolamento (UE) n. 1303/2013".
	- Decreto del Direttore della Direzione Programmazione Unitaria (Autorità di Gestione) n. 98 del 30 luglio 2019 "Programma Operativo Regionale (POR) Fondo Europeo di Sviluppo Regionale (FESR) 2014-2020: approvazione delle modifiche del Sistema di Gestione e di Controllo (SI.GE.CO)";
	- Decreto del Direttore della Direzione Programmazione Unitaria (Autorità di Gestione) n. 161 del 6 novembre 2019 "Programma Operativo Regionale (POR) Fondo Europeo di Sviluppo Regionale (FESR) 2014-2020. Approvazione della metodologia di calcolo e della tabella standard di costi unitari delle spese di vitto, alloggio e trasferimenti interni nelle iniziative di incoming avviate dai beneficiari del POR";
	- Decreto del Direttore di AVEPA n. 137/2017, Allegato A "Manuale generale POR FESR Veneto 2014-2020";
	- Manuale di procedura guidata al "Sistema Informativo Unificato" predisposta dall'Autorità di Gestione.
- 2. L'amministrazione regionale si riserva, ove necessario, di impartire ulteriori disposizioni e istruzioni che si rendessero necessarie a seguito dell'emanazione di normative comunitarie e/o statali e/o regionali.

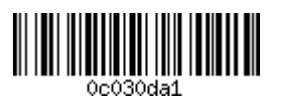

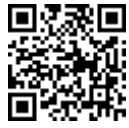

### **Articolo 22 "Informativa a sensi dell'articolo 13 del Regolamento 2016/679/UE – GDPR"**

- <span id="page-35-0"></span>1. In base al Regolamento 2016/679/UE (General Data Protection Regulation – GDPR) "ogni persona ha diritto alla protezione dei dati di carattere personale che la riguardano". I trattamenti di dati personali sono improntati ai principi di correttezza, liceità e trasparenza, tutelando la riservatezza dell'interessato e i suoi diritti. La finalità del trattamento cui sono destinati i dati personali è l'espletamento delle funzioni istituzionali definite nel Reg. UE 1303/2013 del Parlamento europeo e del Consiglio, del 17 dicembre 2013.
- 2. I dati, trattati da persone autorizzate, potranno essere comunicati ad altre strutture regionali e/o altre amministrazioni pubbliche, a fini di controllo, e non saranno diffusi. Potranno essere trattati inoltre a fini di archiviazione (protocollo e conservazione documentale) nonché, in forma aggregata, a fini statistici. Il periodo di conservazione documentale, ai sensi dell'articolo 5, par. 1, lett. e) del Regolamento 2016/679/UE, è fissato in 10 anni 3.
- 3. Il Titolare del trattamento è la Regione del Veneto / Giunta Regionale, con sede a Palazzo Balbi Dorsoduro, 3901, 30123 – Venezia.
- 4. Il Delegato al trattamento dei dati è il Direttore della Direzione Programmazione Unitaria.
- 5. Il Responsabile esterno del trattamento è AVEPA, nella persona del proprio legale rappresentante.
- 6. Il Responsabile della Protezione dei dati / Data Protection Officer della Regione del Veneto può essere contattato all'indirizzo email [dpo@regione.veneto.it,](mailto:dpo@regione.veneto.it) quello di AVEPA all'indirizzo emai[l](mailto:tommasini@tommasinimartinelli.it) [tommasini@tommasinimartinelli.it.](mailto:tommasini@tommasinimartinelli.it)
- 7. All'interessato competono i diritti previsti dal Regolamento 2016/679/UE e, in particolare, potrà chiedere ad AVEPA l'accesso ai propri dati personali, la rettifica, l'integrazione o, ricorrendone gli estremi, la cancellazione o la limitazione del trattamento, ovvero opporsi al loro trattamento nonché proporre reclamo, ai sensi dell'articolo 77 del Regolamento 2016/679/UE, al Garante per la protezione dei dati personali con sede in Piazza di Montecitorio n. 121, 00186 – ROMA, ovvero ad altra autorità europea di controllo competente.
- 8. Il conferimento dei dati discende da un obbligo legale in relazione alle finalità sopra descritte; l'eventuale rifiuto a fornire i dati determina l'esclusione dell'istanza alla partecipazione del presente bando.

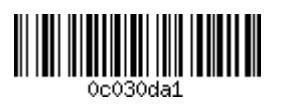

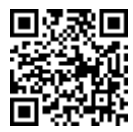

# <span id="page-36-0"></span>*APPENDICE 1 SOGGETTIGIURIDICIRAPPRESENTANTICIASCUNDISTRETTOINDUSTRIALE,ELENCO COMPLETO DEI COMUNI ED ELENCO CONSOLIDATO DEICODICI ATECO AMMESSI PER CIASCUN DISTRETTO INDUSTRIALE*

*1. Calzatura della Riviera del Brenta*

Soggetto giuridico rappresentante: "Politecnico Calzaturiero S.c.a.r.l." Via Venezia, 62 - 35010 Capriccio di Vigonza (PD) Tel. 049/9801111 PEC[: politecnicocalzaturiero@legalmail.it](mailto:politecnicocalzaturiero@legalmail.it)

Elenco dei comuni appartenenti al distretto industriale:

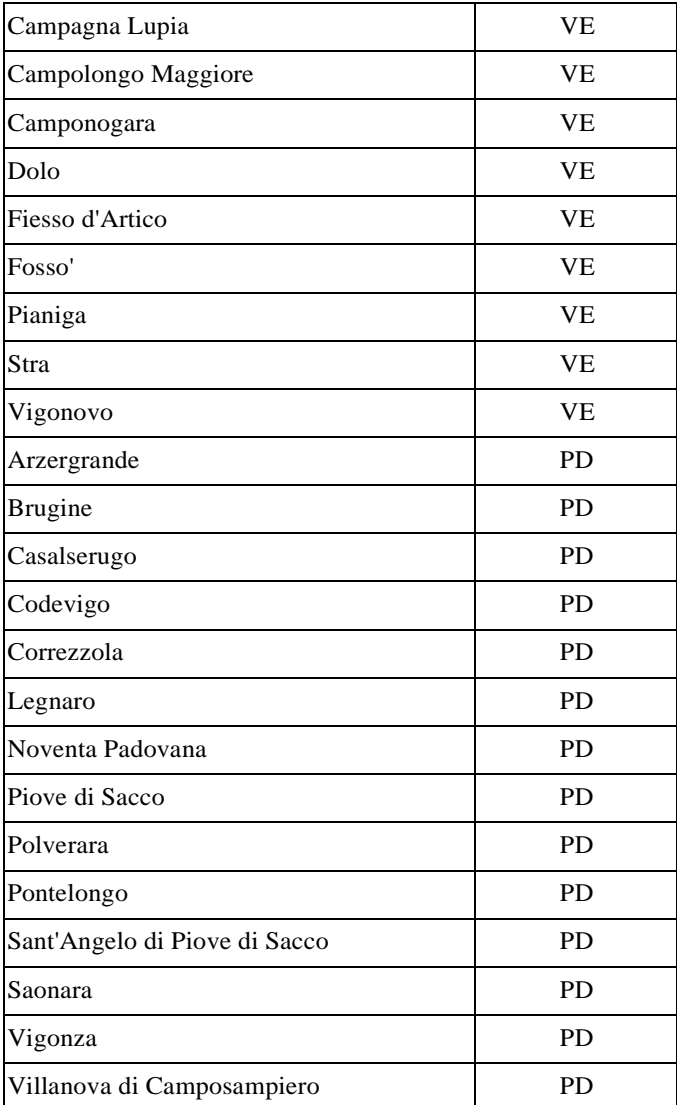

Ambiti settoriali ammessi:

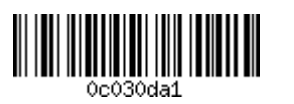

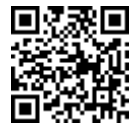

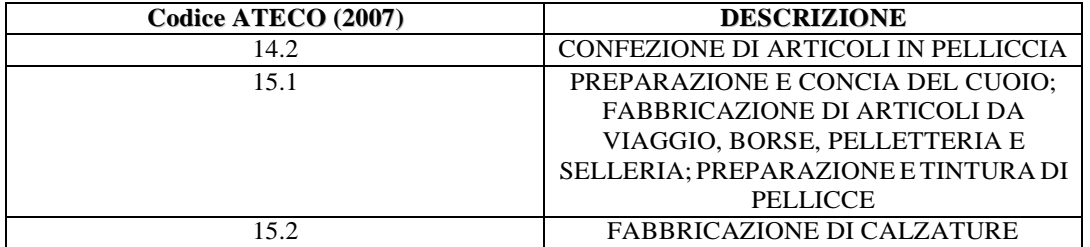

# *2. Pelle della Valle del Chiampo*

Soggetto giuridico rappresentante: Distretto conciario vicentino Via Dei Mille, 38 - 36071 Arzignano (VI) Tel.: 0444/473601 PEC[: distrettoconciariovicentino@legalmail.it](mailto:distrettoconciariovicentino@legalmail.it)

Elenco dei comuni appartenenti al distretto industriale:

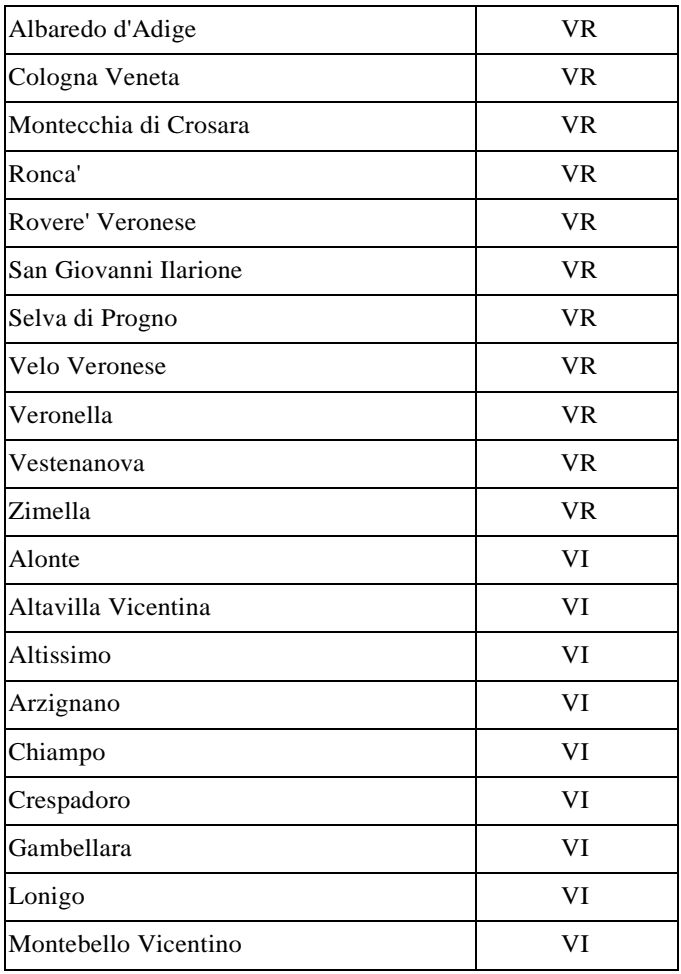

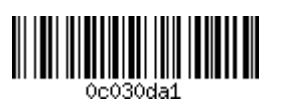

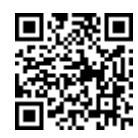

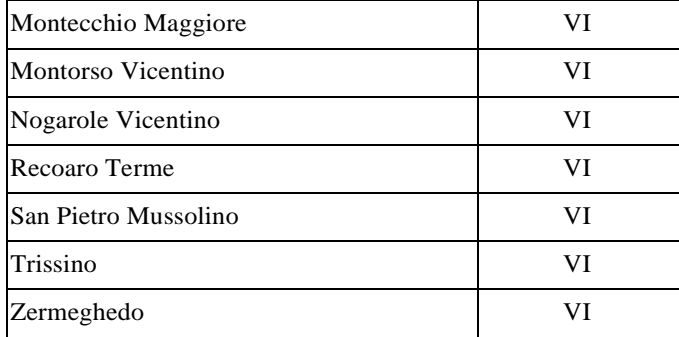

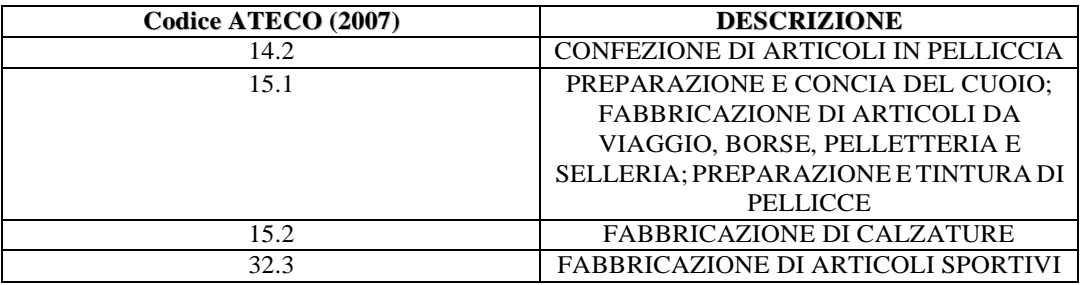

*3. Meccanica dell'Alto Vicentino*

Soggetto giuridico rappresentante: Fondazione Centro Produttività Veneto Via Eugenio Montale, 27 - 36100 Vicenza (VI) Tel. 0444/994700 PEC[: pec.cpv@legalmail.it](mailto:pec.cpv@legalmail.it)

Elenco dei comuni appartenenti al distretto industriale:

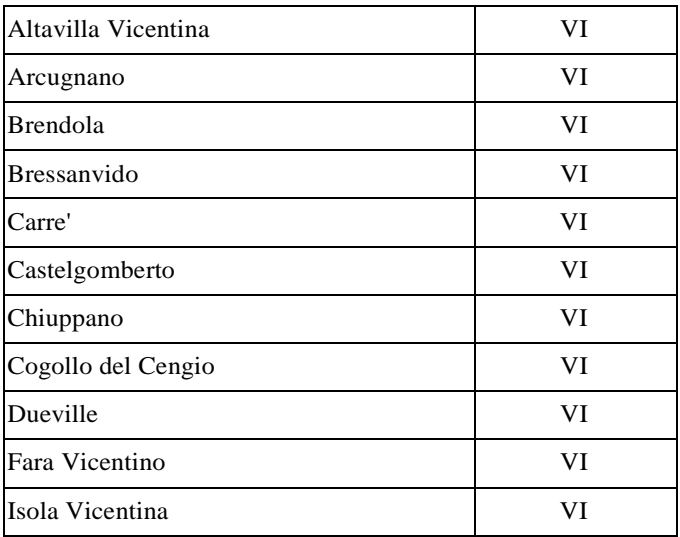

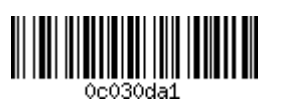

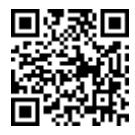

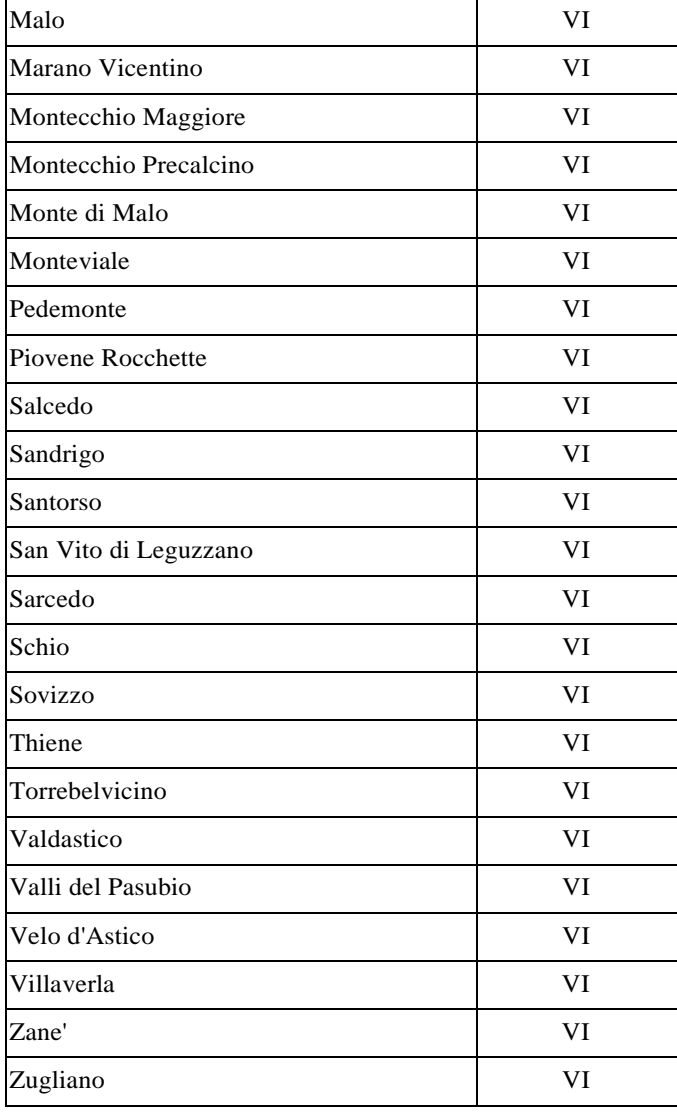

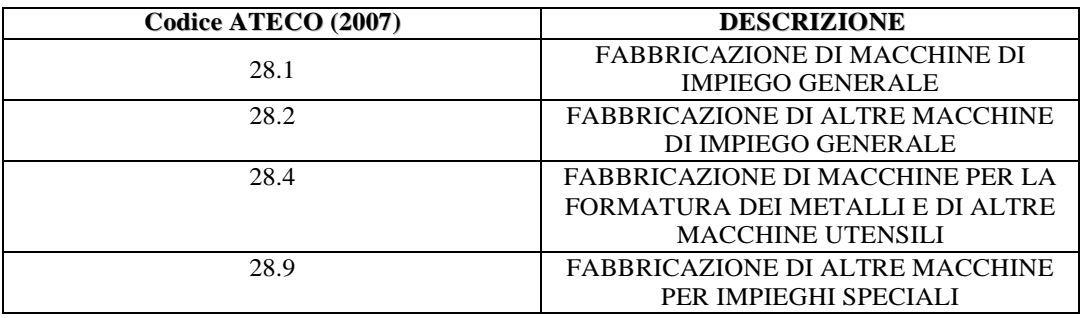

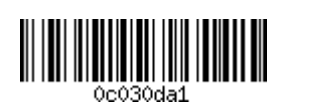

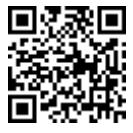

# *4. Mobile del Livenza*

Soggetto giuridico rappresentante: Unint – Consorzio per le integrazioni fra imprese Piazza delle Istituzioni, 11 - 31100 Treviso Tel. 0422/294248 PEC[: unint@pec.unindustriatv.it](mailto:unint@pec.unindustriatv.it)

Elenco dei comuni appartenenti al distretto industriale:

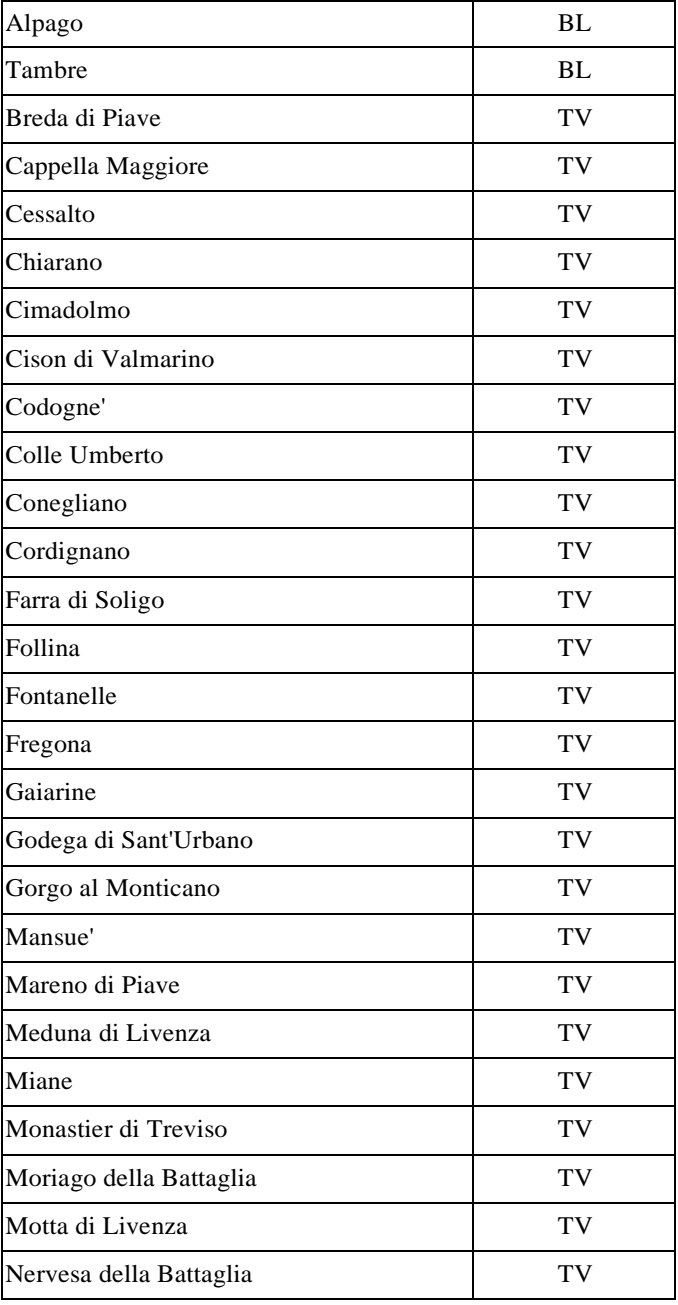

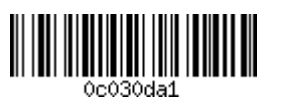

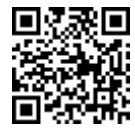

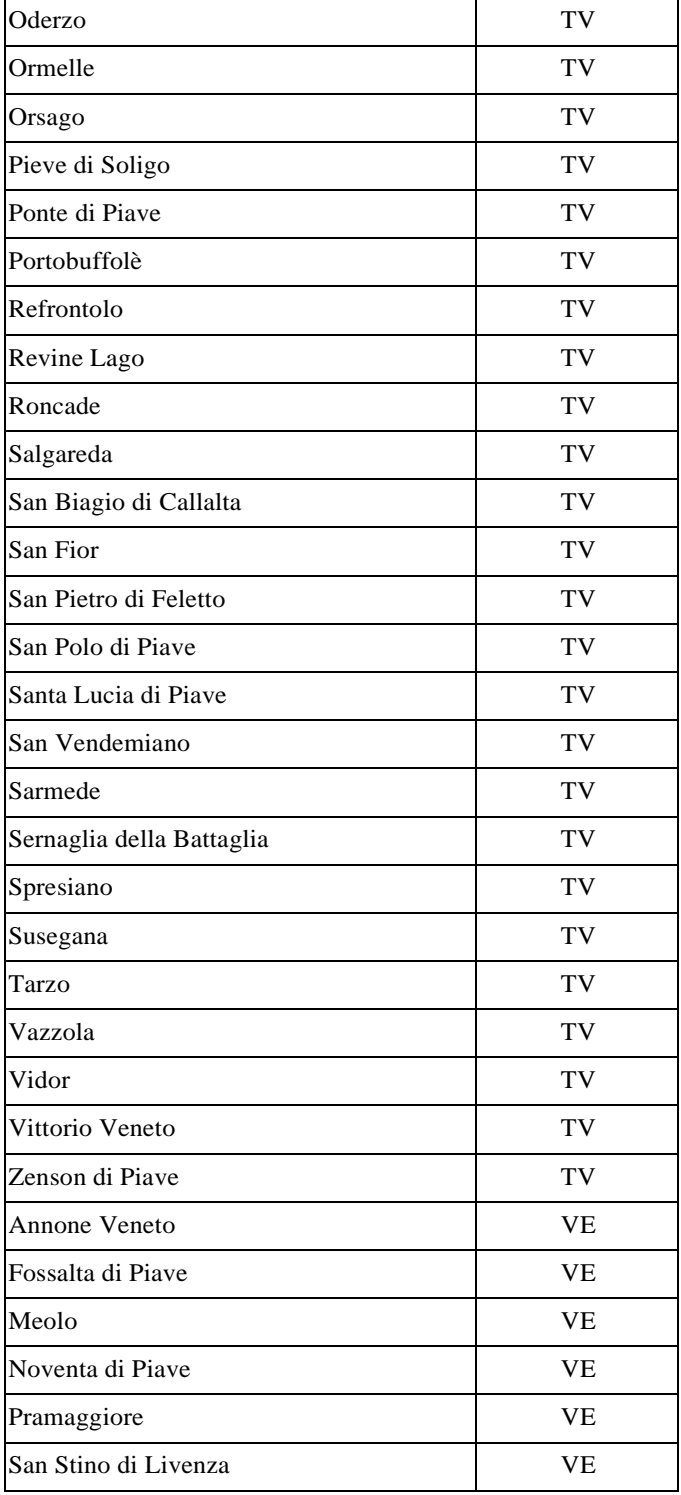

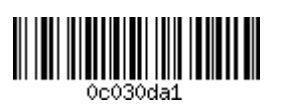

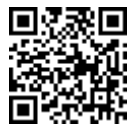

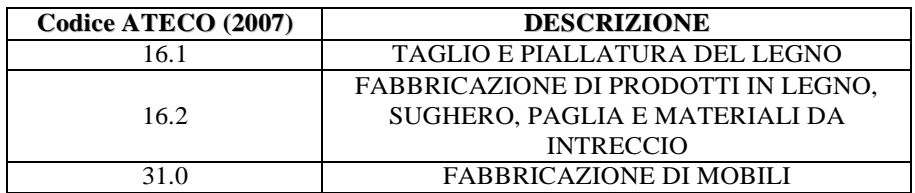

# *5. Occhialeria Bellunese*

Soggetto giuridico rappresentante: Consorzio Distretto Dolomiti Occhiale Via San Lucano, 15 – 32100 Belluno (BL) Tel. 0437/951239 PEC[: DDO@PEC.REVIVISCAR.IT](mailto:DDO@PEC.REVIVISCAR.IT)

Elenco dei comuni appartenenti al distretto industriale

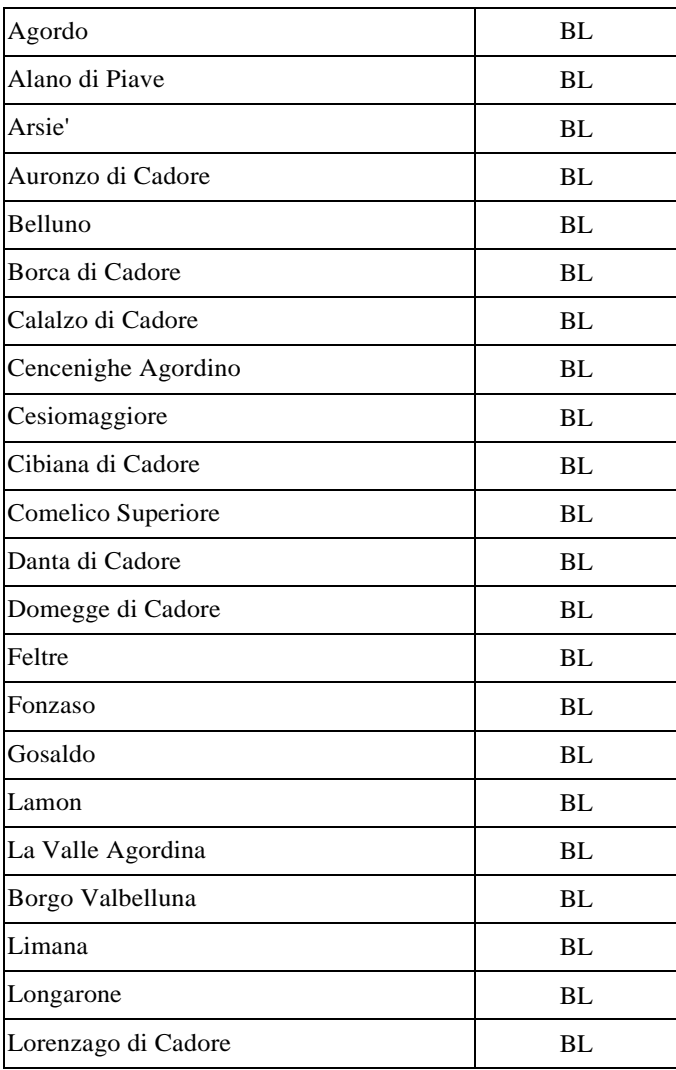

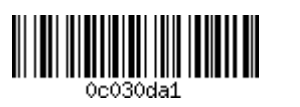

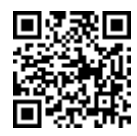

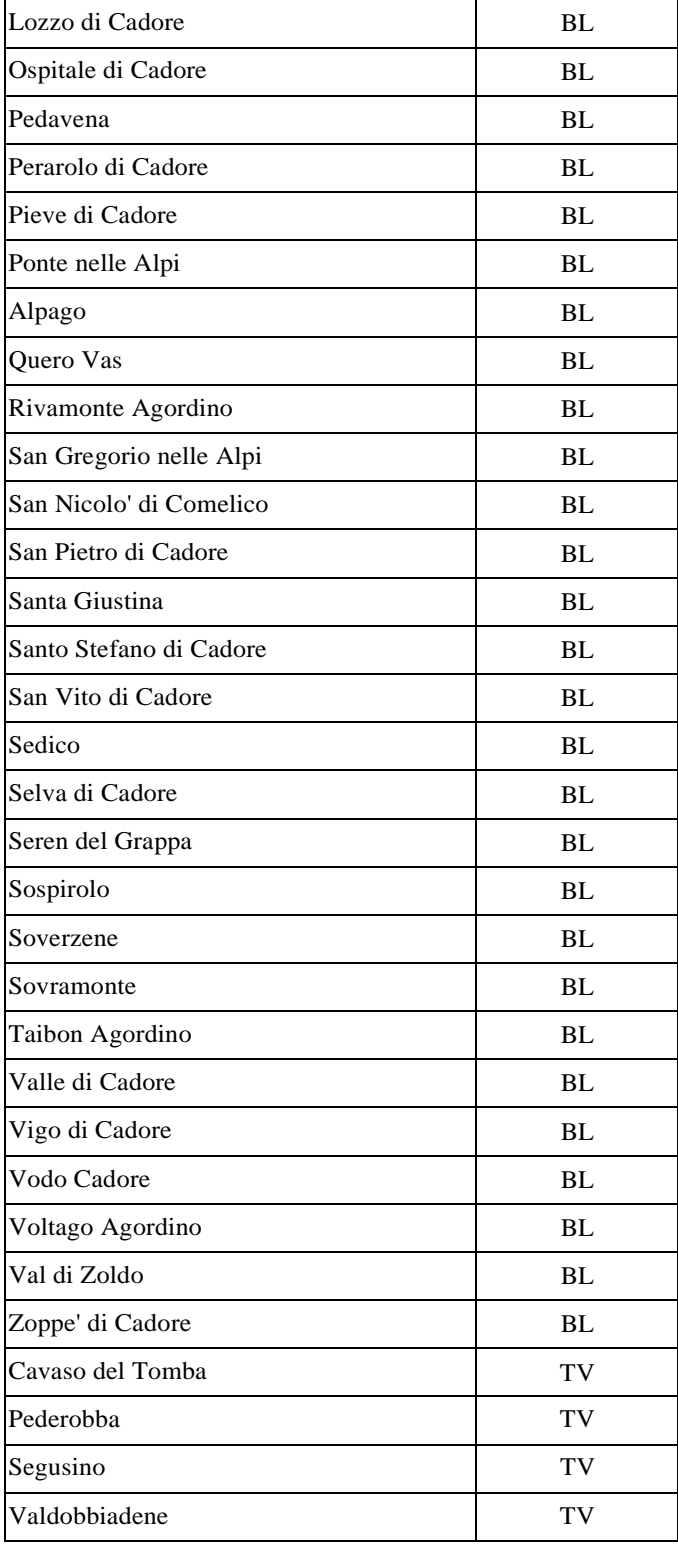

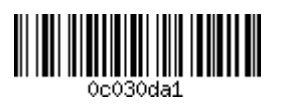

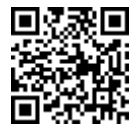

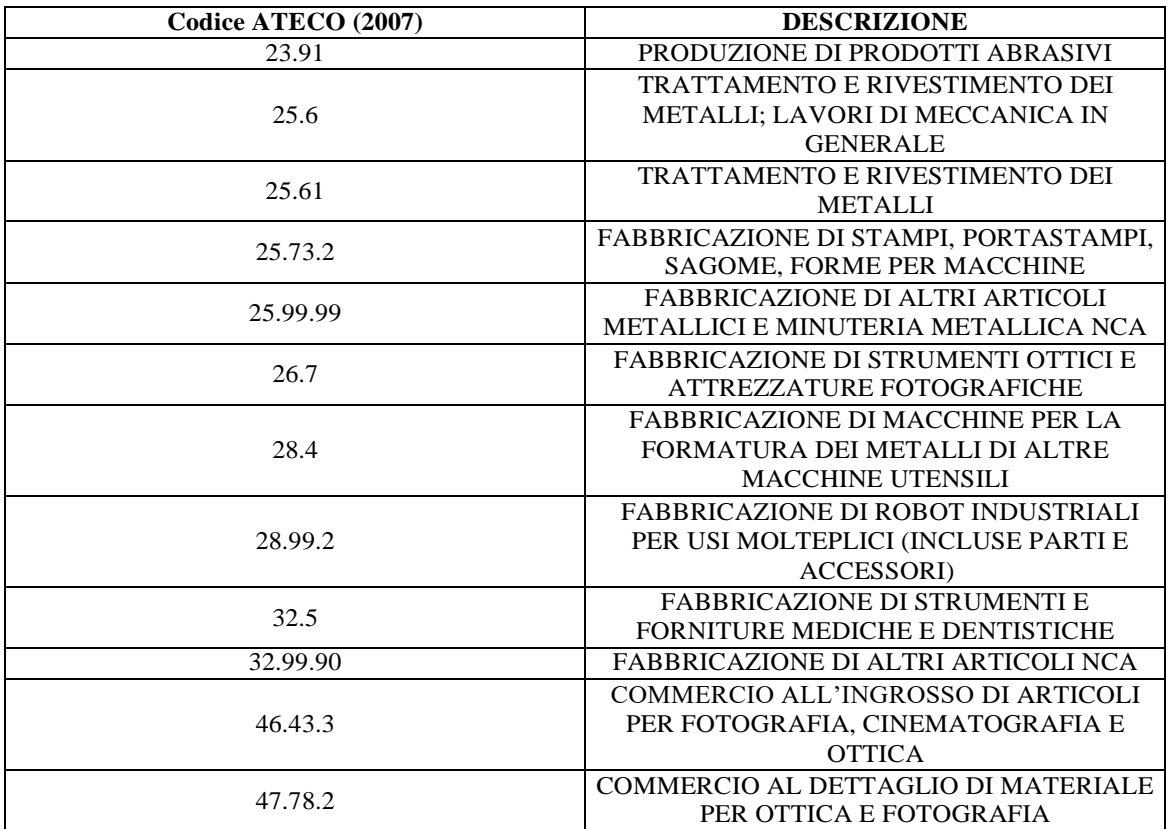

*6. Orafo Vicentino*

Soggetto giuridico rappresentante: Fondazione Centro Produttività Veneto Via Eugenio Montale, 27 - 36100 Vicenza (VI) Tel. 0444/994700 PEC[: pec.cpv@legalmail.it](mailto:pec.cpv@legalmail.it)

Elenco dei comuni appartenenti al distretto industriale:

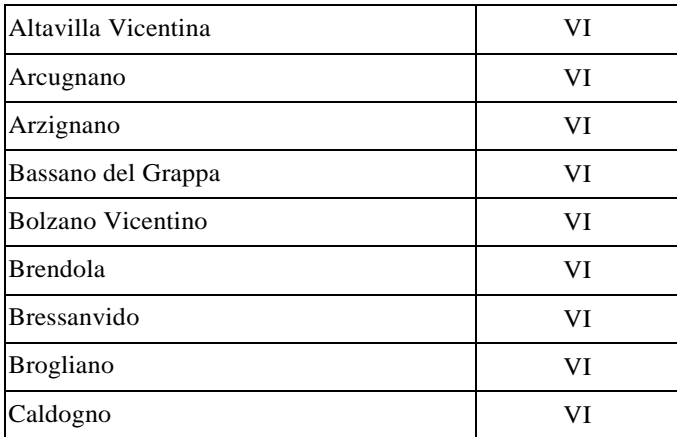

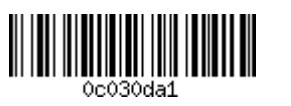

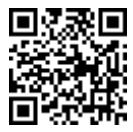

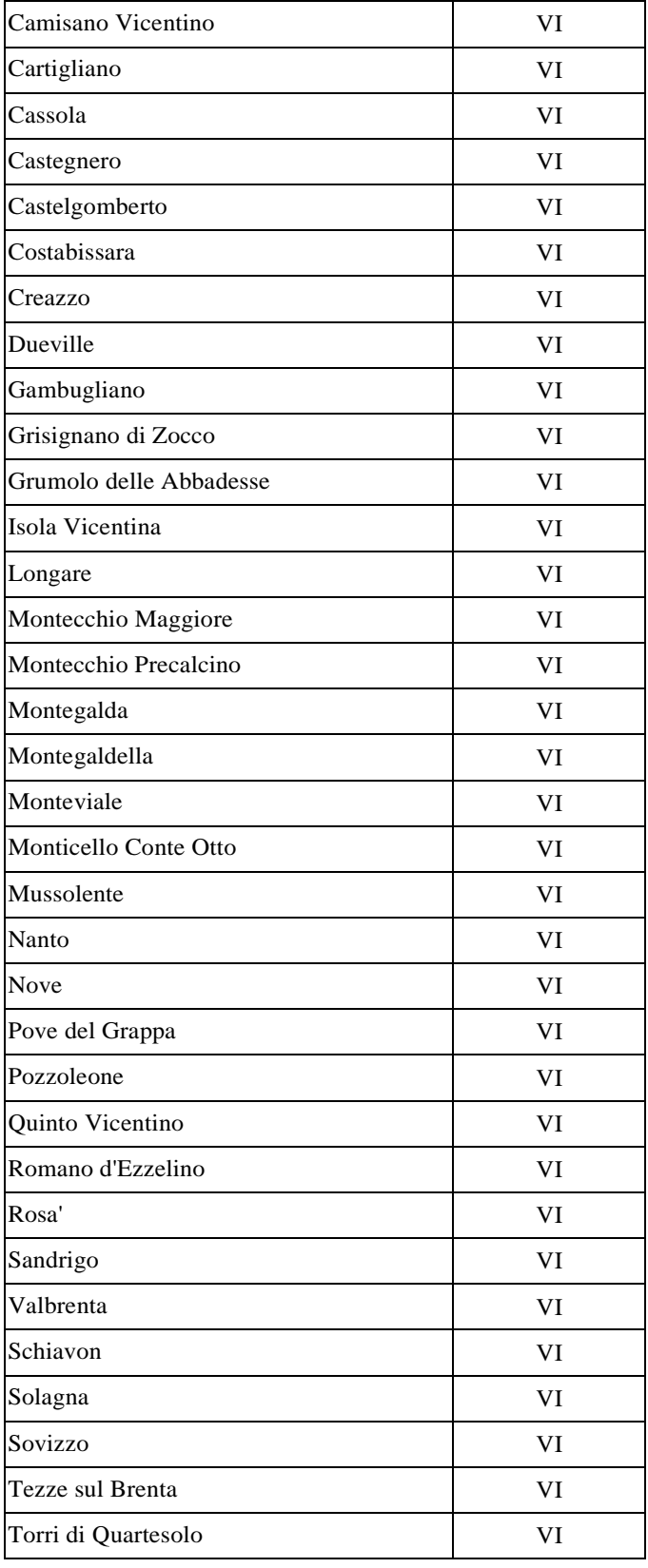

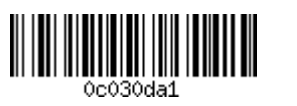

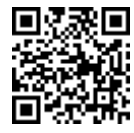

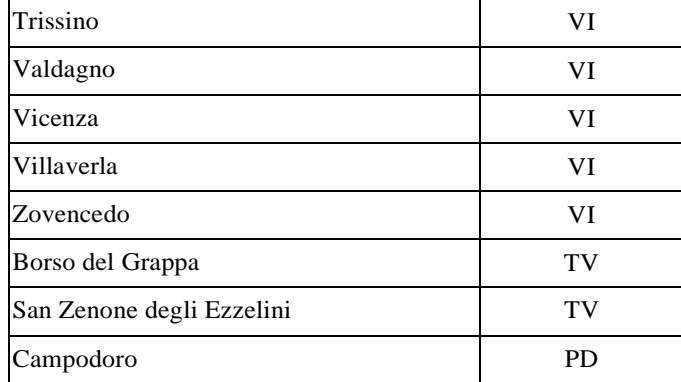

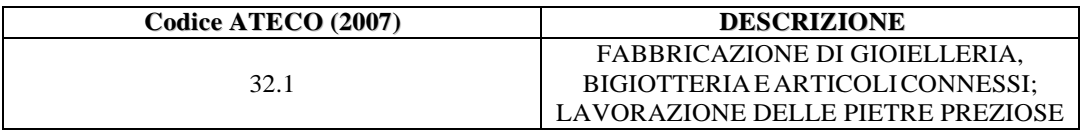

*7. Sportsystem di Asolo e Montebelluna*

Soggetto giuridico rappresentante: Unint – Consorzio per le integrazioni fra imprese Piazza delle Istituzioni, 11 - 31100 Treviso Tel. 0422/294248 PEC[: unint@pec.unindustriatv.it](mailto:unint@pec.unindustriatv.it)

Elenco dei comuni appartenenti al distretto industriale

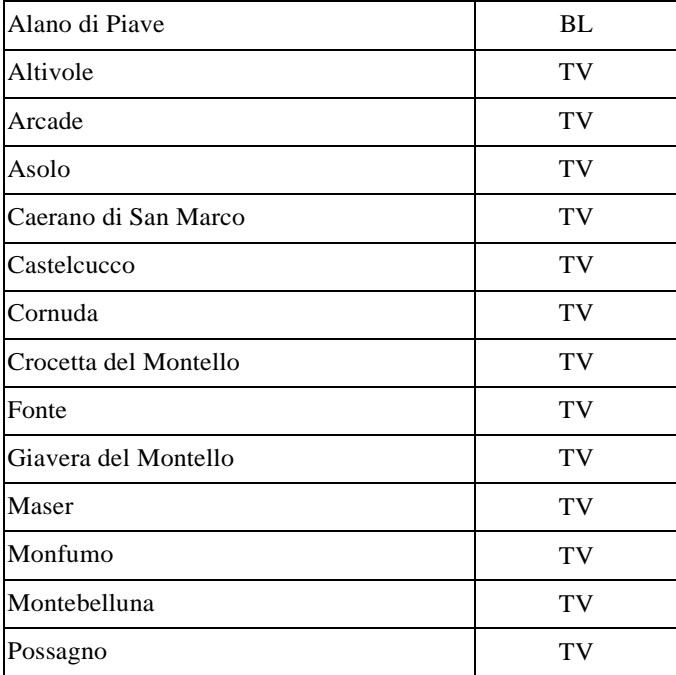

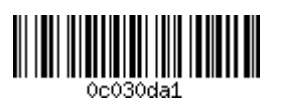

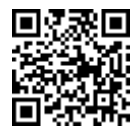

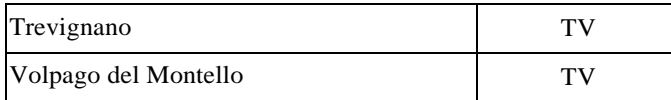

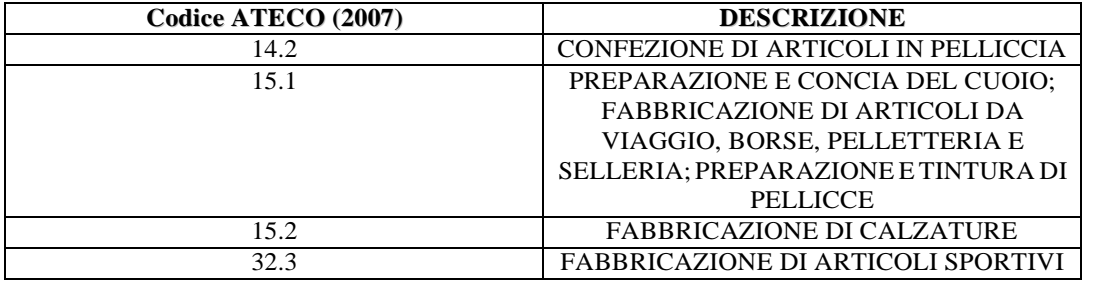

*8. Ceramica artistica di Nove e Bassano del Grappa*

Soggetto giuridico rappresentante: Fondazione Centro Produttività Veneto Via Eugenio Montale, 27 - 36100 Vicenza (VI) Tel. 0444/994700 PEC[: pec.cpv@legalmail.it](mailto:pec.cpv@legalmail.it)

Elenco dei comuni appartenenti al distretto industriale:

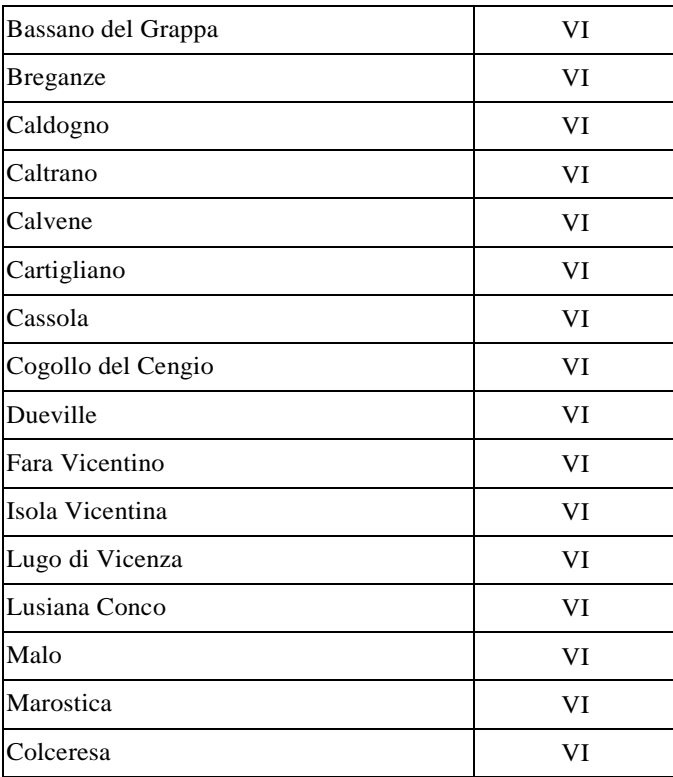

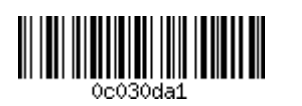

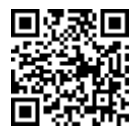

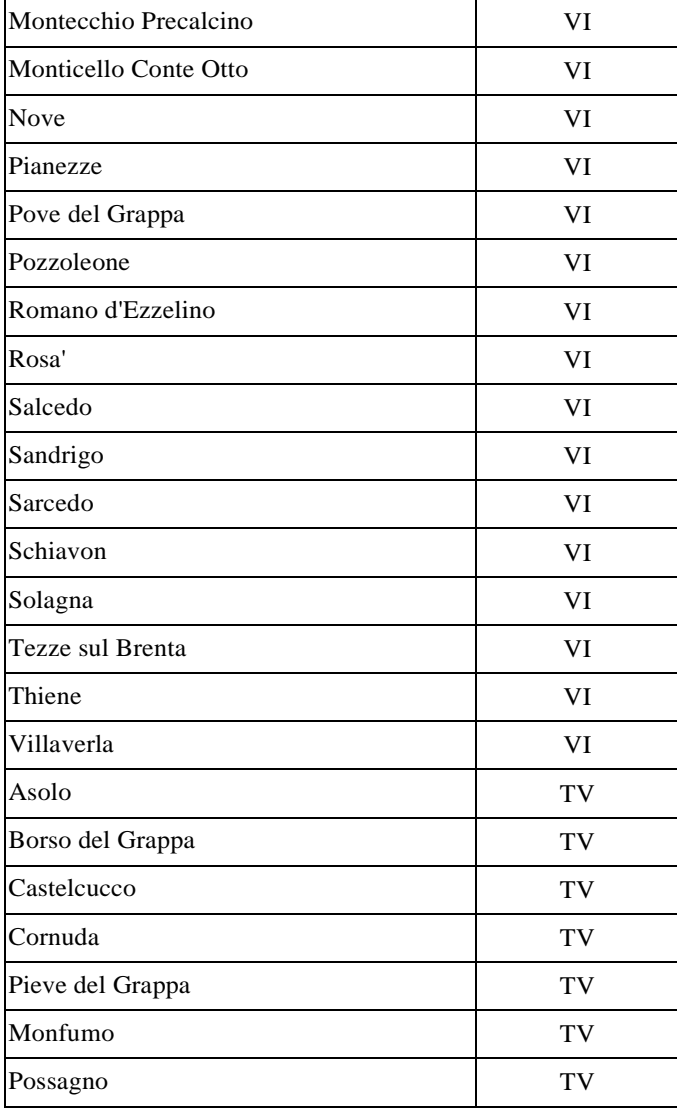

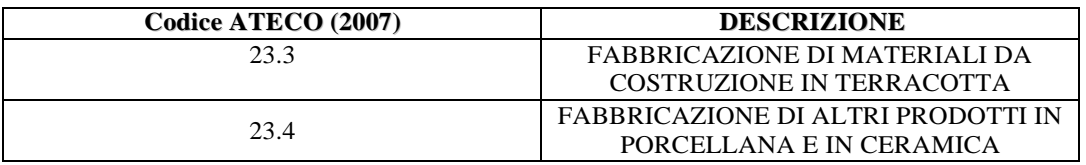

*9. Elettrodomestici ed inox di Conegliano e del Trevigiano Omissis –* distretto industriale privo di soggetto giuridico rappresentante

*10. Condizionamento e refrigerazione del Padovano Omissis –* distretto industriale privo di soggetto giuridico rappresentante

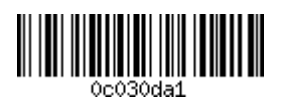

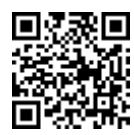

# *11. Giostra del Polesine*

Soggetto giuridico rappresentante: Consorzio Veneto District Amusement Rides Piazza Giacomo Matteotti, 85 – 45032 Bergantino (RO) Tel. 0425/987633 PEC[: venetodistrictamusementrides@pec.it](mailto:venetodistrictamusementrides@pec.it)

Elenco dei comuni appartenenti al distretto industriale:

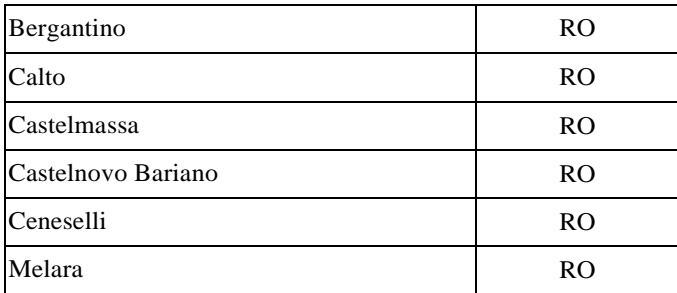

Ambiti settoriali ammessi:

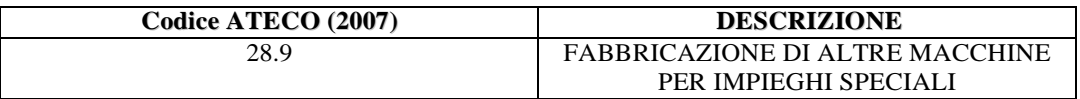

# *12. Ittico di Rovigo e Chioggia*

Soggetto giuridico rappresentante: Consorzio Distretto Ittico di Rovigo e Chioggia Via Alessandro Casalini, 1 – 45100 Rovigo (RO) Tel. 0425/2021 PEC[: consorzioittico@pec.it](mailto:consorzioittico@pec.it)

Elenco dei comuni appartenenti al distretto industriale:

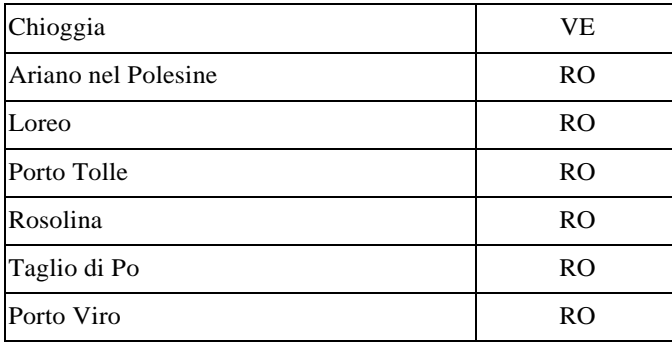

Ambiti settoriali ammessi:

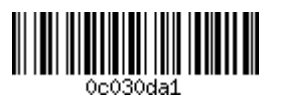

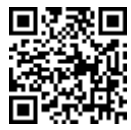

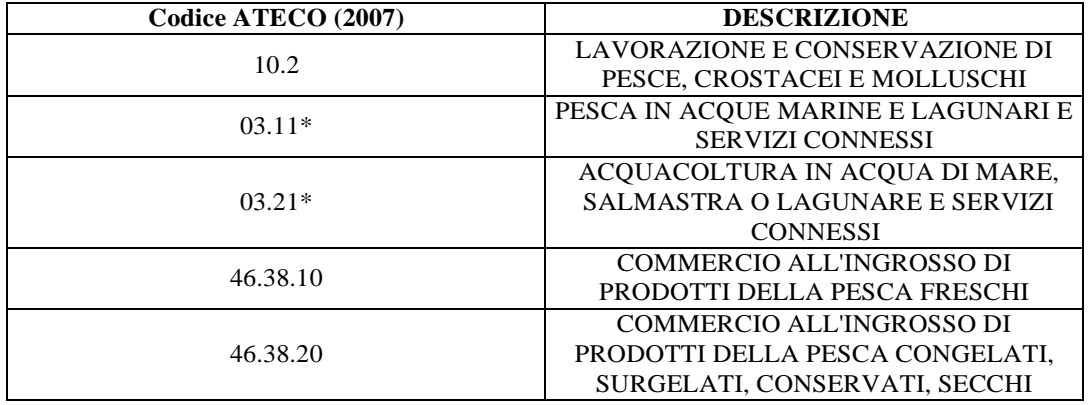

*\**Con riferimento a quanto disposto nel bando all'articolo 4, comma 3, lettera d), per tali imprese non è applicabile il "regime di esenzione" di cui al Regolamento (UE) n. 651/2014. Pertanto, le imprese aventi tali codici ATECO non potranno in nessun caso sostenere spese riferite alla categoria di spesa "Consulenze specialistiche" (cfr. articolo 6, comma 4).

*13. Marmo e pietra del Veronese*

Soggetto giuridico rappresentante: Verona Stone District S.c.a.r.l. Via Del Marmo, 10 – C/O Villa Bassani 37015 – Sant'Ambrogio di Valpolicella (VR) Tel. 334 65 14 773 PEC: [veronastonedistrict@legalmail.it](mailto:veronastonedistrict@legalmail.it)

Elenco dei comuni appartenenti al distretto industriale:

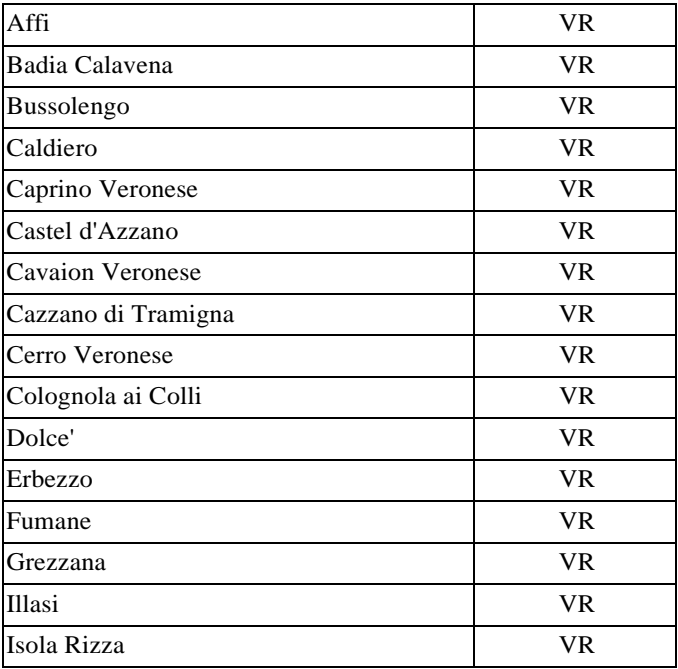

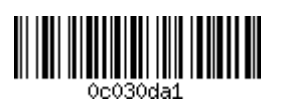

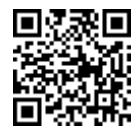

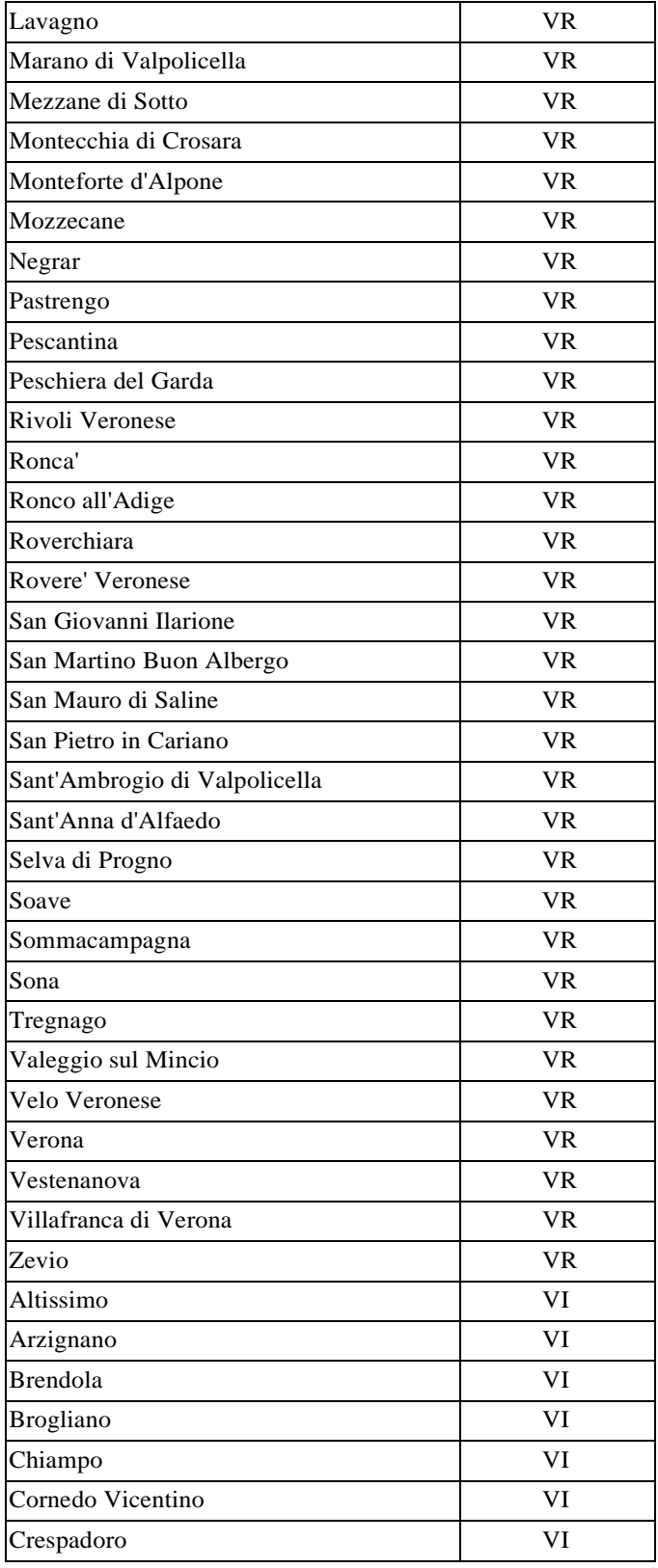

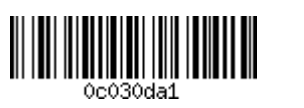

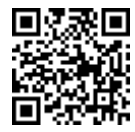

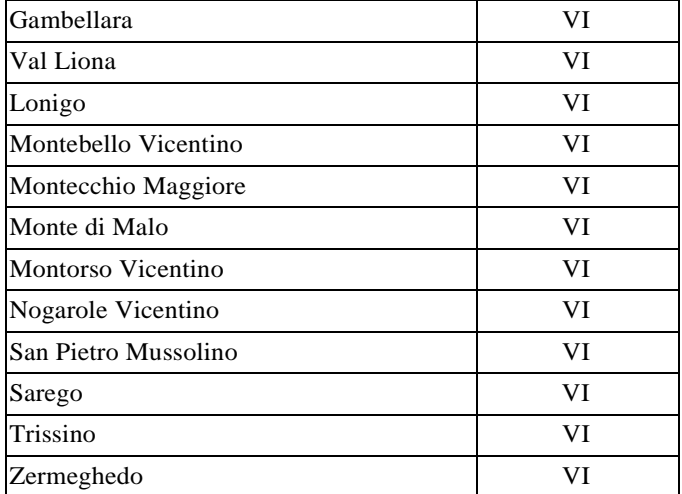

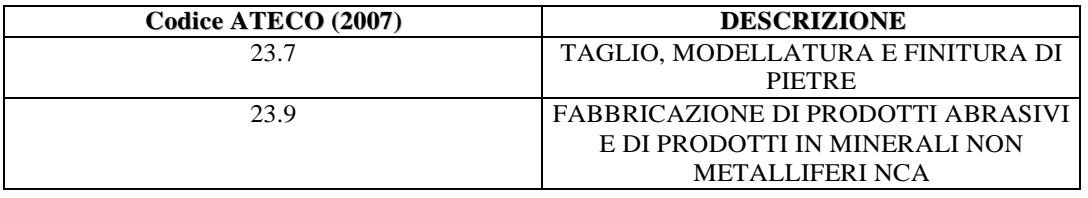

*14. Mobile di Verona*

Soggetto giuridico rappresentante: Consorzio di Tutela del Mobile di Verona Piazza Donatori di Sangue, 13 – 37053 Cerea (VR) Tel. 0442 / 80755 PEC[: consorziodituteladelmobilediverona@pec.it](mailto:consorziodituteladelmobilediverona@pec.it)

Elenco dei comuni appartenenti al distretto industriale:

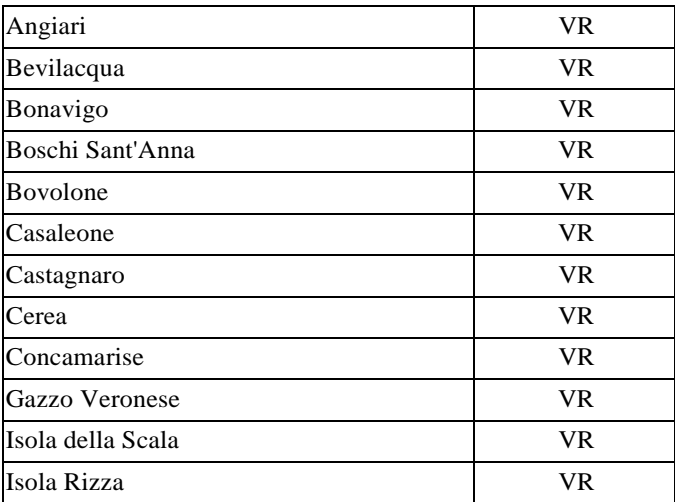

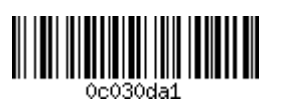

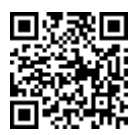

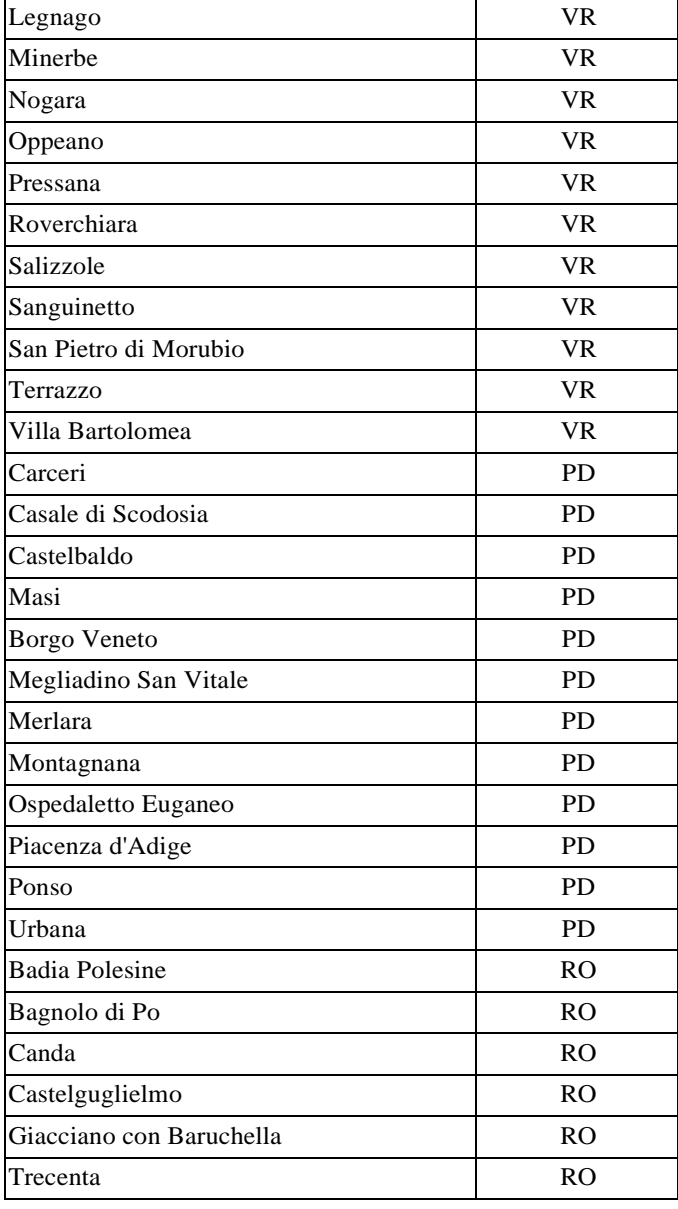

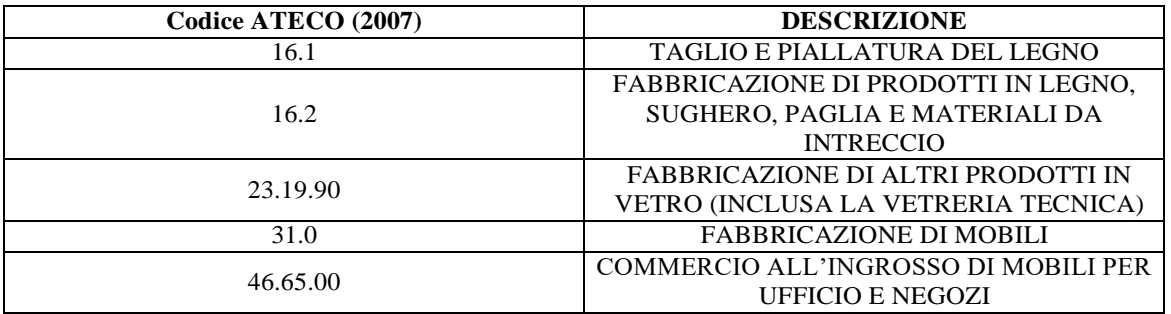

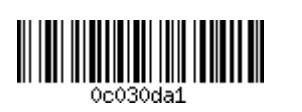

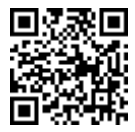

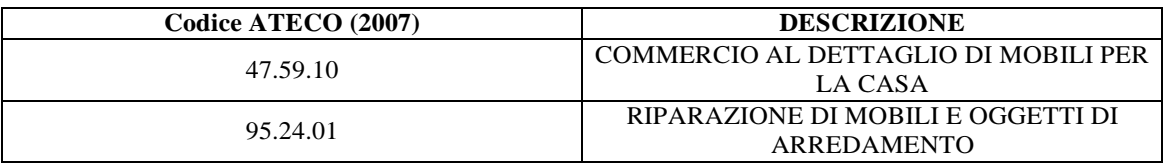

# *15. Conegliano Valdobbiadene Prosecco*

Soggetto giuridico rappresentante:

Consorzio Tutela del Vino Conegliano Valdobbiadene Prosecco Piazza Libertà, 7 – 31053 Pieve Di Soligo (TV) Fraz. Solighetto Tel. 0438/83028

PEC: [pec@pec.coneglianovaldobbiadeneproseccosuperiore.it](mailto:pec@pec.coneglianovaldobbiadeneproseccosuperiore.it)

Elenco dei comuni appartenenti al distretto industriale:

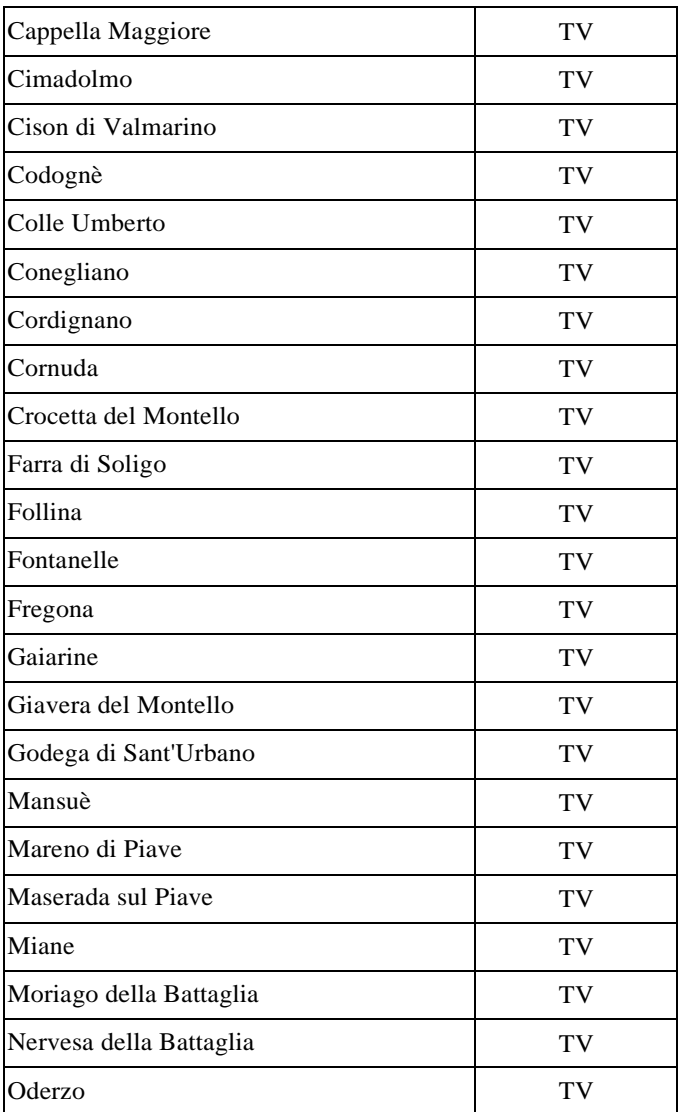

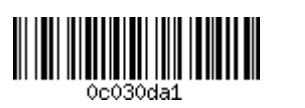

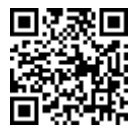

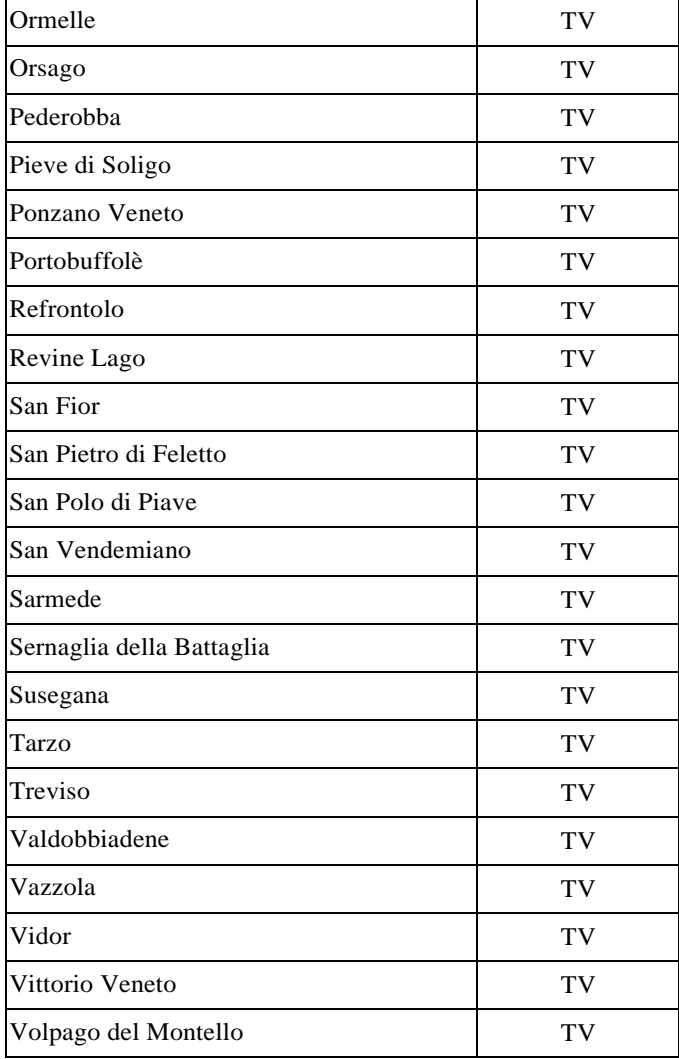

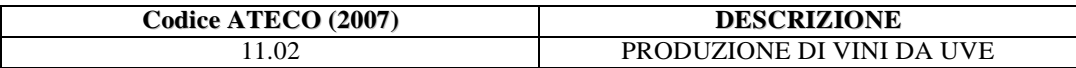

*16. Vetro artistico di Murano e vetro del Veneziano*

Soggetto giuridico rappresentante: Promovetro - Vetro Artistico Di Murano Campo San Bernardo 1 – 30141 Venezia (VE) Fraz. Murano Tel. 041/5275074 PEC[: promovetro@pec.it](mailto:promovetro@pec.it)

Elenco dei comuni appartenenti al distretto industriale

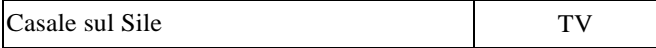

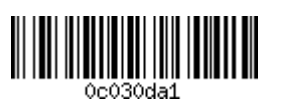

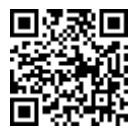

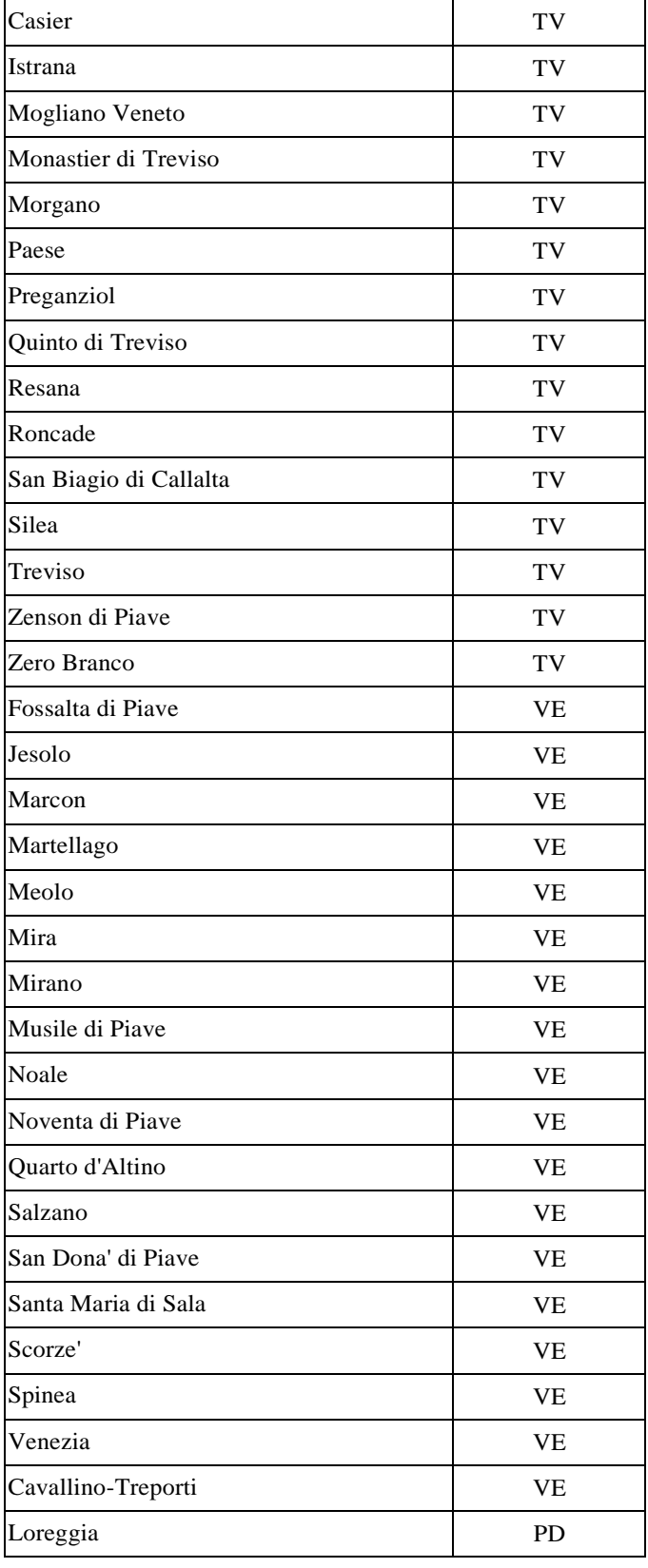

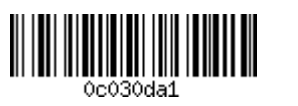

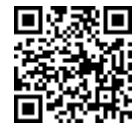

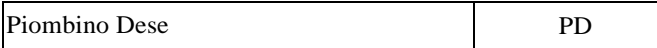

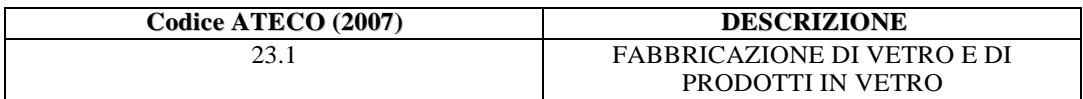

# *17. Vini Veronesi*

Soggetto giuridico rappresentante: Consorzio Associazione Vini Veronesi Viale Del Lavoro, 52 – 37135 Verona (VR) Tel. 045/595238 PEC[: avive@pec.uvive.it](mailto:avive@pec.uvive.it)

Elenco dei comuni appartenenti al distretto industriale:

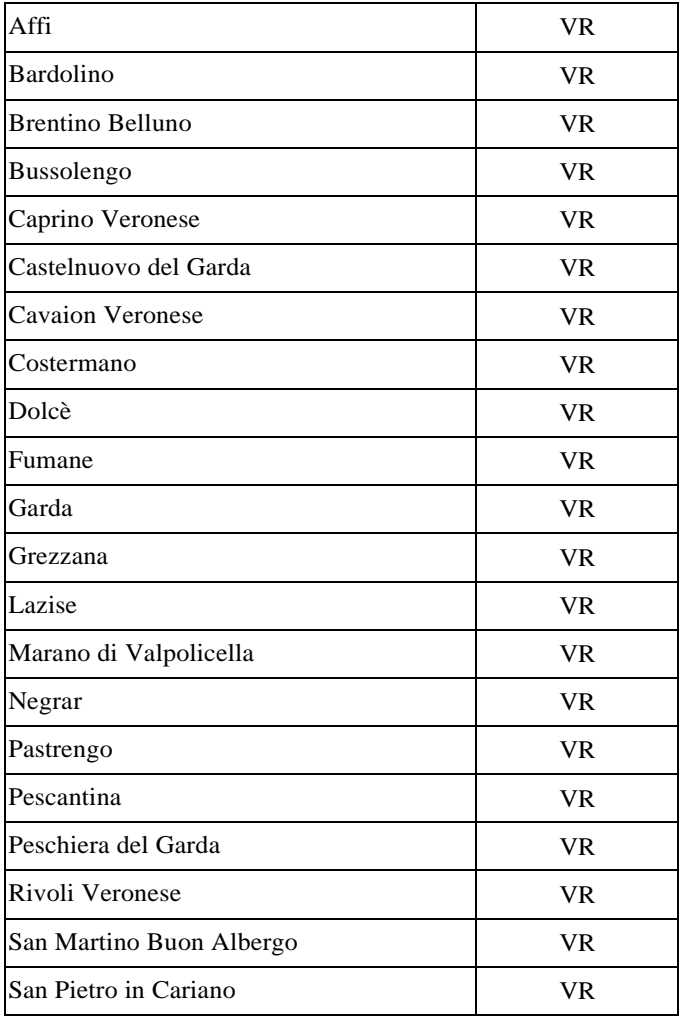

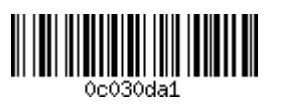

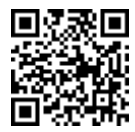

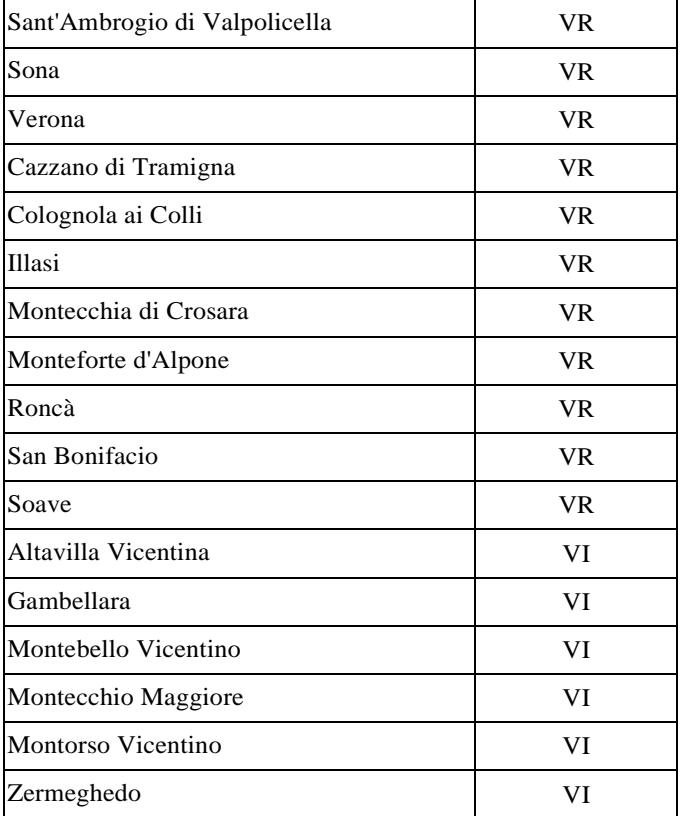

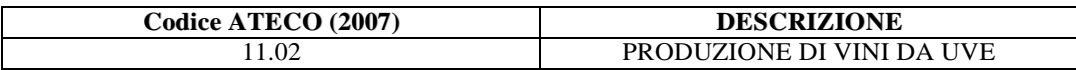

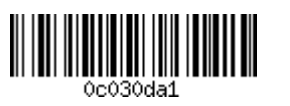

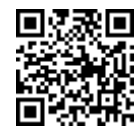

# <span id="page-59-0"></span>*APPENDICE2 RETIINNOVATIVE REGIONALI RICONOSCIUTE ESOGGETTI GIURIDICICHE LE RAPPRESENTANO*

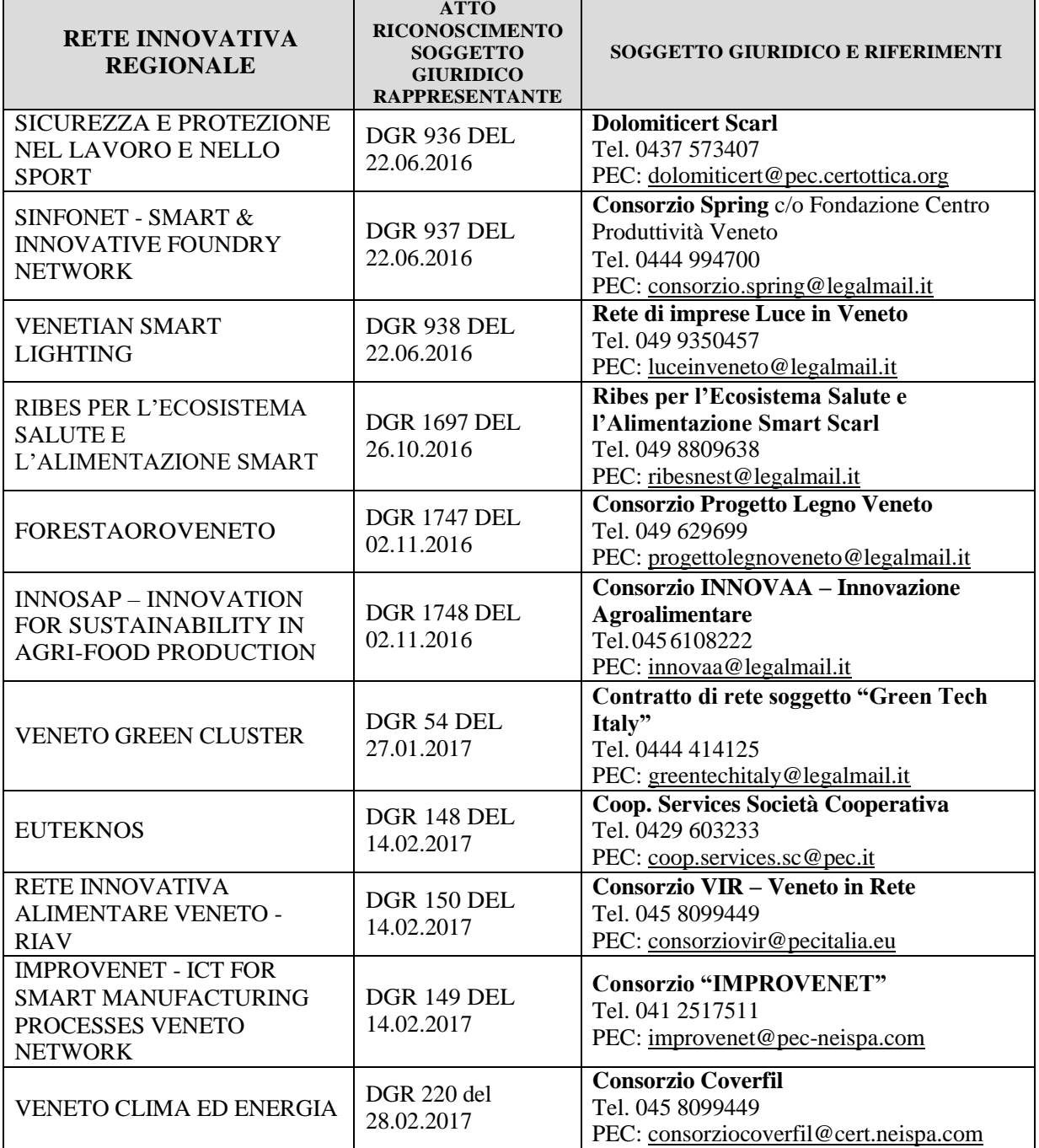

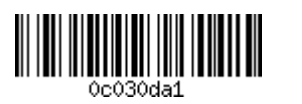

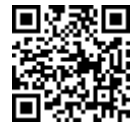

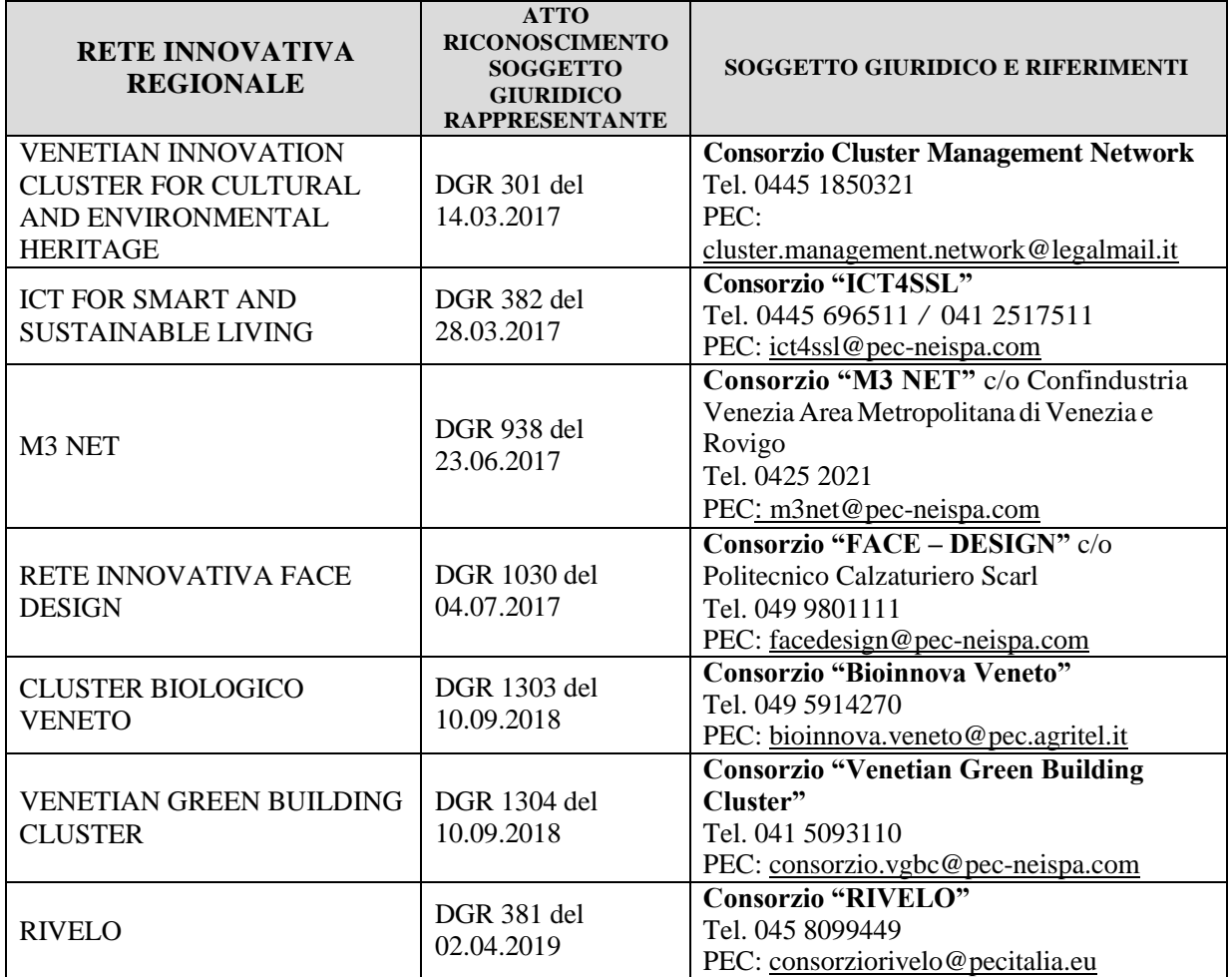

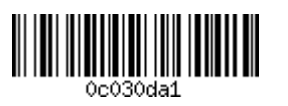

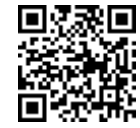